3GPP TSG\_CN / SMG3 **Tdoc NP-000057** Plenary Meeting #7, Madrid, Spain  $13^{th} - 15^{th}$  March 2000.

**Source: CN OSA CONVEYOR Title: TR 29.998, OPEN SERVICE ARCHITECTURE, API – PART 2 (Version 1.0.0) Agenda item: 5.5 Document for: APPROVAL**

Attached to this cover sheet is the new Technical Specification TS29.998, *"Open Service Architecture, Application Programming Interface; Part 2"*. The following issues are remained open:

- For a number of parameters (bearer capabilities, tele services, service code, network interworking indicators, call party category) needs further specification of their formats.
- Charging functionality is addressed within the Call Control Service Capability Feature. The functionality is specified but specifics of a limited set of parameters must be modified. These are GSM specific (i.e. GSM AoC parameters) and require updates.

Both issues will be resolved in the near term and appropriate CRs can be expected to the next TSG CN#08 Plenary

# 3G TR 29.998 1.0.0(2000-03)

*Technical Report*

# **3rd Generation Partnership Project; Technical Specification Group Core Networks; Open Services Architecture - API - Part 2;**

**(3G TR 29.9xx version 1.0.0)**

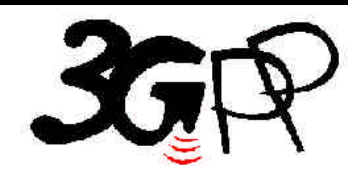

The present document has been developed within the 3<sup>rd</sup> Generation Partnership Project (3GPP  $^{TM}$ ) and may be further elaborated for the purposes of 3GPP.

The present document has not been subject to any approval process by the 3GPP Organisational Partners and shall not be implemented. This Specification is provided for future development work within 3GPP only. The Organisational Partners accept no liability for any use of this **Specification** 

Specifications and reports for implementation of the 3GPP  $^{TM}$  system should be obtained via the 3GPP Organisational Partners' Publications  $O(f)$ 

Reference

3TR/TSG<name abbv>-0<WG no><report no> U

Keywords

<keyword[, keyword]>

*3GPP*

Postal address

3GPP support office address

650 Route des Lucioles - Sophia Antipolis Valbonne - FRANCE Tel.: +33 4 92 94 42 00 Fax: +33 4 93 65 47 16

Internet

http://www.3gpp.org

*Copyright Notification*

No part may be reproduced except as authorized by written permission. The copyright and the foregoing restriction extend to reproduction in all media.

© 1999, 3GPP Organizational Partners (ARIB, CWTS, ETSI, T1, TTA,TTC). All rights reserved.

# Contents

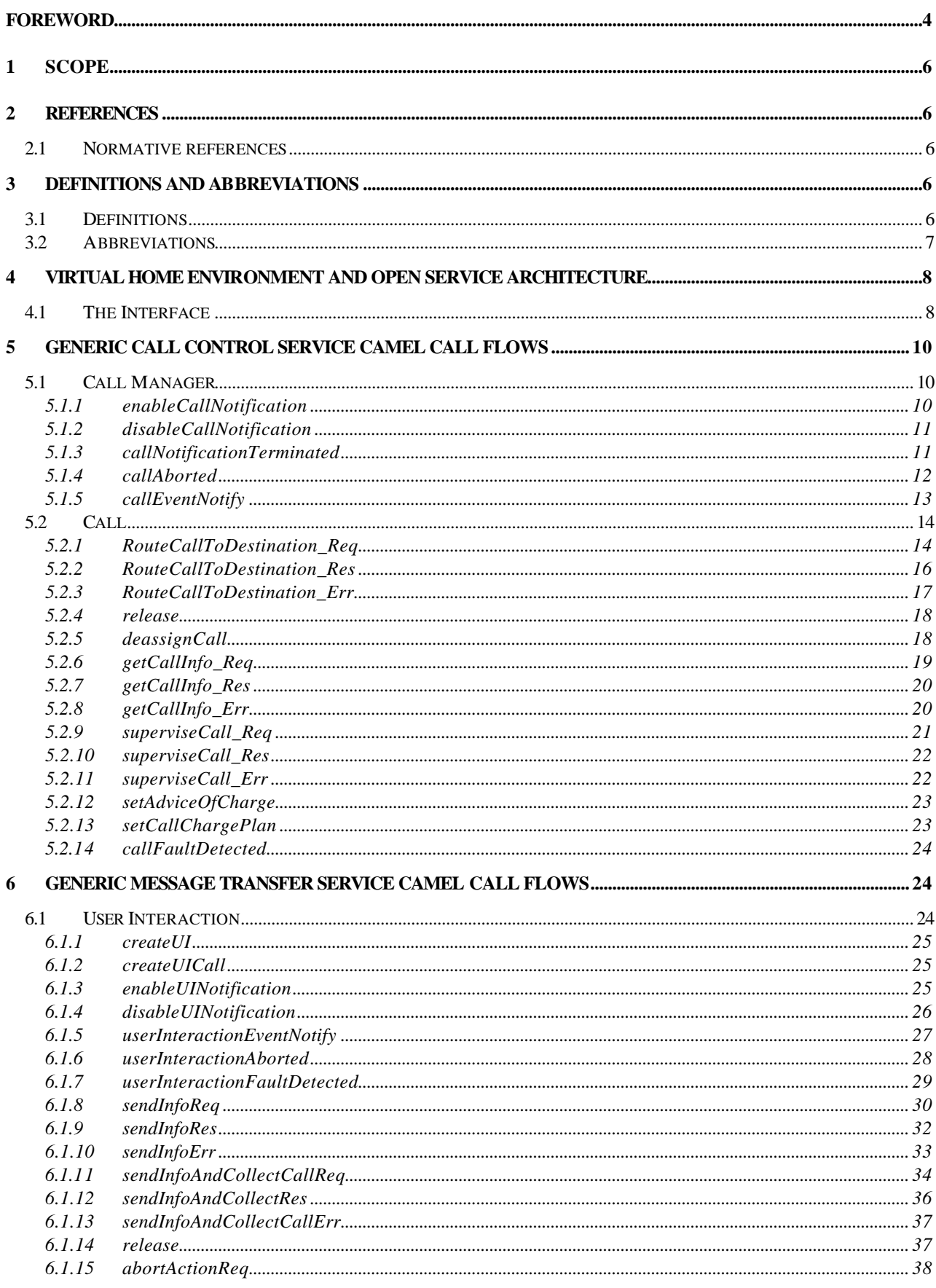

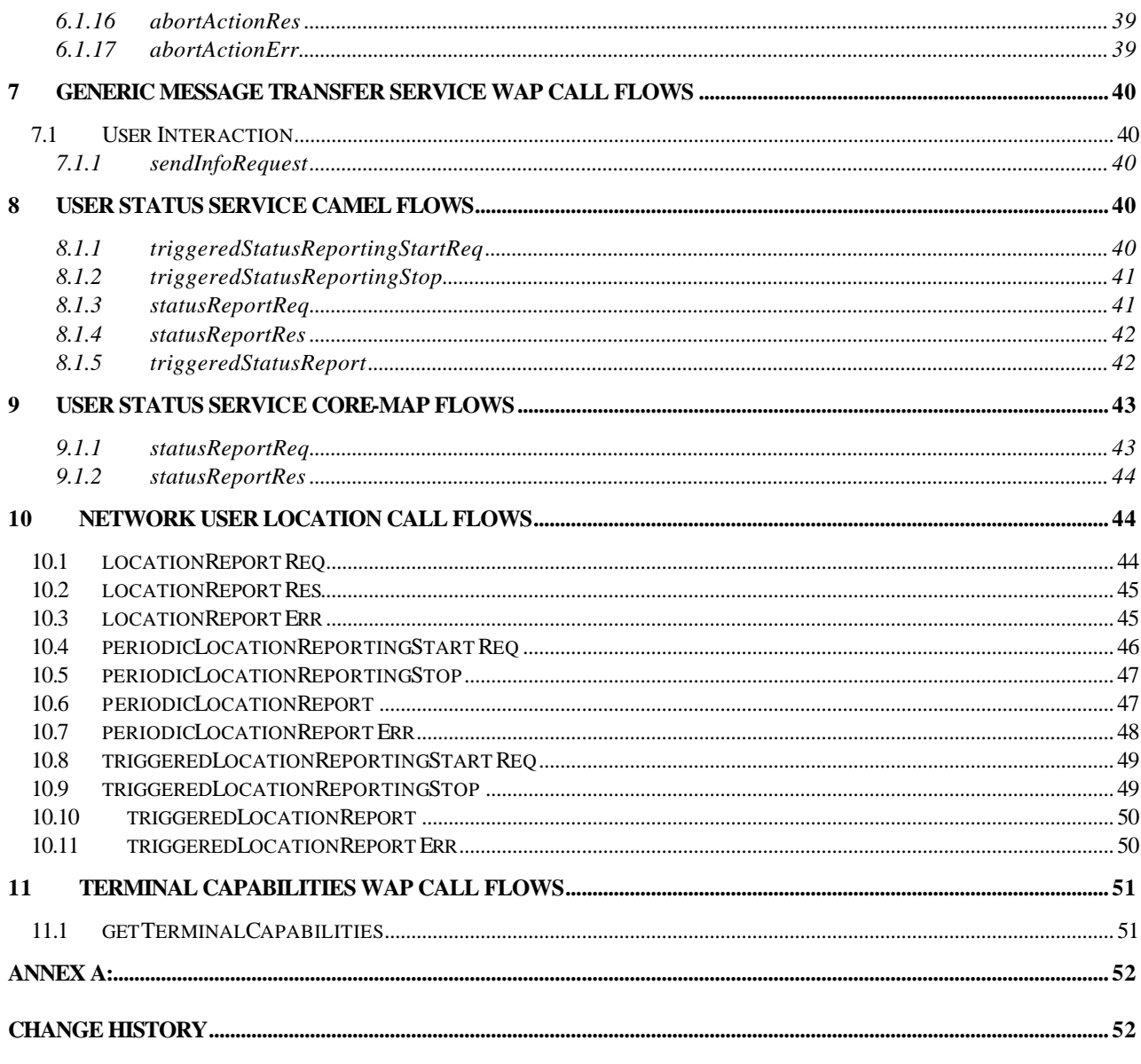

# Foreword

This Technical Report has been produced by the 3GPP. The contents of the present document are subject to continuing work within the TSG and may change following formal TSG approval. Should the TSG modify the contents of this TS, it will be re-released by the TSG with an identifying change of release date and an increase in version number as follows:

Version x.y.z

where:

- x the first digit:
	- 1 presented to TSG for information;
	- 2 presented to TSG for approval;

3 Indicates TSG approved document under change control.

y the second digit is incremented for all changes of substance, i.e. technical enhancements, corrections, updates, etc.

z the third digit is incremented when editorial only changes have been incorporated in the document.

# 1 Scope

The present document investigates how the OSA Interface Class methods can be mapped onto CAMEL Application Part operations and MAP Application Part operations. The mapping of the OSA API to the CAP and relevant MAP operations is considered informative, and not normative.

The Open Service Architecture (OSA) defines an architecture that enables operator and third party applications to make use of network functionality through an open standardized interface (the OSA Interface). OSA provides the glue between applications and service capabilities provided by the network. In this way applications become independent from the underlying network technology. The applications constitute the top level of the Open Service Architecture (OSA). This level is connected to the Service Capability Servers (SCSs) via the OSA interface. The SCSs map the OSA interface onto the underlying telecommunications specific protocols (e.g. MAP, CAP, etc.) and are therefore hiding the network complexity from the applications.

The specific Service Capability Server under consideration in this technical report is the CSE. In this case, the OSA API provides the operator or third party applications access to the CAMEL Application Part protocol operations, via the OSA Interface Class methods. On the gsmSCF, the OSA Interface Class methods need to be mapped, or translated, onto the relevant CAP and/or MAP operations. Only the non-framework Service Capability Features will be taken into account for the mapping. This document is not exhaustive in covering all the mappings that can be expected. It provides several examples, but it should be noted that several other possibilities exist. In particular, only general cases of normal operations are covered and exception scenarios are not within the scope of the document.

The OSA API to CAP and MAP mapping is part of Release99.

# 2 References

### 2.1 Normative references

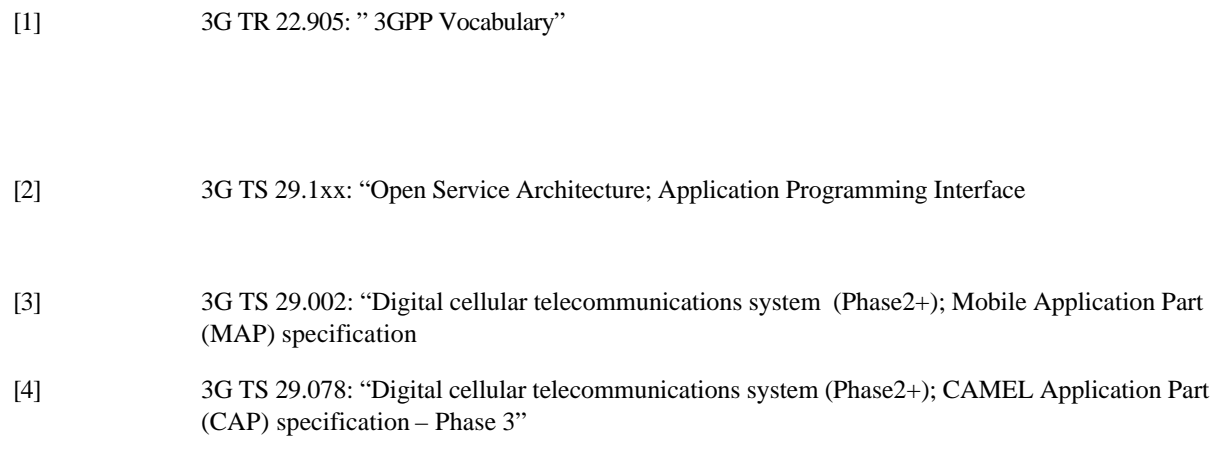

# 3 Definitions and abbreviations

### 3.1 Definitions

For the purposes of this TR, the following definitions apply:

**Service Capabilities:** Bearers defined by parameters, and/or mechanisms needed to realize services. These are within networks and under network control.

**Service Capability Feature:** Functionality offered by service capabilities that are accessible via the standardized OSA interface

**Service Capability Server**: Functional Entity providing OSA interfaces towards an application

**Services:** Services are made up of different service capability features.

**Applications:** Services, which are designed using service capability features.

**OSA Interface:** Standardized Interface used by application to access service capability features.

**Virtual Home Environment:** A concept for personal service environment portability across network boundaries and between terminals.

Further UMTS related definitions are given in 3G TS 22.101.

### 3.2 Abbreviations

For the purposes of this TS the following abbreviations apply:

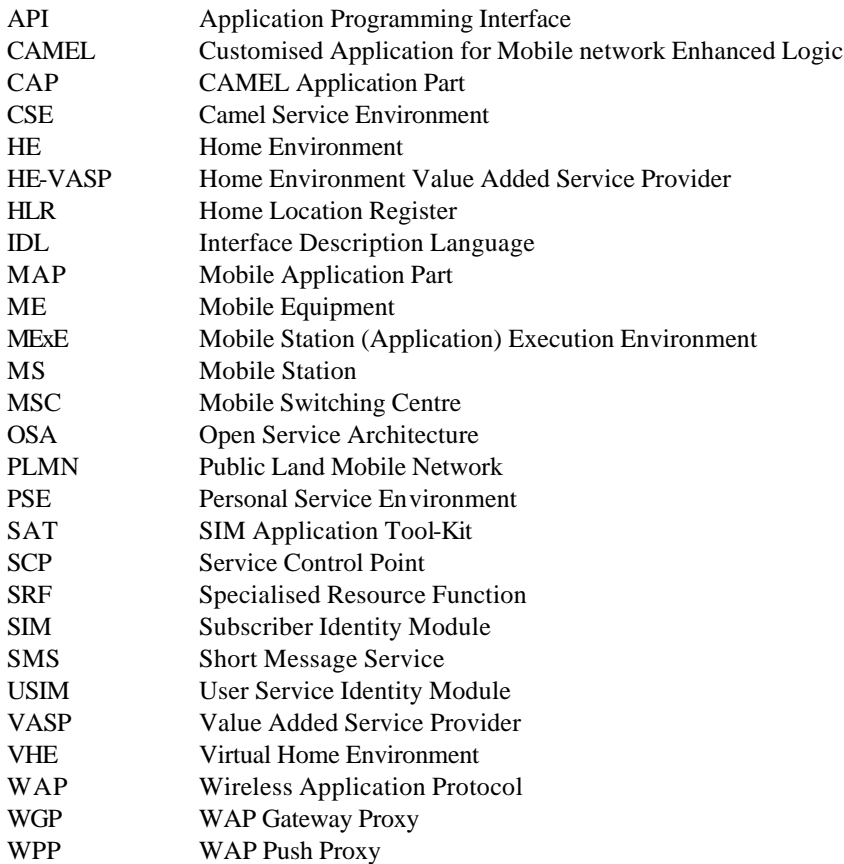

Further GSM related abbreviations are given in GSM 01.04. Further UMTS related abbreviations are given in 3G T 22.905.

# 4 Virtual Home Environment and Open Service **Architecture**

The Open Service Architecture (OSA) is the architecture enabling applications to make use of network capabilities. The applications will access the network through the OSA interface that is specified in TS23.127.

The access to network functionality is offered by different Service Capability Servers (SCSs) and appear as service capability features in the OSA interface. These are the capabilities that the application developers have at their hands when designing new applications (or enhancements/variants of already existing ones). The different features of the different SCSs can be combined as appropriate. The service logic executes toward the OSA interfaces, while the underlying core network functions use their specific protocols. This technical report specifically considers the CSE SCS and the CAMEL Phase3 capabilities. An informative mapping of OSA API methods onto CAP and relevant MAP operations is provided.

### 4.1 The Interface

The OSA API interface and the protocol onto which the Interface Class methods are mapped, are depicted in Figure 1. The applications are executed on an Application Server. The OSA API interface allows the application access to the functionality provided by the Service Capability Server. The OSA interface resides between the Application Server and the SCS, while the CAP and MAP interfaces reside in the network domain as illustrated in Figure 1 below.

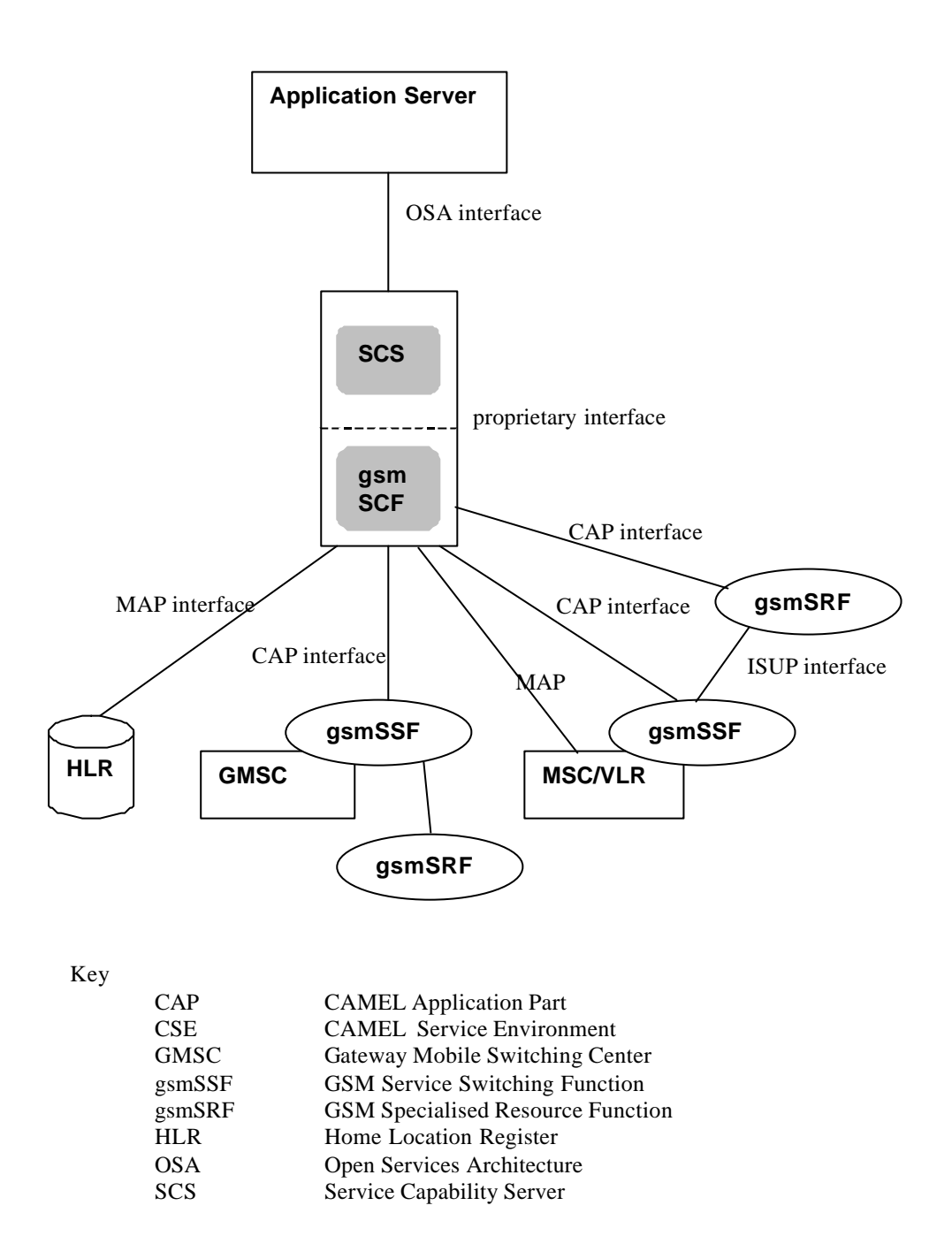

**Figure 1: The Interface under consideration**

The SCS uses network capabilities through an undefined proprietary interface. The actual implementation of the SCS is not defined. However, the mapping is independent of the implementation option for the SCS and the gsmSCF , i.e. independent of the fact whether SCS and gsmSCF are implemented in the same physical entity or separate physical entities. The network may include non-CAMEL capabilities to implement the API, but these capabilities are not shown in the figure and are without the scope of this technical report.

# 5 Generic Call Control Service CAMEL Call Flows

# 5.1 Call Manager

The generic call manager interface class provides the management functions to the generic call Service Capability Features. The application programmer can use this interface to create call objects and to enable or disable call-related event notifications.

### 5.1.1 enableCallNotification

*enableCallNotification* is used to enable call notifications to be sent to the application.

**Call Flow**

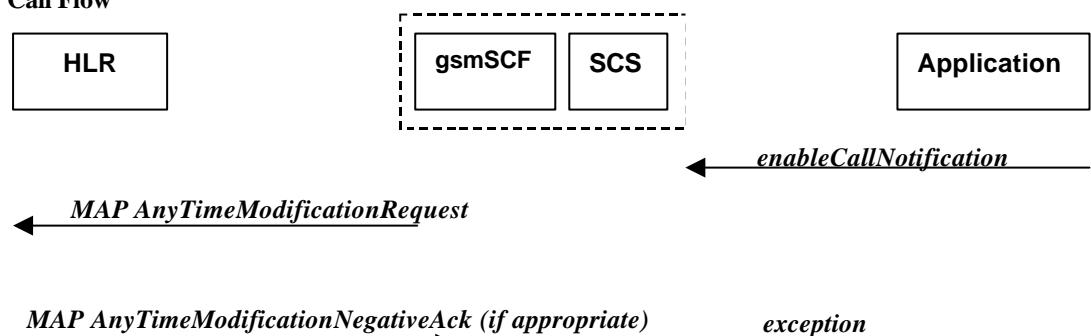

Normal Operation

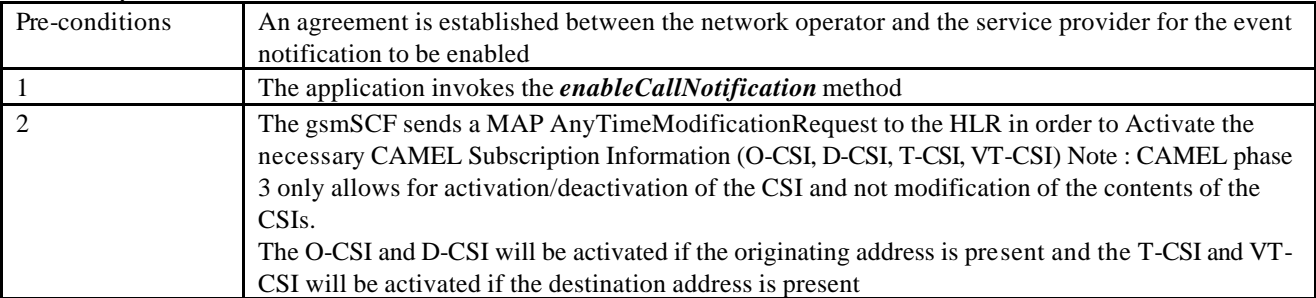

Error condition

1. HLR rejects CSI updates

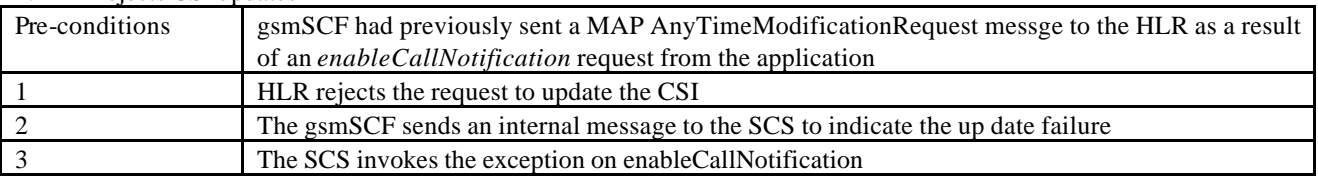

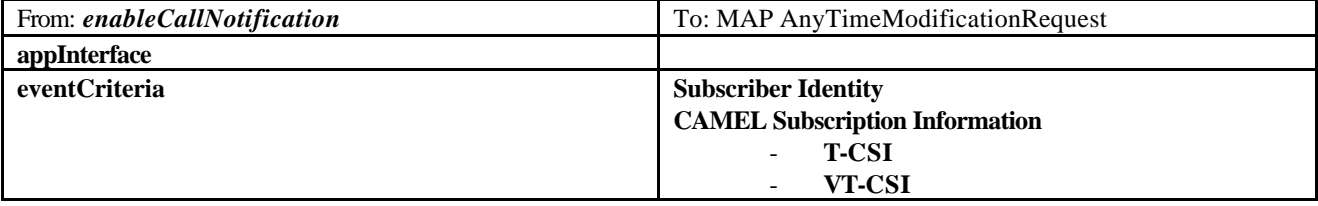

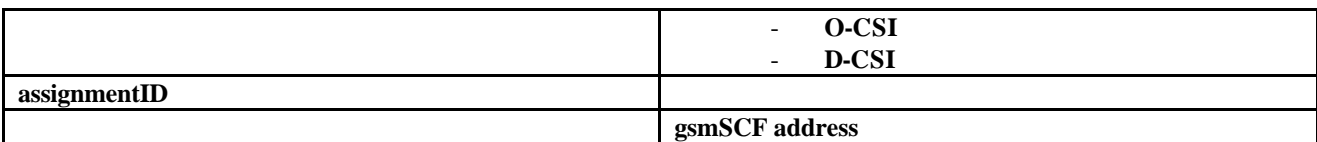

### 5.1.2 disableCallNotification

*disableCallNotification* is used by the application to disable call notifications.

**Call Flow**

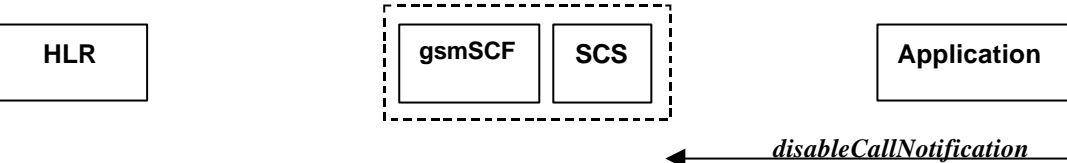

#### *MAP AnyTimeModificationRequest*

#### **Normal Operation**

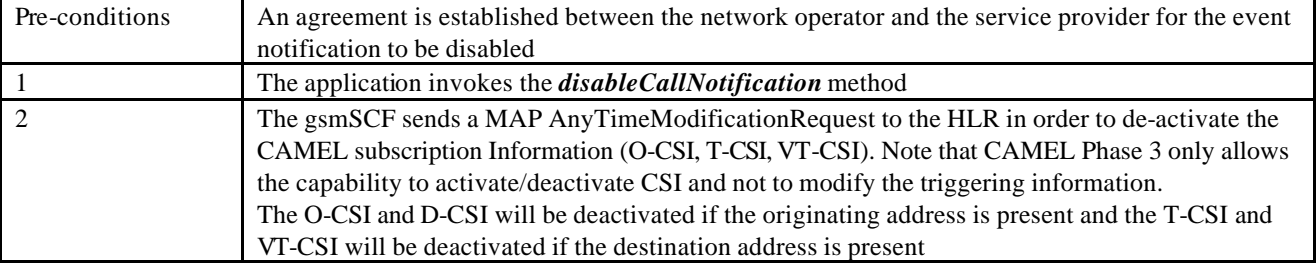

#### **Parameter Mapping**

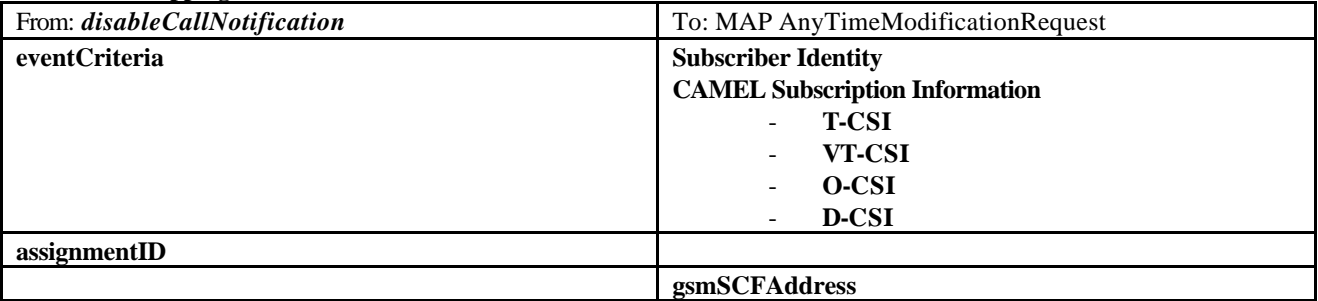

### 5.1.3 callNotificationTerminated

*callNotificationTerminated* indicates to the application that all event notifications have been terminated, for example due to faults detected.

**Call Flow**

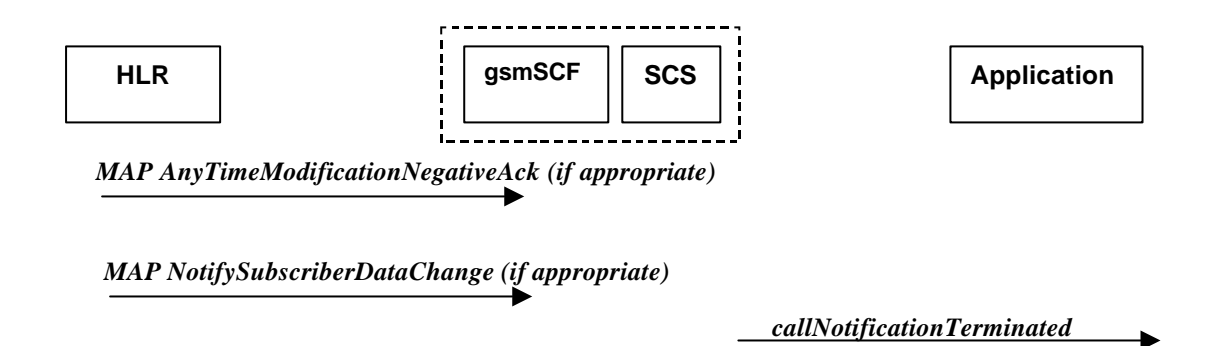

#### **Normal Operation**

Two alternatives have been identified

#### 2. Error detected in SCS or gsmSCF

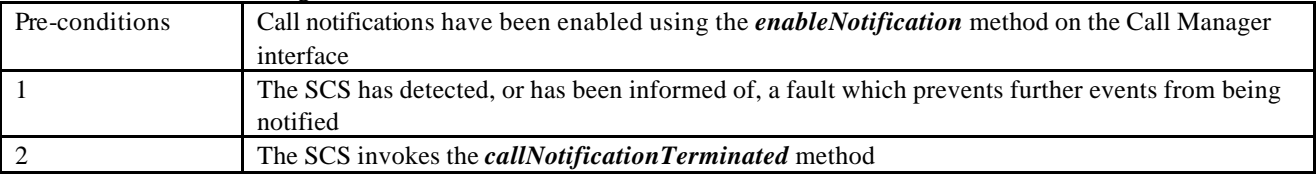

#### 3. HLR notifies the gsmSCF a deactivation of the CSI

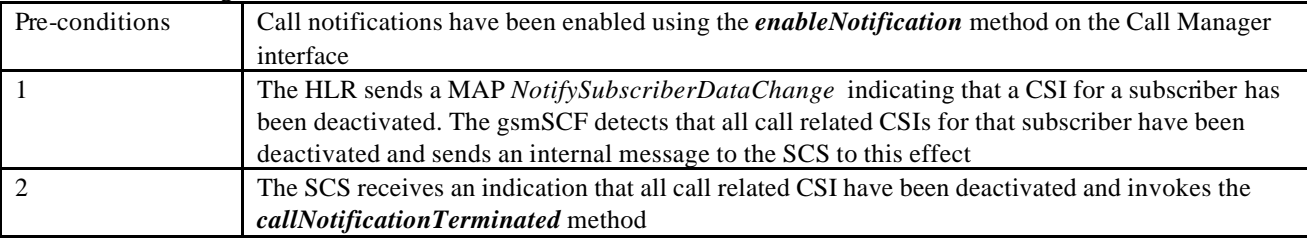

#### **Parameter Mapping**

None.

### 5.1.4 callAborted

*callAborted* indicates to the application that the call object has aborted or terminated abnormally. No further communication will be possible between the call and the application.

**Call Flow**

**gsmSSF**  $\begin{bmatrix} \cdot & \cdot & \cdot \\ \cdot & \cdot & \cdot \end{bmatrix}$  **gsmSCF**  $\begin{bmatrix} \cdot & \cdot & \cdot \\ \cdot & \cdot & \cdot \end{bmatrix}$  **Application** H ---------*callAborted*

*No appropriate MAP or CAP message*

#### **Normal Operation**

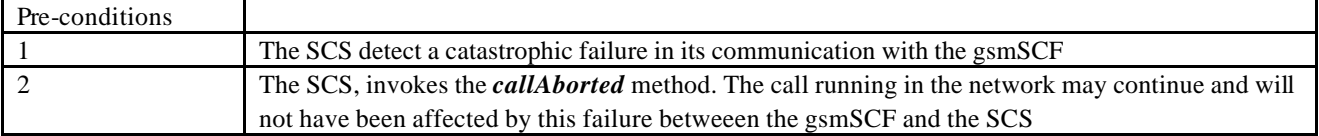

## 5.1.5 callEventNotify

*callEventNotify* notifies the application of the arrival of a call-related event.

►

#### **Call Flow**

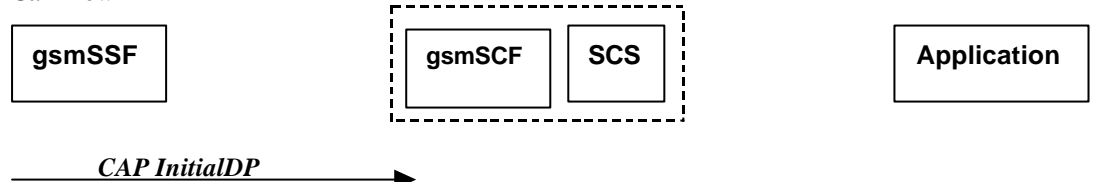

*callEventNotify*

#### **Normal Operation**

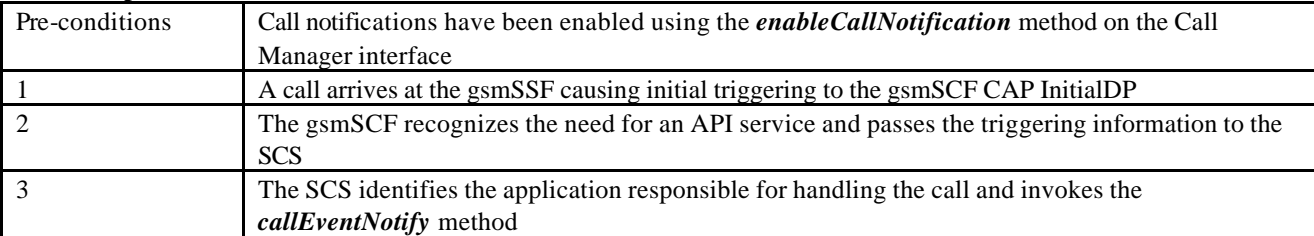

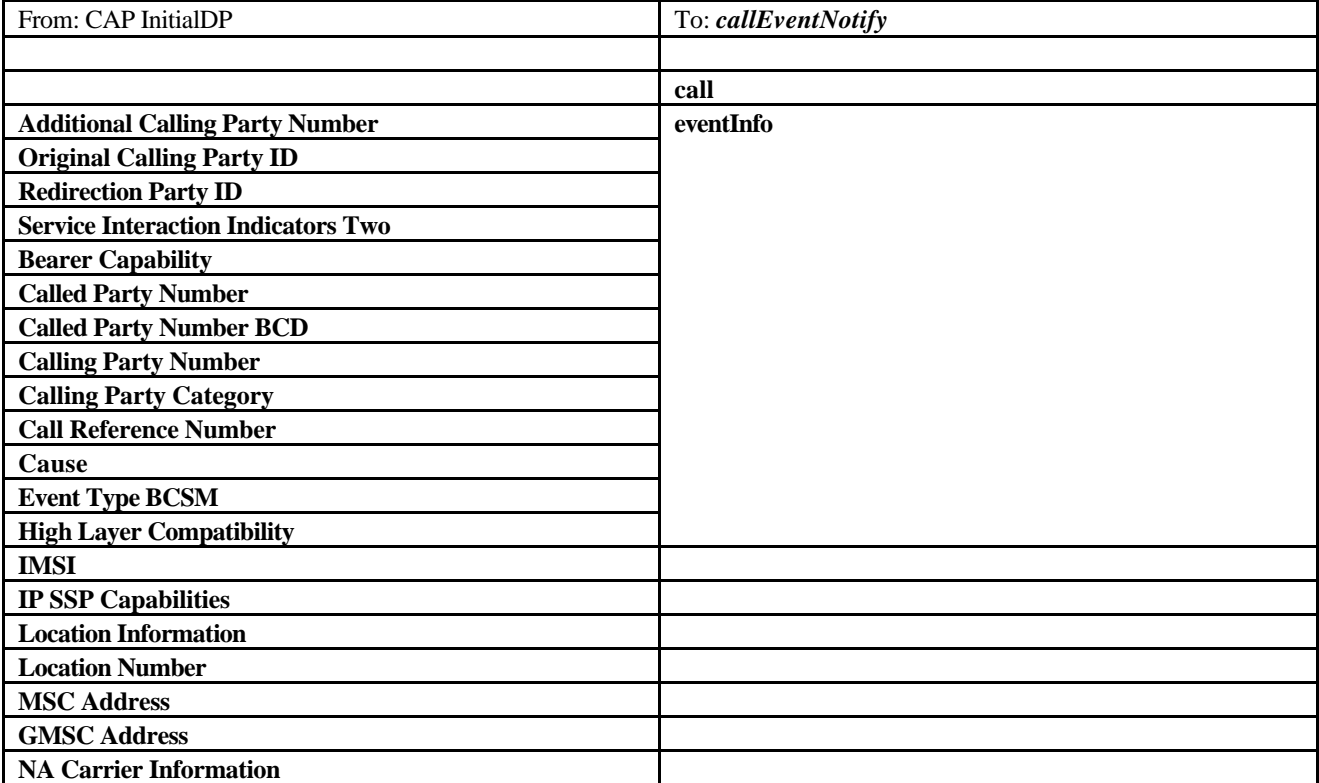

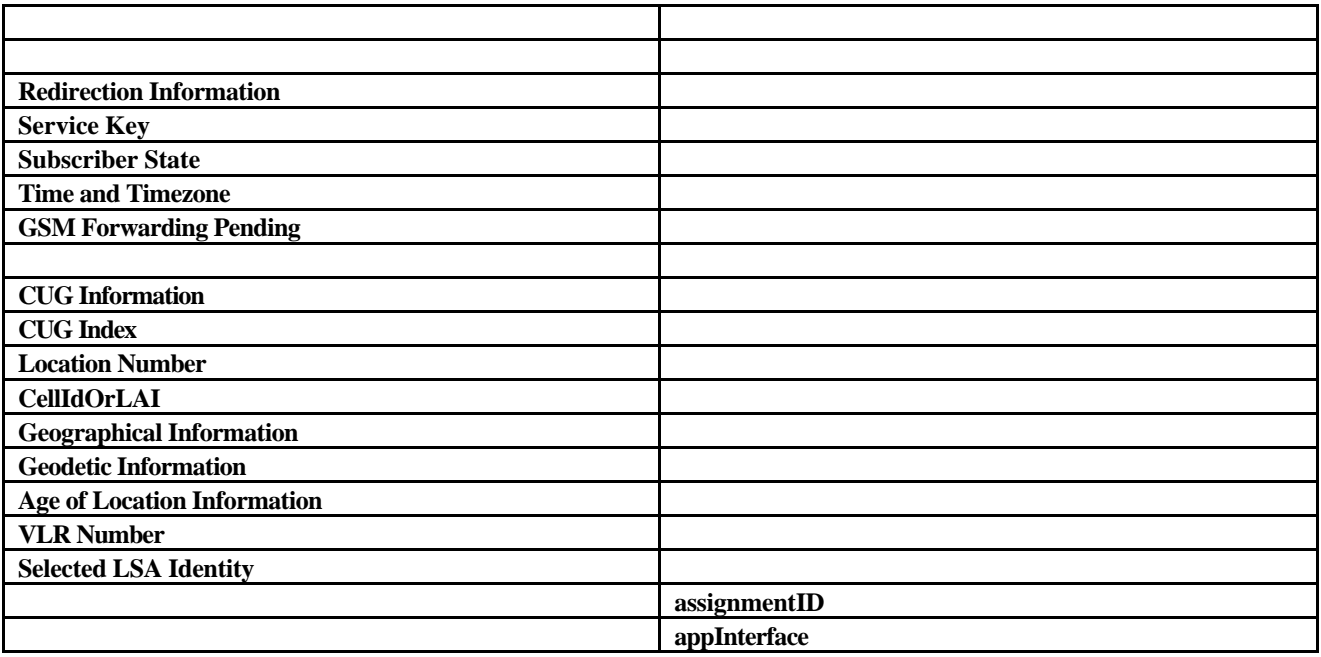

### 5.2 Call

The generic call interface represents the interface to the generic call Service Capability Feature. It provides a structure to allow simple and complex call behaviour.

### 5.2.1 RouteCallToDestination\_Req

*routeCallToDestination\_Req* is an asynchronous method which requests routing of the call (and inherently attached parties) to the destination party, via a passive call leg. Subsequent invocations of the *routeCallToDestination\_Req* method are not allowed. This implies that all triggers, required by the application throughout the life time of the call, need to be armed in the parameter **responseRequested**.

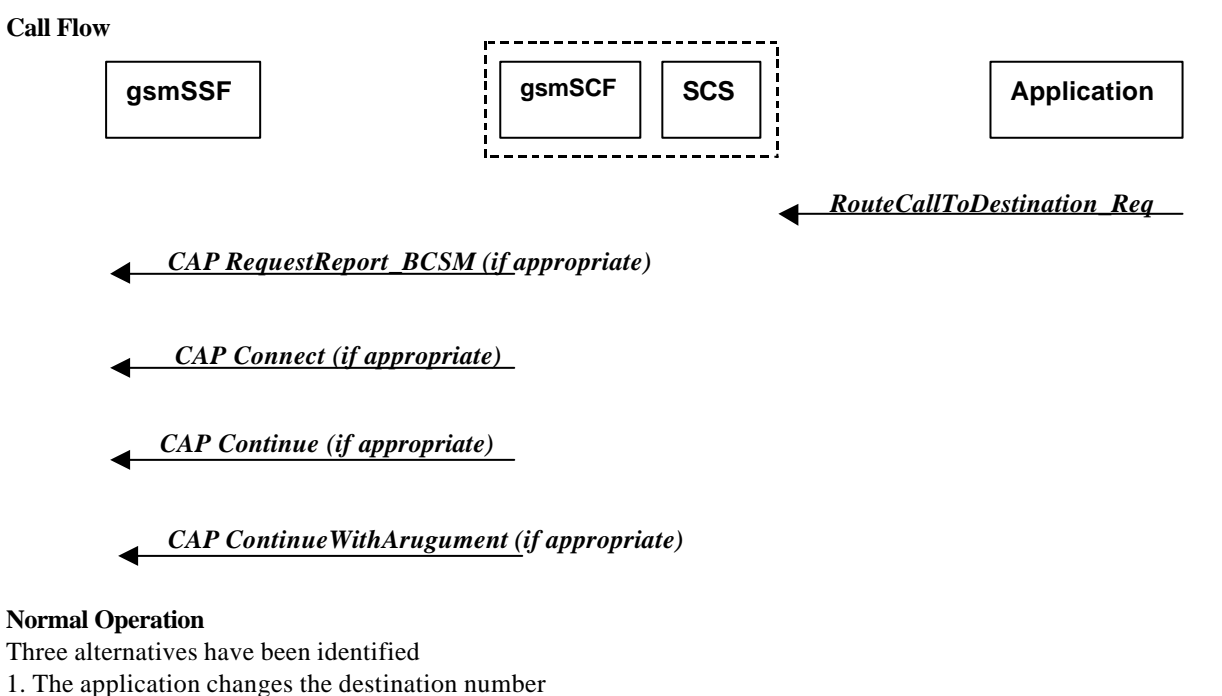

Pre-conditions The application has been notified of a new call and the call object exists. The *setCallChargePlan* 

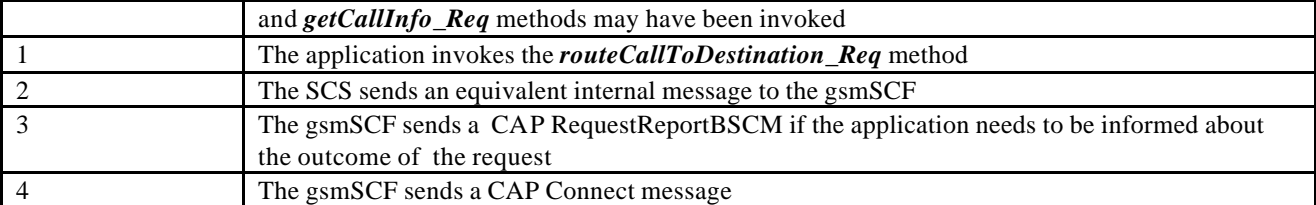

#### **Parameter Mapping**

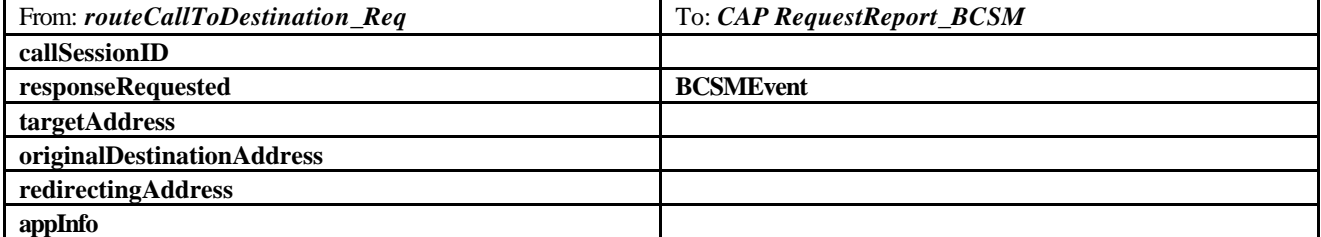

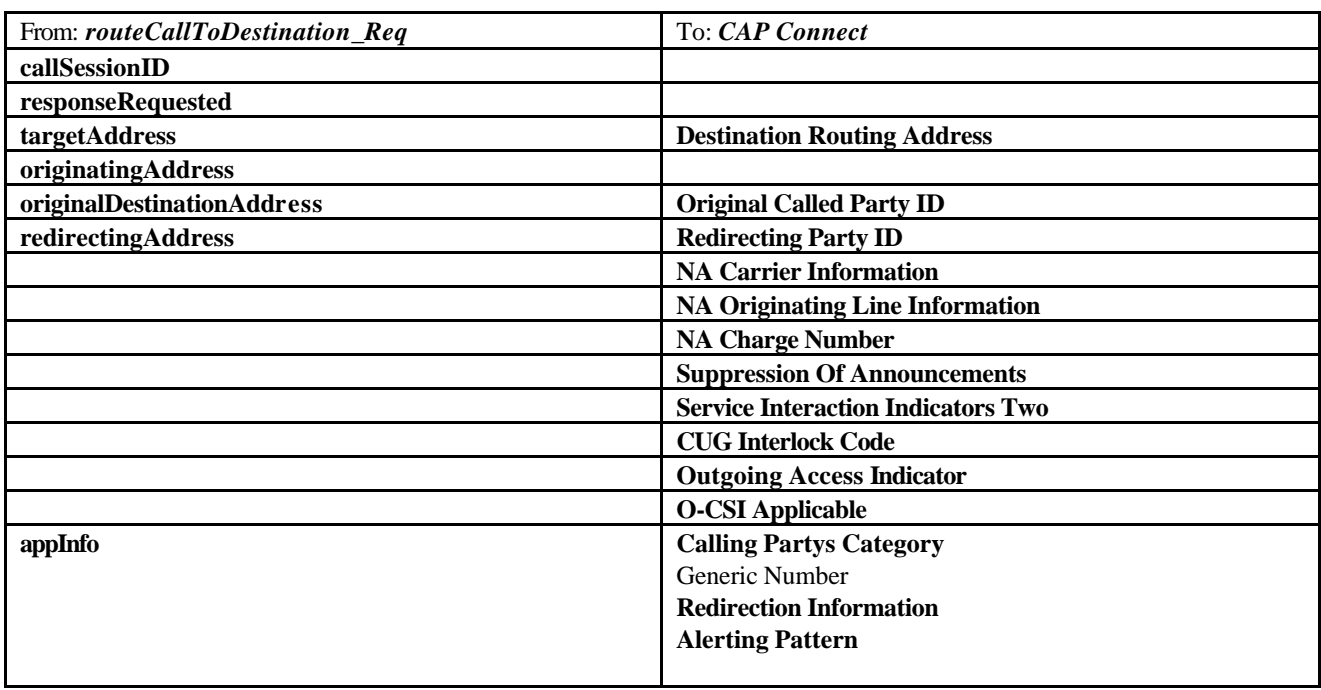

2. The application does not modify the destination address and does not provide any Application Information

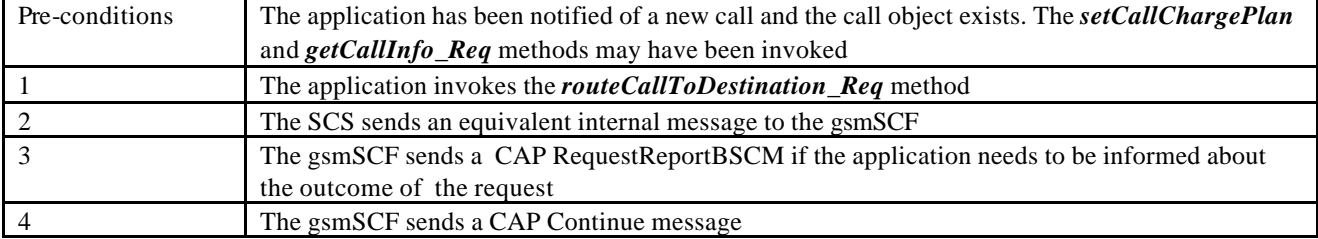

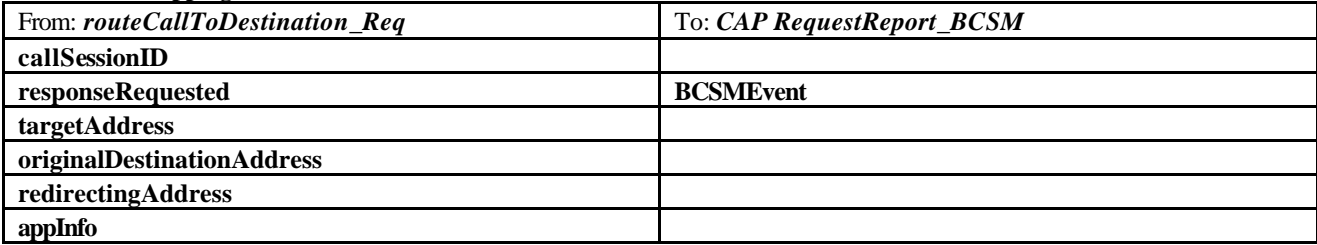

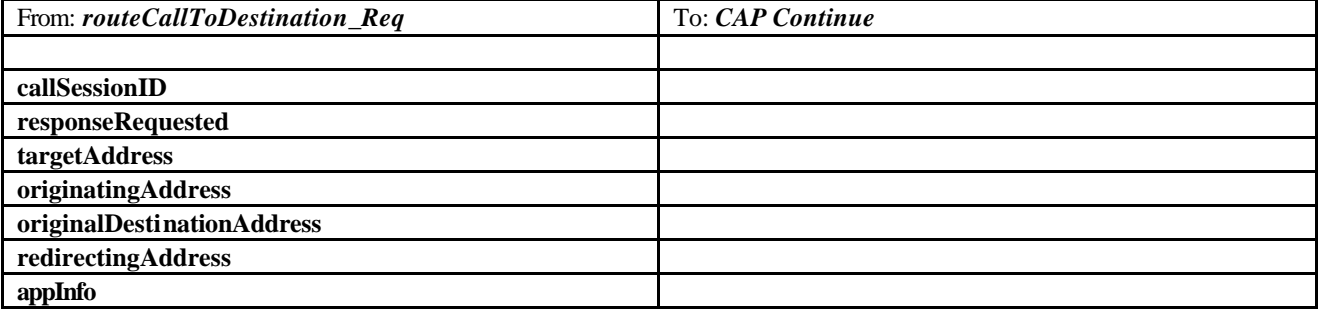

3. The application does not modify the destination party number but modifies Application information

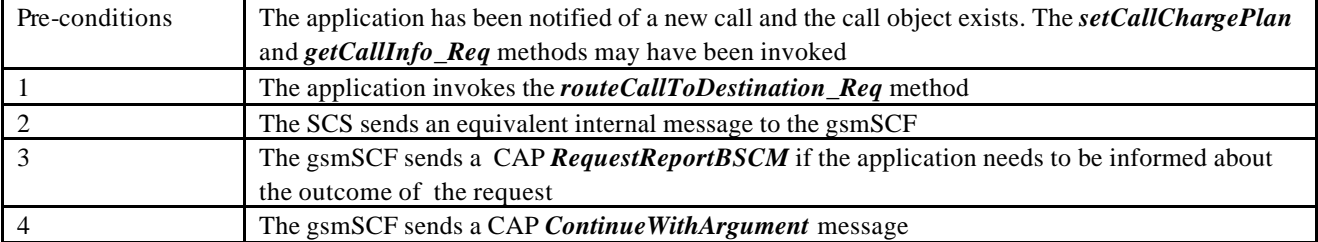

**Parameter Mapping**

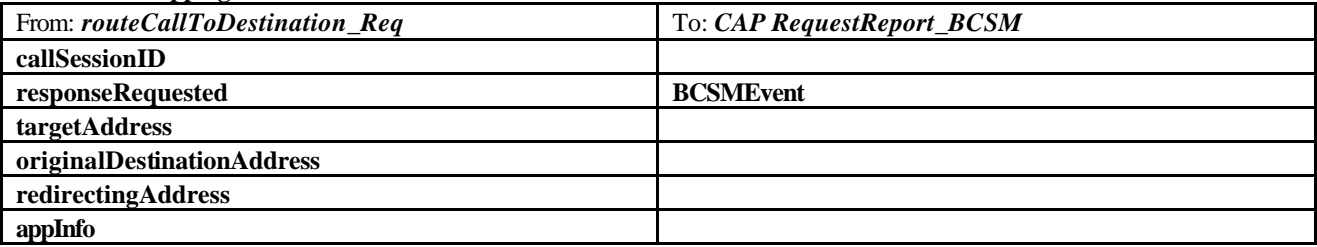

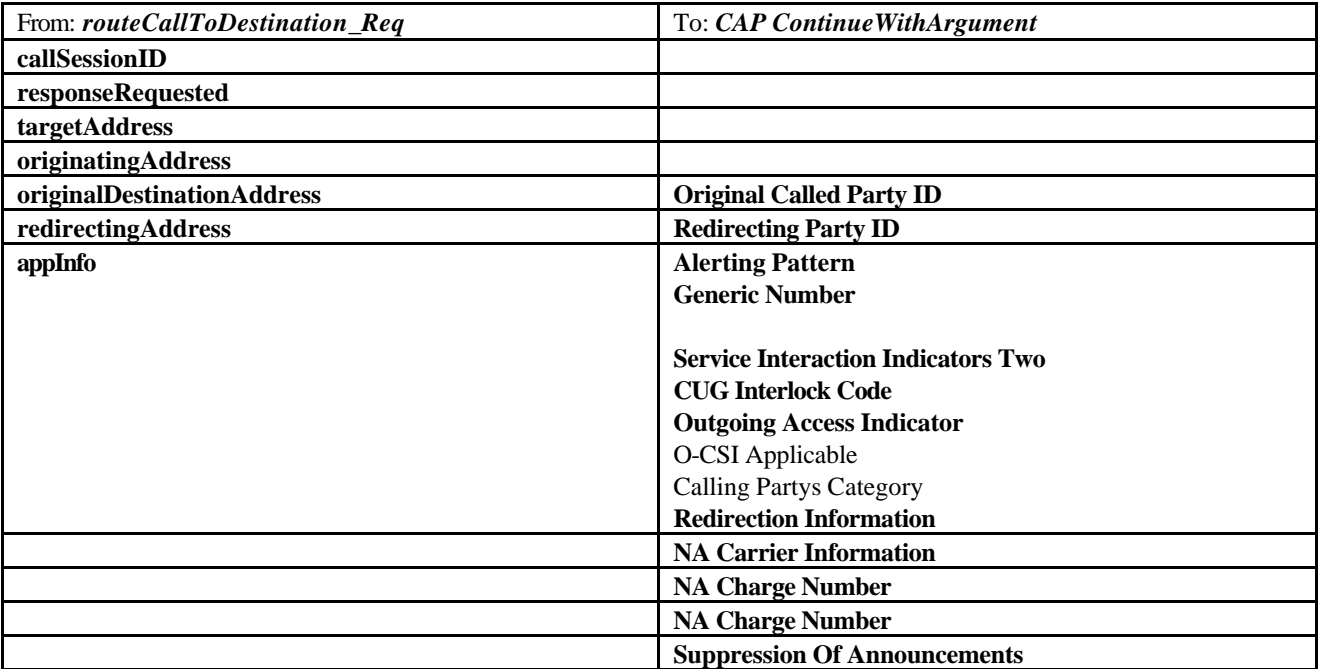

# 5.2.2 RouteCallToDestination\_Res

*routeCallToDestination\_Res* is an asynchronous method which indicates that the request to route the call to the detination was successful, and indicates the response of the destination party (for example, the call was answered, not answered, refused due to busy, etc.). For every trigger that was armed in the parameter responseRequested of the *routeCallToDestination\_Req* a *routeCallToDestination\_Res* method may be invoked.

#### **Call Flow**

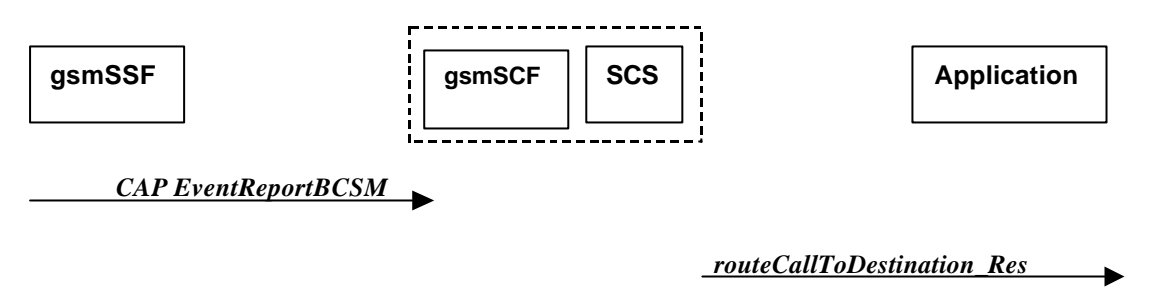

#### **Normal Operation**

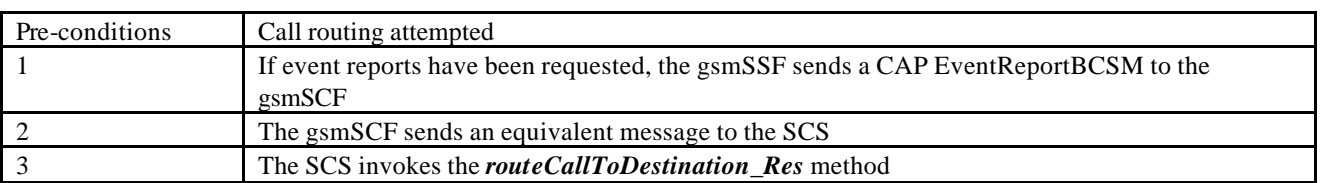

#### **Parameter Mapping**

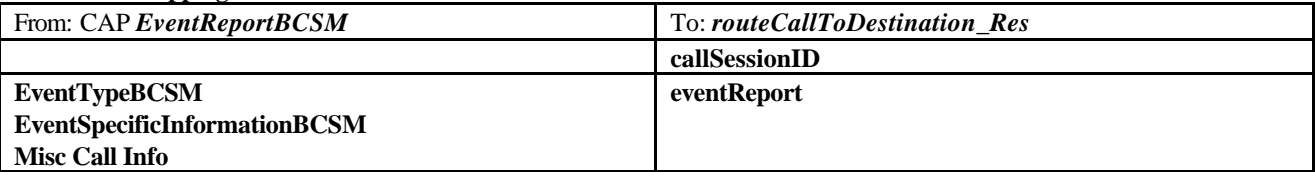

### 5.2.3 RouteCallToDestination\_Err

*routeCallToDestination\_Err* is an asynchronous method which indicates that the request to route the call to the destination party was unsuccessful – the call could not be routed to the destination party (for example, the network was unable to route the call, parameters were incorrect, the request was refused, etc).

#### **Call Flow**

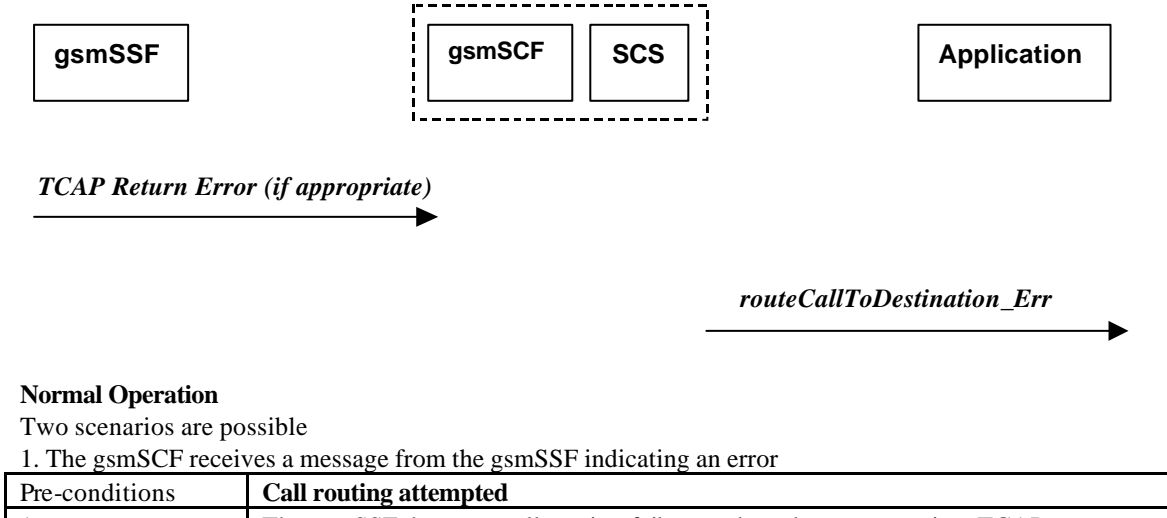

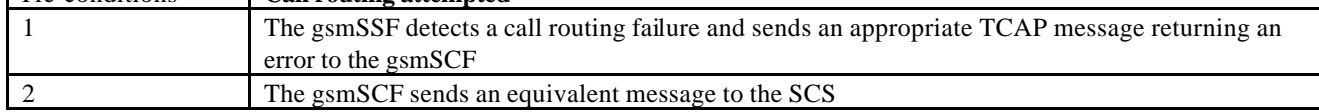

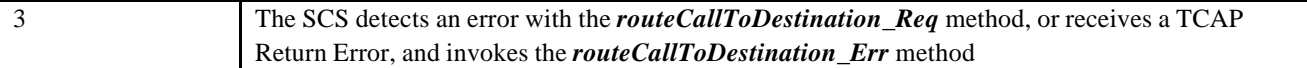

2. The gsmSCF detects there is an error in the message from the SCS

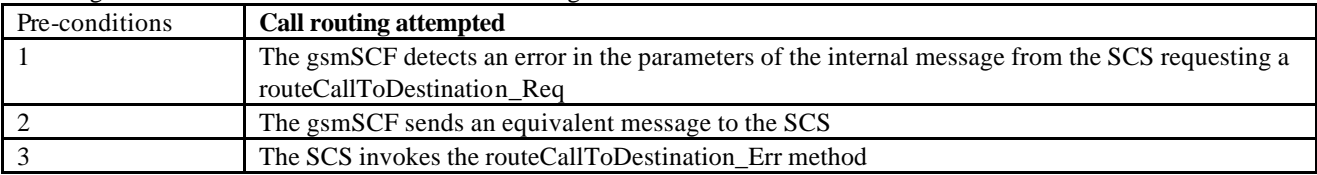

#### **Parameter Mapping**

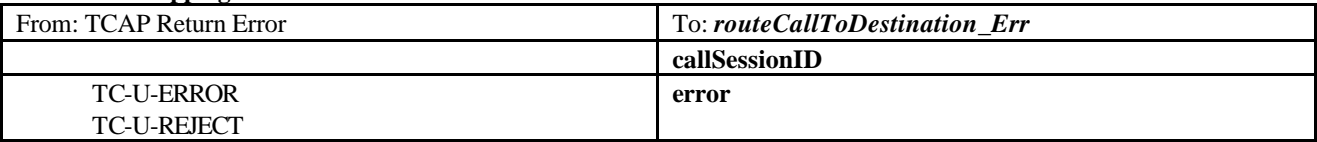

### 5.2.4 release

*release* is a method used to request the release of the call and associated objects.

**Call Flow**

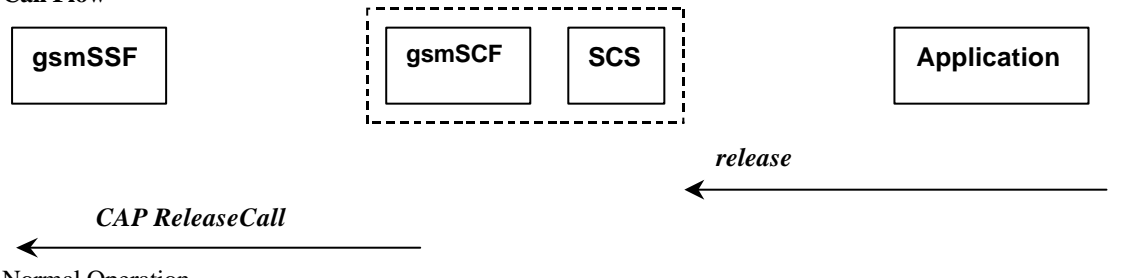

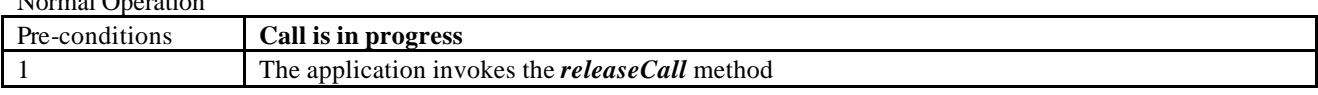

#### **Parameter Mapping**

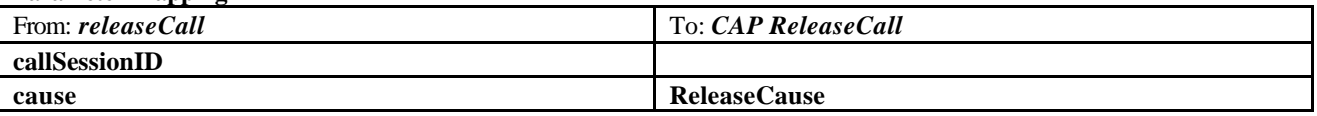

### 5.2.5 deassignCall

*deassignCall* is a method that requests that the relationship between the application and the call and associated objects be de-assigned. It leaves the call in progress, however, it purges the specified call object so that the application has no further control of call processing. If a call is de-assigned that has event reports or call information reports requested, then these reports will be disabled and any related information discarded.

**Call Flow**

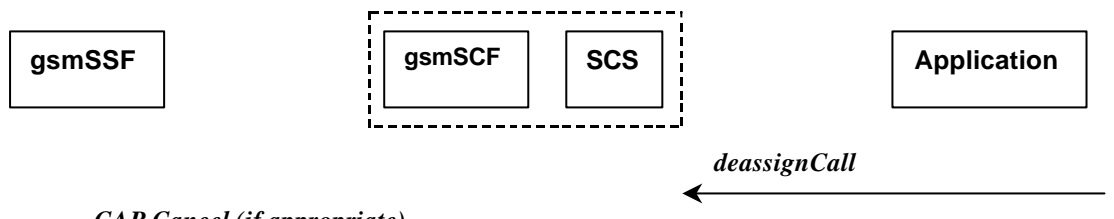

#### *CAP Cancel (if appropriate)*

*CAP Continue (if appropriate)*

**Normal Operation**

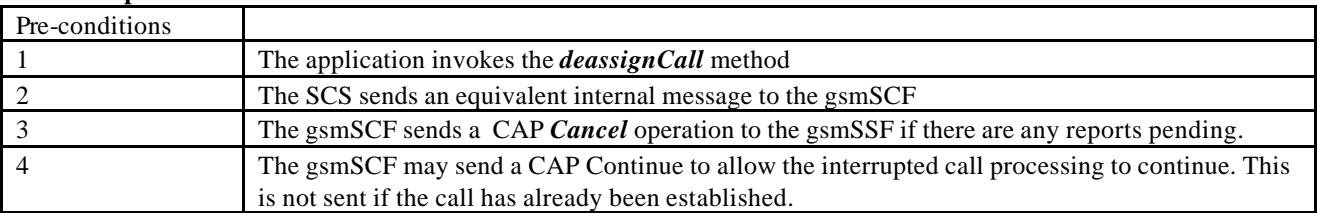

#### **Parameter Mapping**

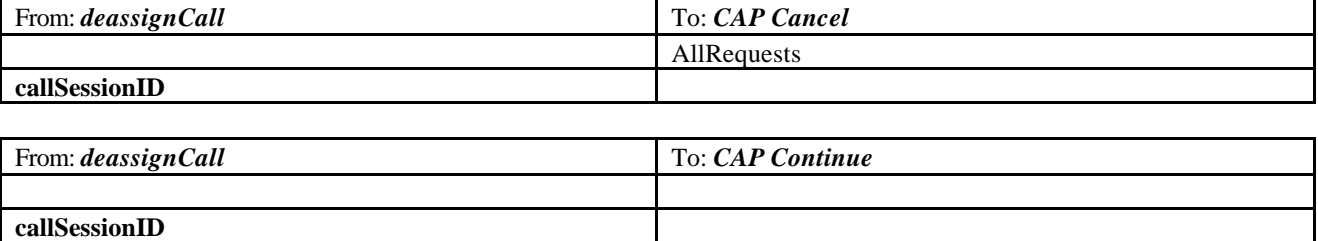

### 5.2.6 getCallInfo\_Req

*getCallInfo\_Req* is an asynchronous method that requests information associated with the call to be provided at the appropriate time (for example, to calculate charging). This method must be invoked before the call is routed to a target address. The call object will exist after the call is ended if information is required to be sent to the application at the end of the call. The information will be sent after any call event report.

**Call Flow**

◢

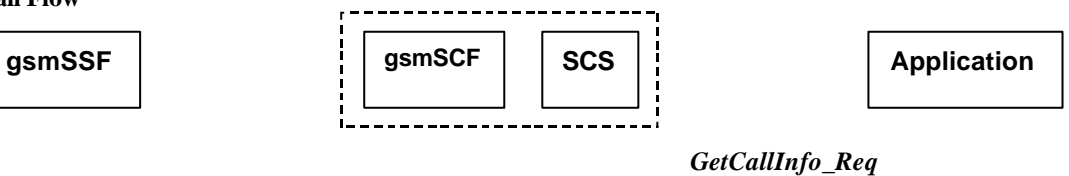

*CAP CallInformationRequest*

**Normal Operation**

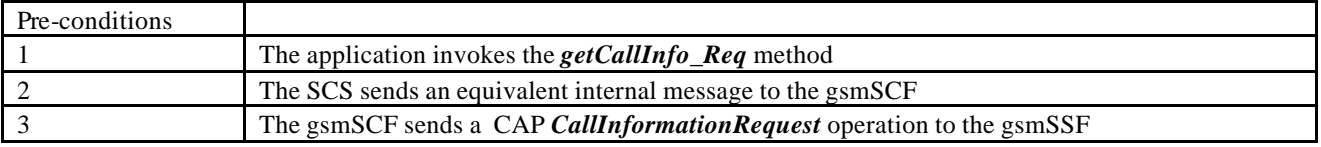

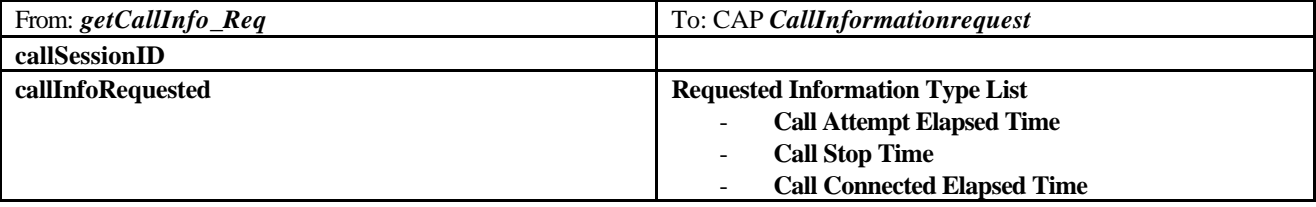

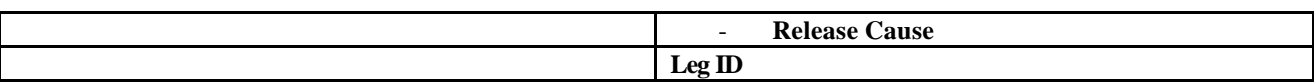

### 5.2.7 getCallInfo\_Res

*getCallInfo\_Res* is an asynchronous method that reports all the necessary information requested by the application, for example to calculate charging.

**Call Flow**

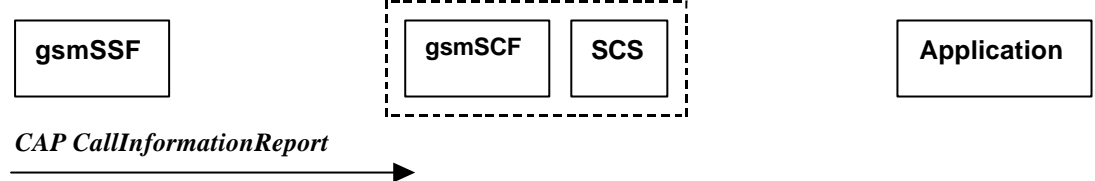

*GetCallInfo\_Res*

#### **Normal Operation**

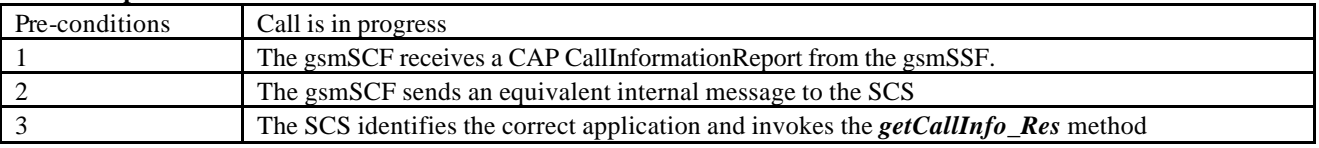

#### **Parameter Mapping**

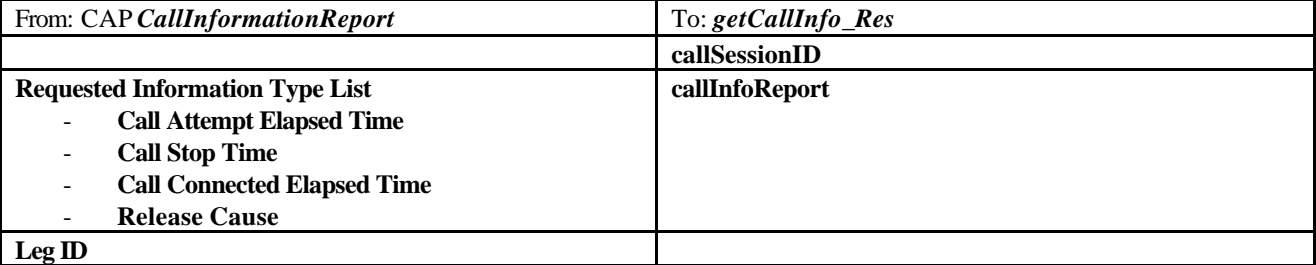

### 5.2.8 getCallInfo\_Err

*getCallInfo\_Err* is an asynchronous method that reports that the original request was erroneous, or resulted in an error condition.

**Call Flow**

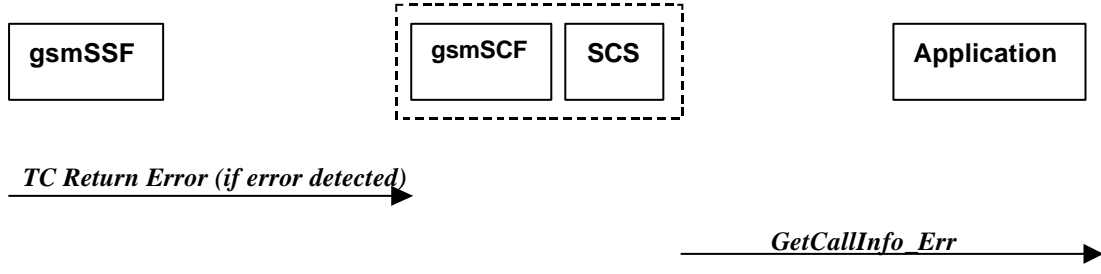

#### **Normal Operation**

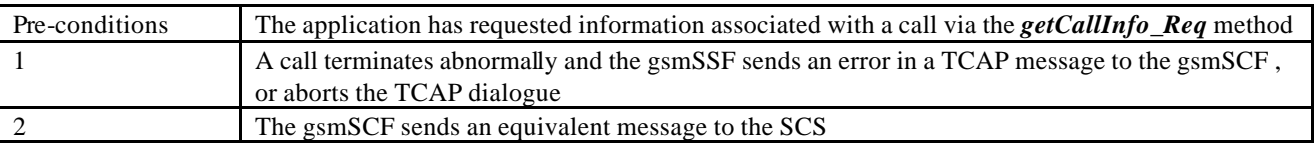

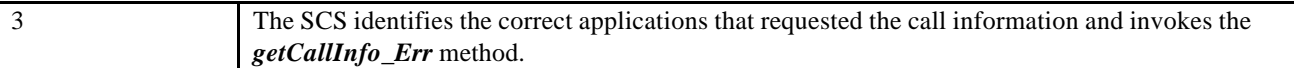

#### **Parameter Mapping**

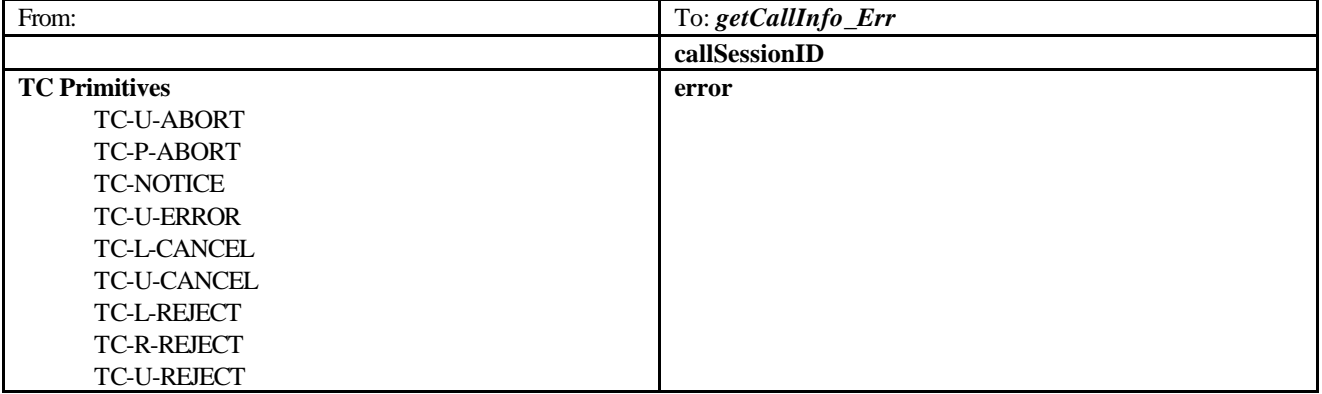

### 5.2.9 superviseCall\_Req

*superviseCall\_Req* is a method that is called by the application to supervise a call. The application can set a granted connection time for this call. If an application calls this method before it calls a *routeCallToDestination\_Req()* or a user interaction method the time measurement will start as soon as the call is answered by the B-party or the user interaction system.

# **Call Flow gsmSSF**  $\begin{bmatrix} \cdot \\ \cdot \end{bmatrix}$  gsmSCF  $\begin{bmatrix} \cdot \\ \cdot \end{bmatrix}$  SCS  $\begin{bmatrix} \cdot \\ \cdot \end{bmatrix}$  **SCS**  $\begin{bmatrix} \cdot \\ \cdot \end{bmatrix}$  Application ĩ. *superviseCallReq CAP ApplyCharging*

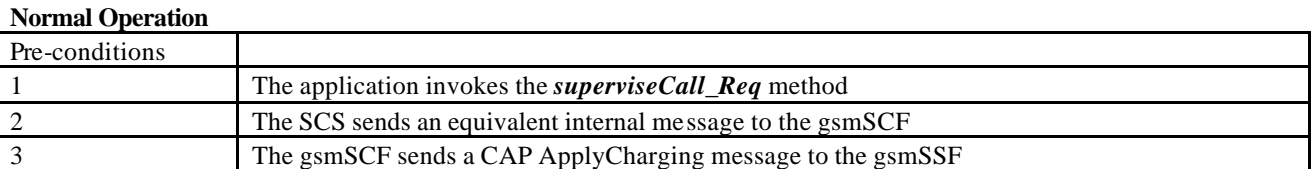

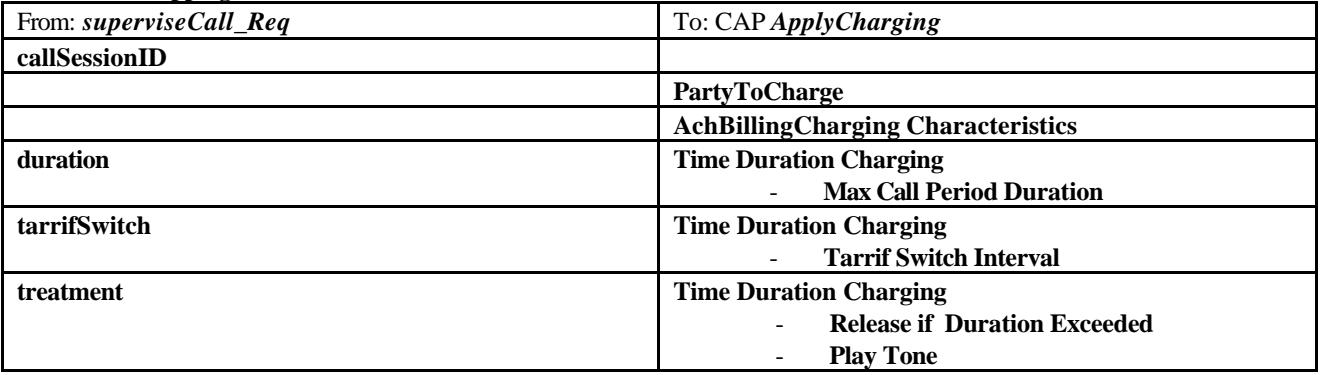

### 5.2.10 superviseCall\_Res

*superviseCall\_Res* is an asynchronous method that reports a call supervision event to the application.

#### **Call Flow**

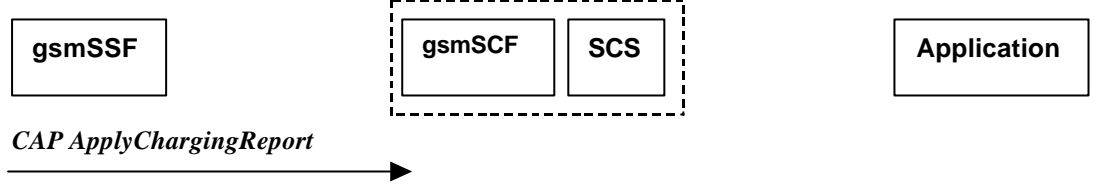

*superviseCall\_Res*

#### **Normal Operation**

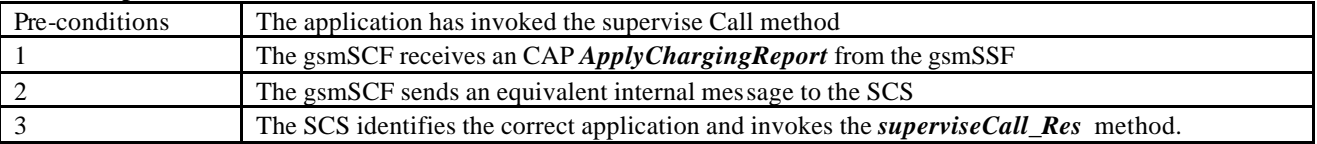

#### **Parameter Mapping**

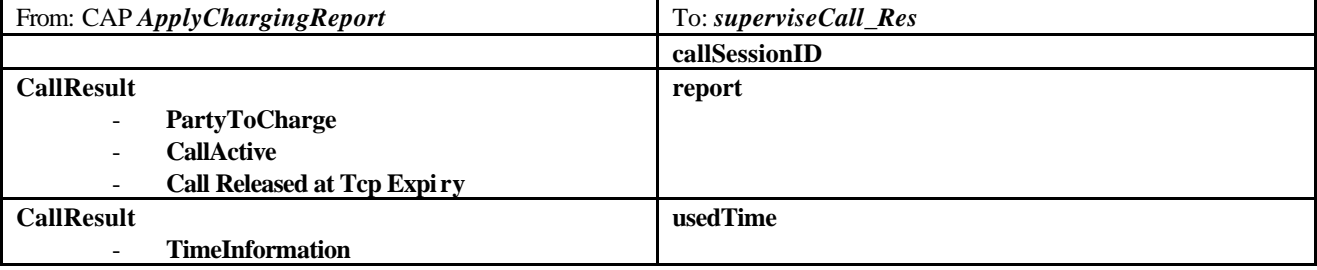

### 5.2.11 superviseCall\_Err

*superviseCall\_Err* is an asynchronous method that reports a call supervision error to the application.

#### **Call Flow**

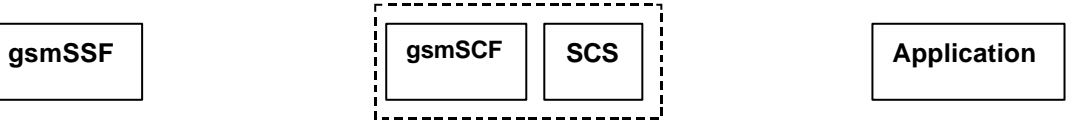

*TC Return Error (if error detected)*

```
superviseCall_Err
```
#### **Normal Operation**

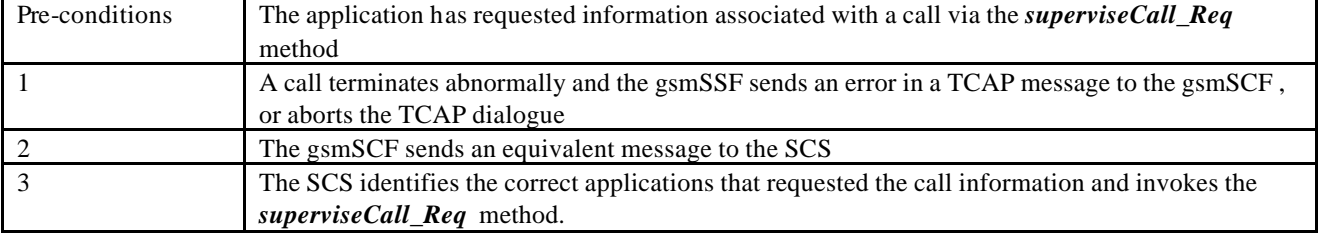

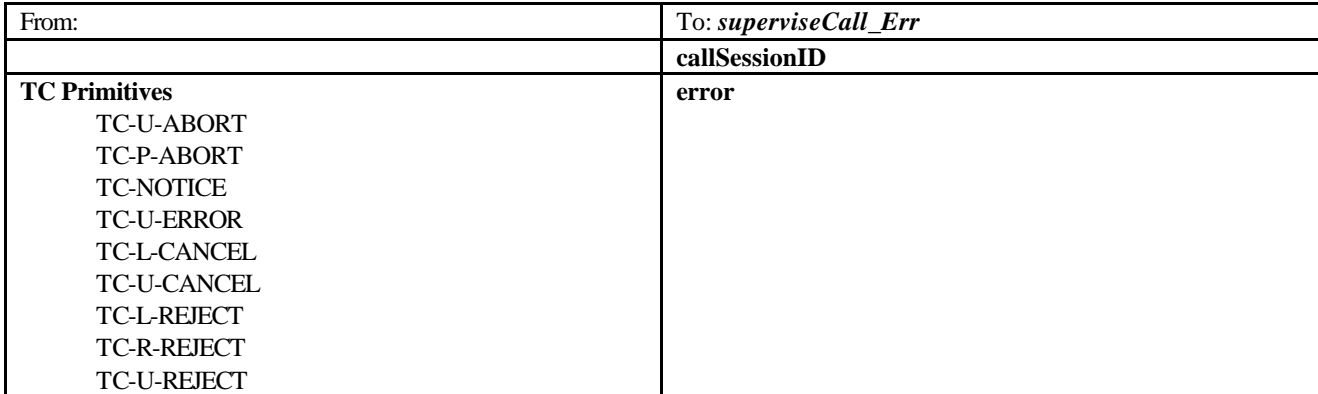

### 5.2.12 setAdviceOfCharge

*setAdviceOfCharge* is a method that allows the application to determine the charging information that will be send to the end-usersterminal.

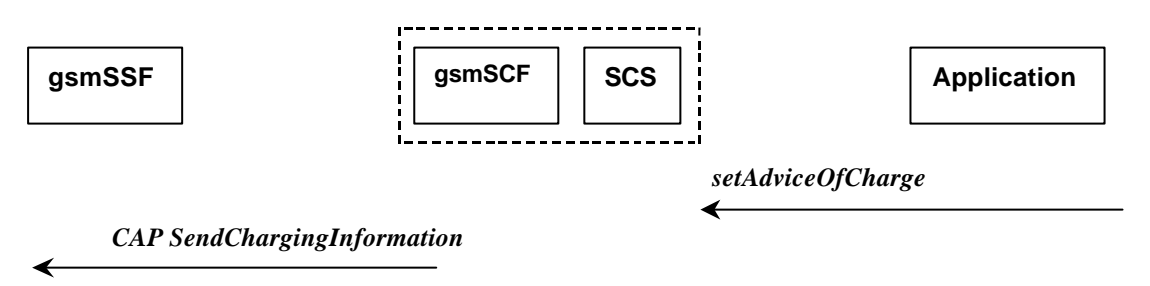

#### **Normal Operation**

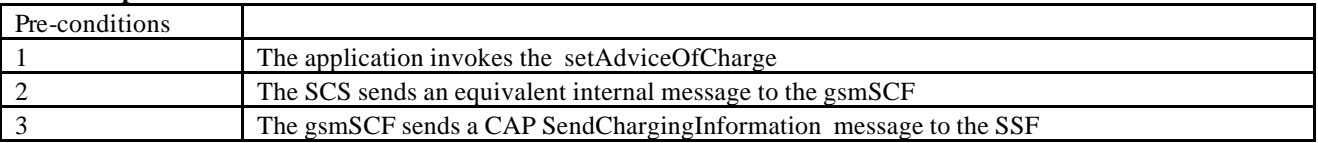

#### **Parameter Mapping**

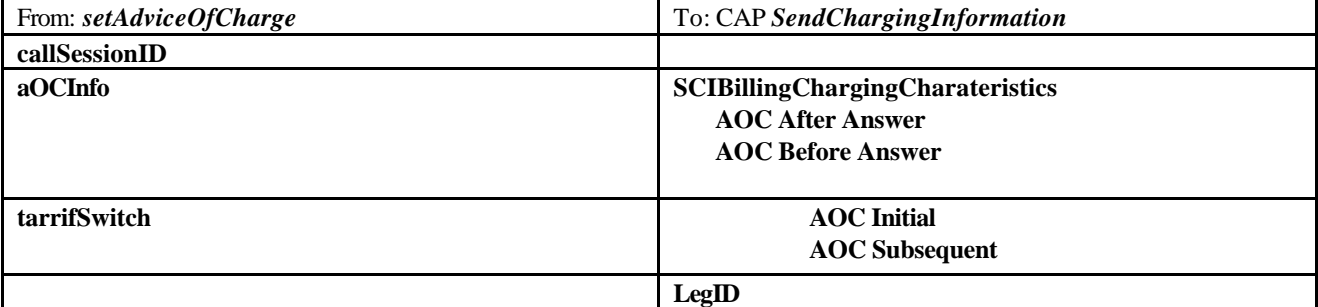

### 5.2.13 setCallChargePlan

*setCallChargePlan* is a method that allows the application to include charging information in network generated CDR.

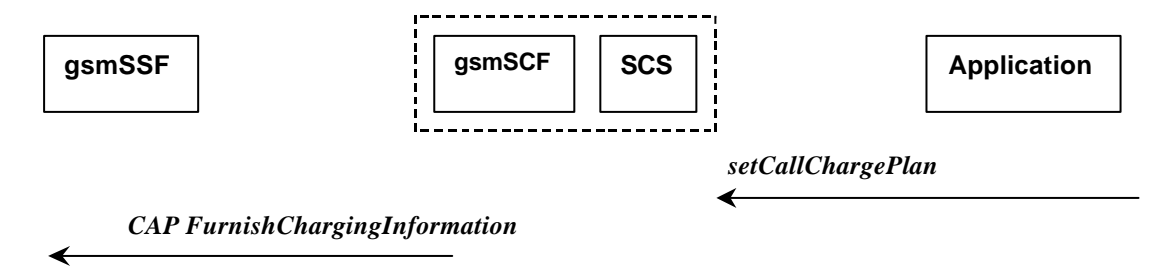

#### **Normal Operation**

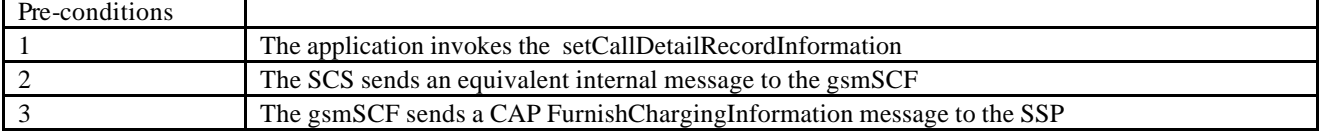

#### **Parameter Mapping**

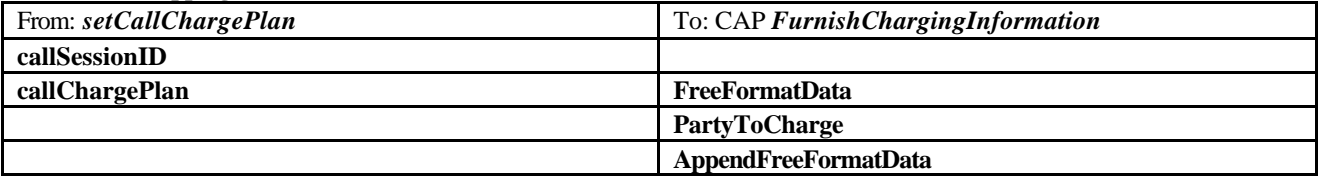

An alternative scenario would be to map setCallChargePlan to the CAP ApplyCharging protocol operation.

### 5.2.14 callFaultDetected

*callFaultDetected* indicates to the application that a fault has been detected in the call.

#### **Call Flow**

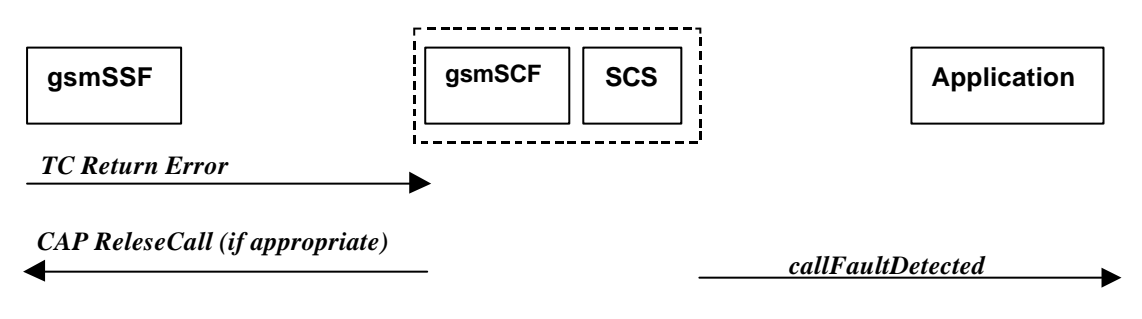

#### **Normal Operation**

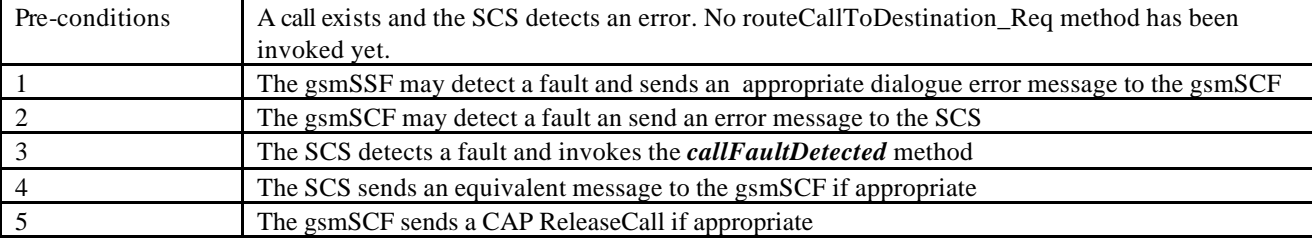

#### **Parameter Mapping**

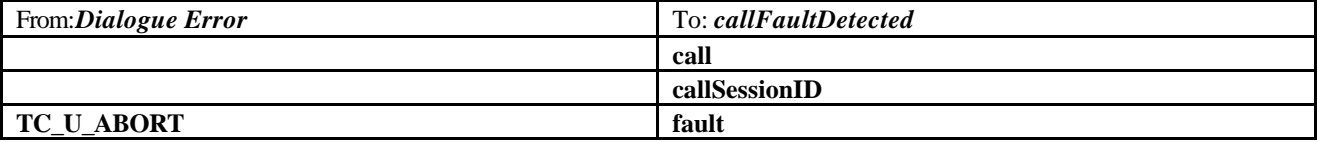

# 6 Generic Message Transfer Service CAMEL Call Flows

## 6.1 User Interaction

The User Interaction interface calls is used by applications to interact with end users. The API only supports Call User Interaction.

### 6.1.1 createUI

*createUI* is a method that is used to create a new (non call related) user interaction object.

#### **Call Flow**

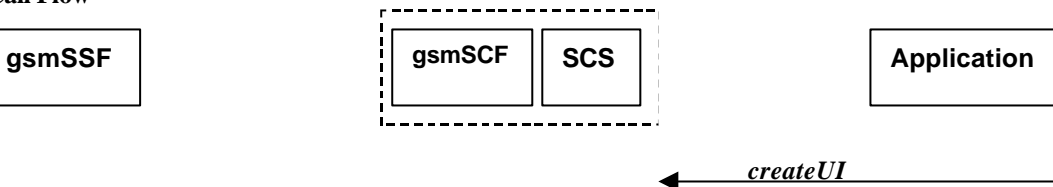

Note: There are no associated CAP call flows

#### **Normal Operation**

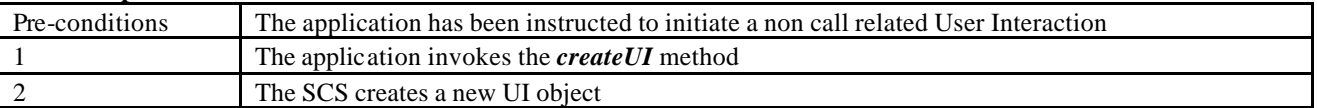

#### **Parameter Mapping**

None.

### 6.1.2 createUICall

*createUICall* is a method that is used to create a new call related user interaction object.

#### **Call Flow**

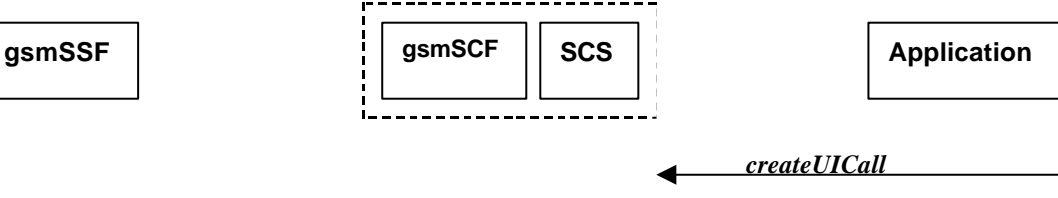

Note: There are no associated CAP call flows

#### **Normal Operation**

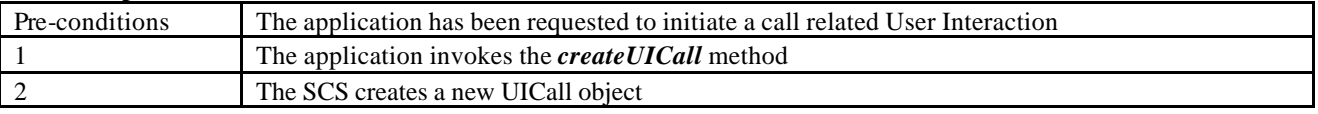

#### **Parameter Mapping**

None.

### 6.1.3 enableUINotification

*enableUINotification* is a method that enables the reception of a user initiated user interaction.

**Call Flow**

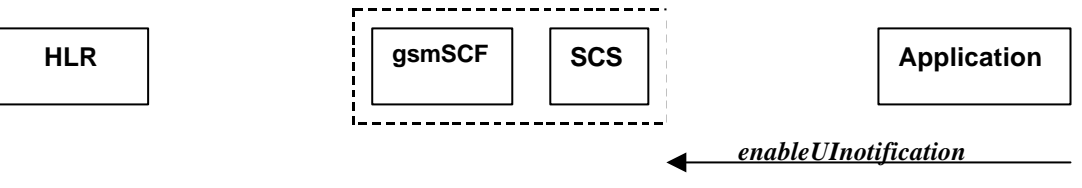

#### *MAP AnyTimeModificationRequest*

#### Normal Operation

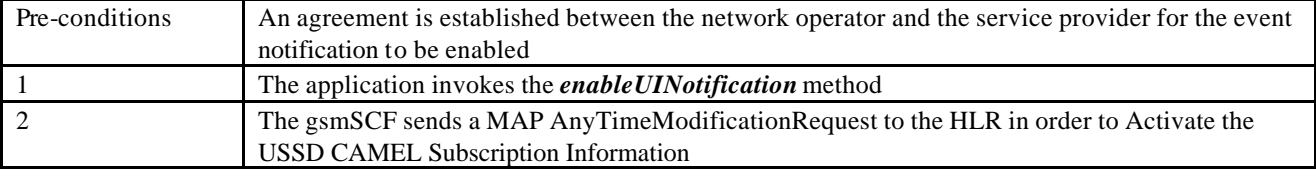

#### **Parameter Mapping**

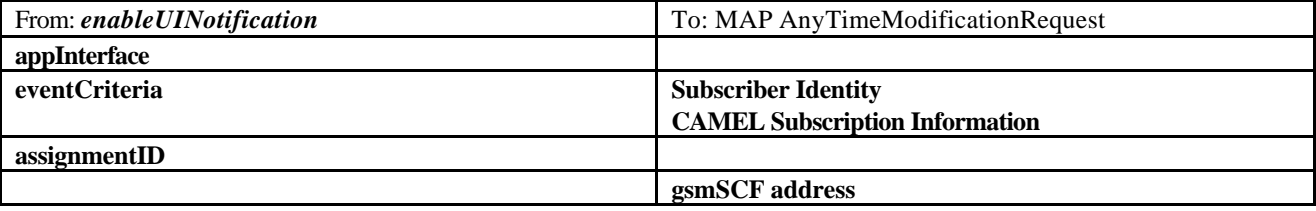

### 6.1.4 disableUINotification

*disableUINotification* is a method that allows the application to remove notification for UI related actions previously set.

#### **Call Flow**

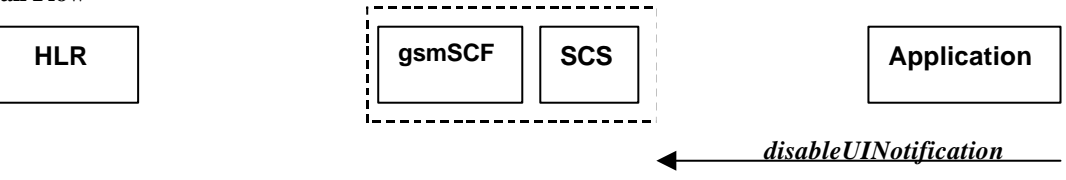

#### *MAP AnyTimeModificationRequest*

#### Normal Operation

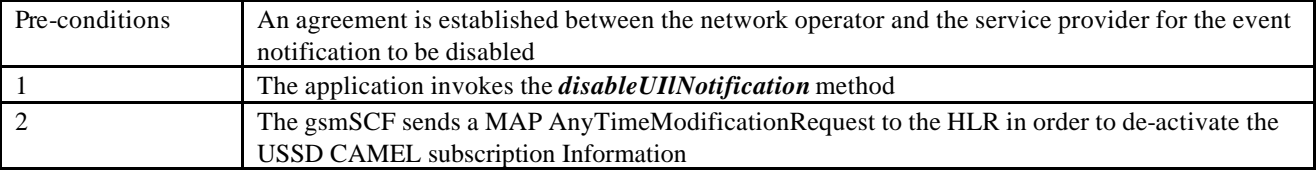

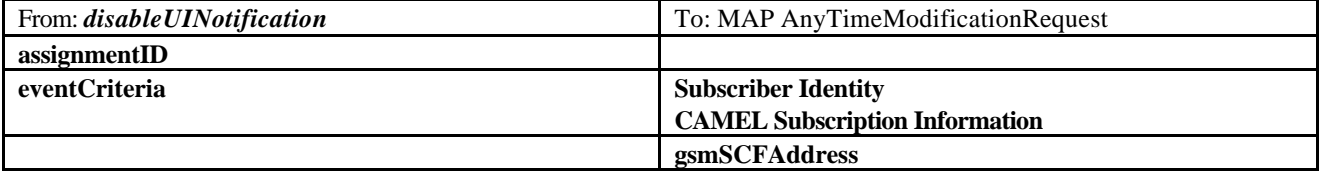

### 6.1.5 userInteractionEventNotify

*userInteractionEventNotify* is a method that notifies the application of a user initiated request for user interaction.

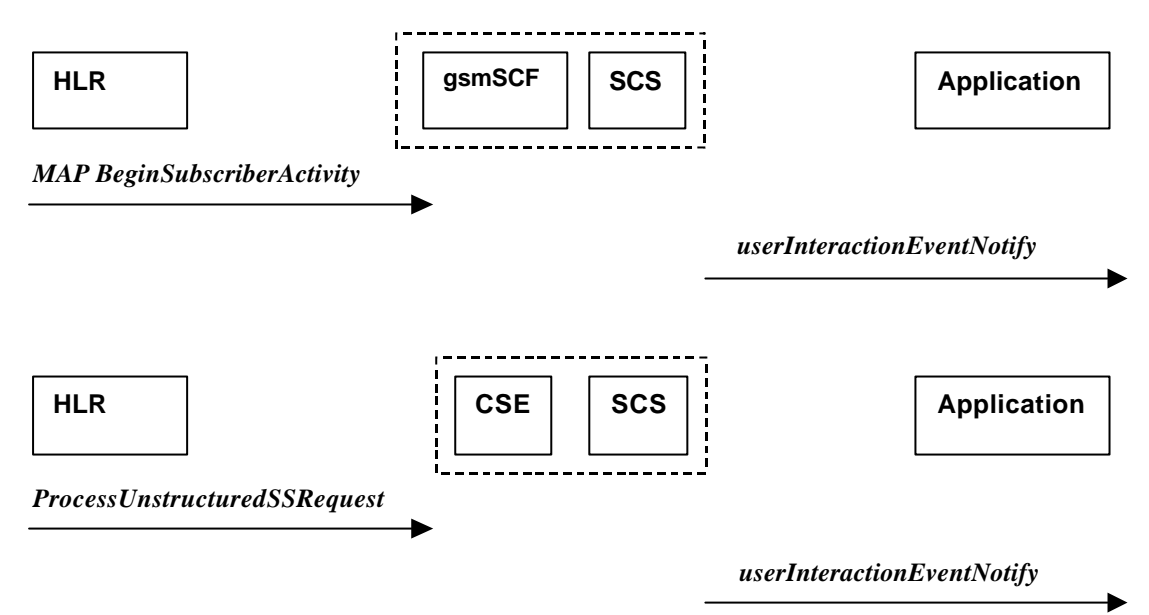

Two alternative scenarios have been identified.

#### **1. Normal Operation**

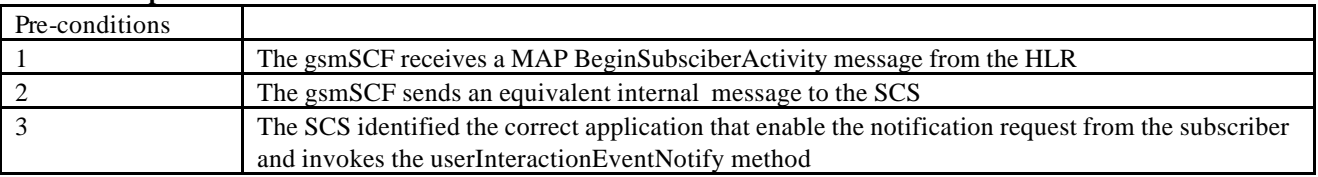

#### **Parameter Mapping**

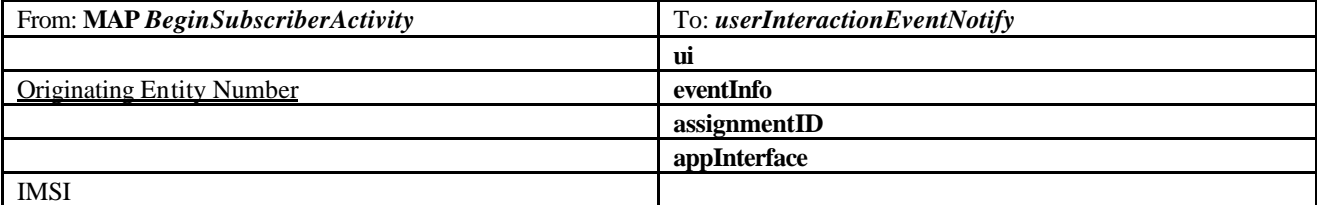

#### **2. Normal Operation**

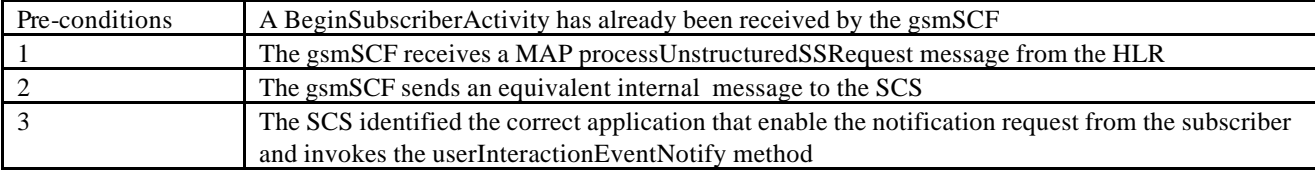

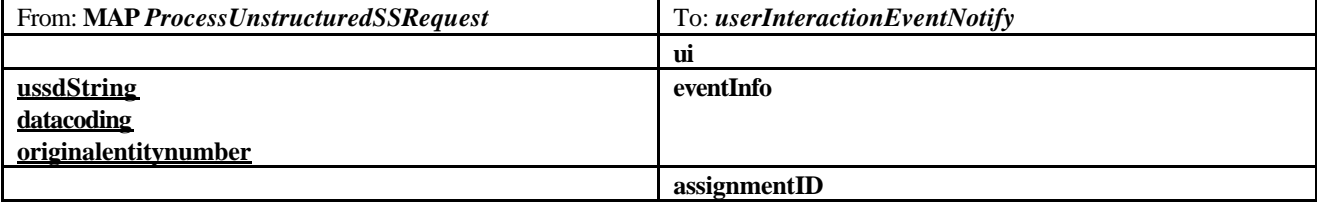

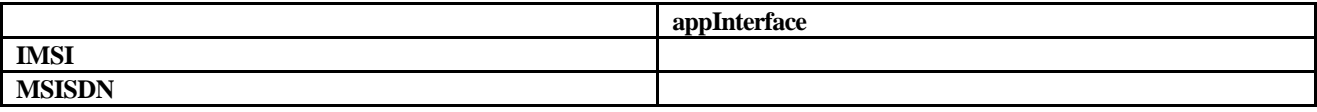

### 6.1.6 userInteractionAborted

*userInteractionAborted* is a method that indicates to the application that the User Interaction service instance has terminated or closed abnormally. No further communication will be possible between the User Interaction service instance and the application.

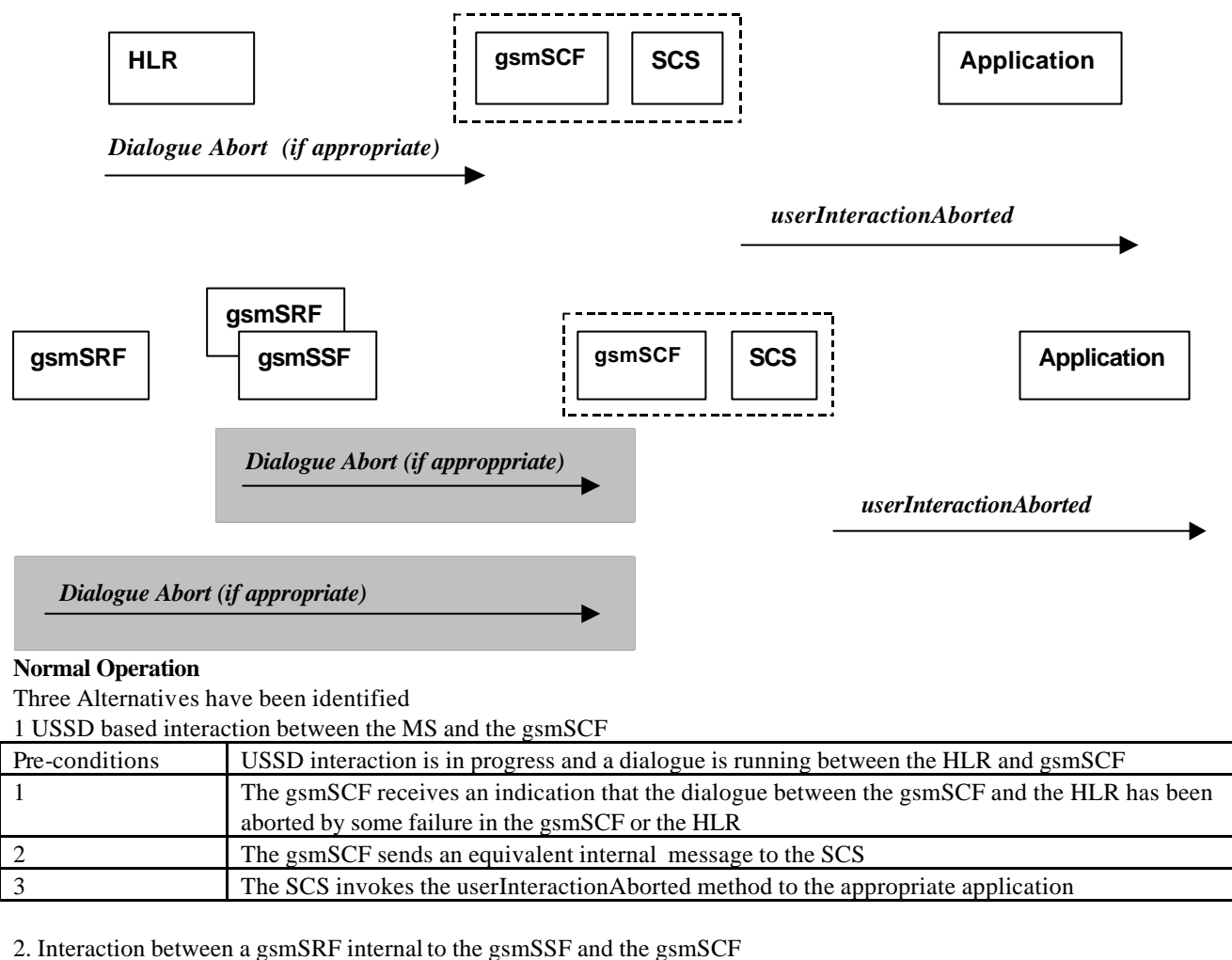

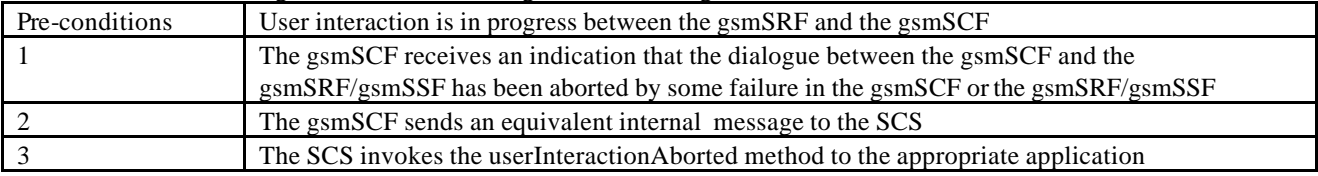

3. Interaction between a gsmSRF and the gsmSCF

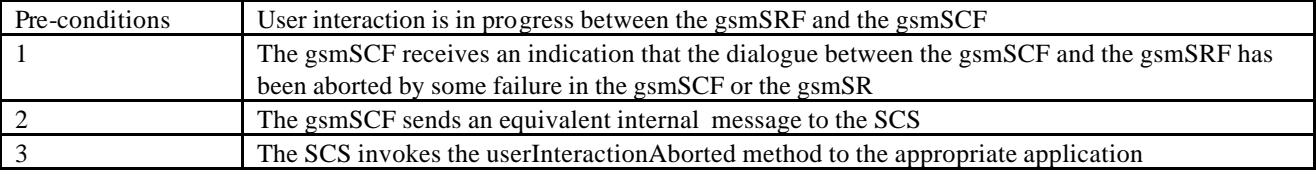

#### **Parameter Mapping**

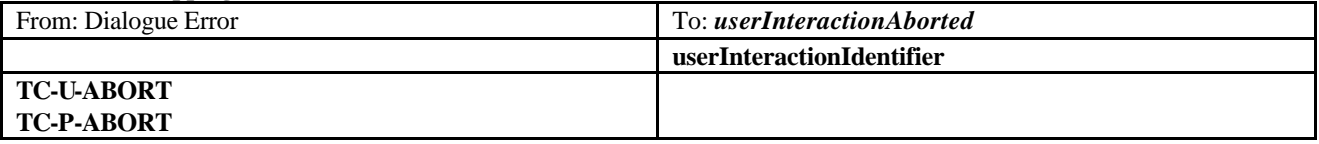

### 6.1.7 userInteractionFaultDetected

*userInteractionFaultDetected* is a method that indicates to the application that a fault has been detected in the user interaction.

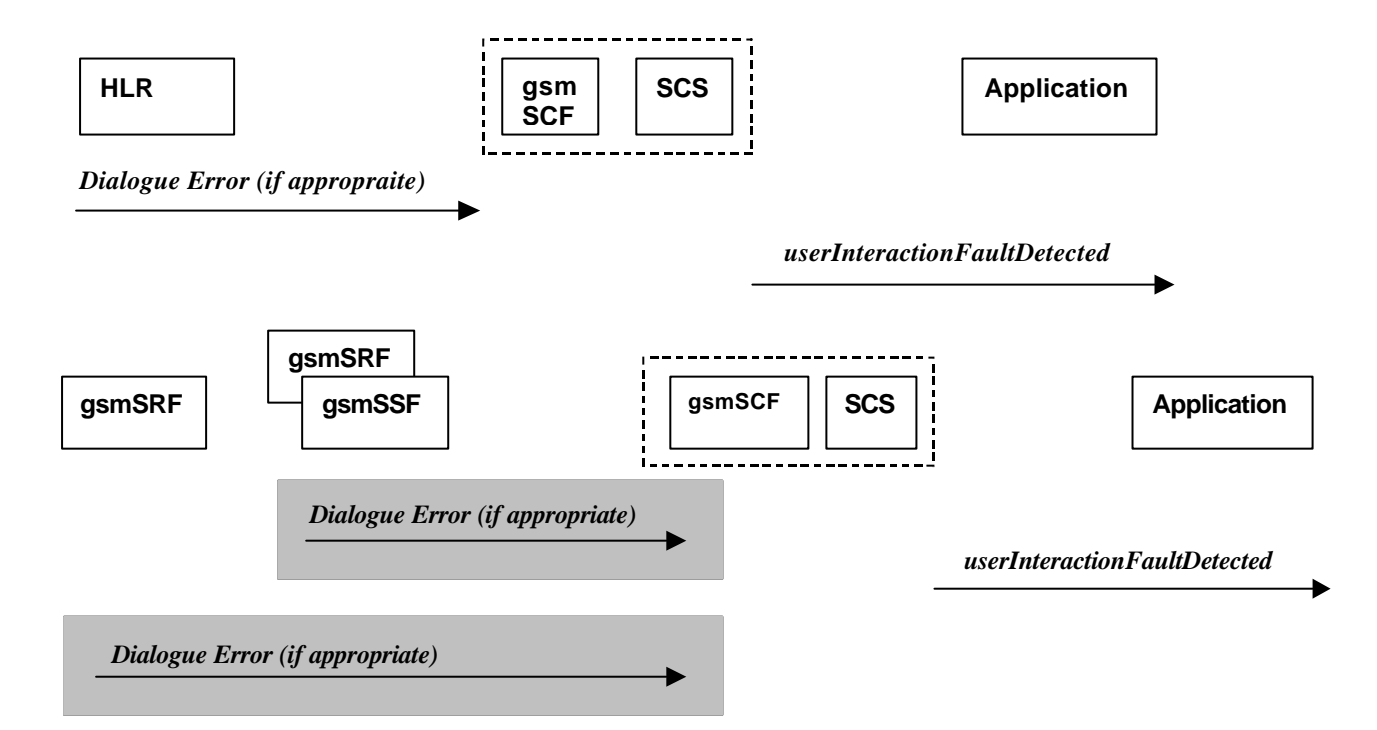

#### **Normal Operation**

Three Alternatives have been identified

1 USSD based interaction between the MS and the gsmSCF

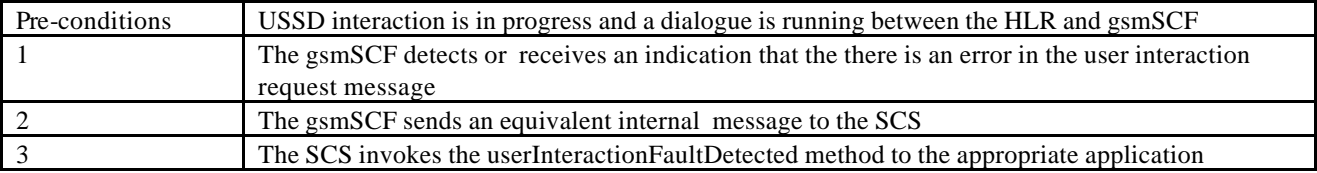

2. Interaction between a gsmSRF internal to the gsmSSF and the gsmSCF

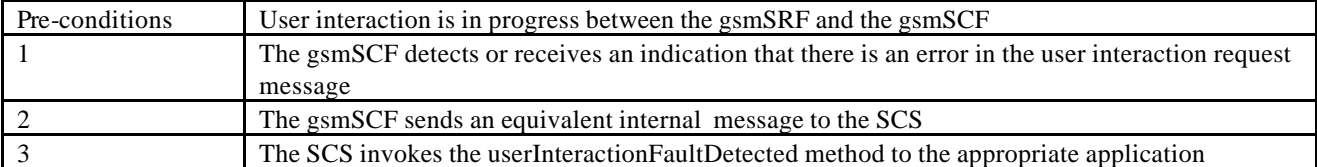

3. Interaction between a gsmSRF and the gsmSCF

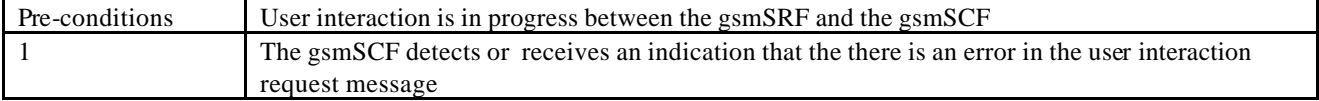

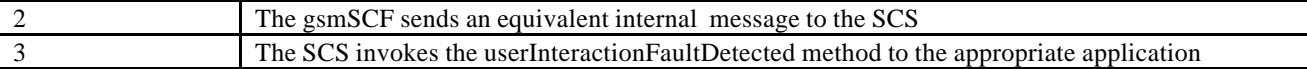

#### **Parameter Mapping**

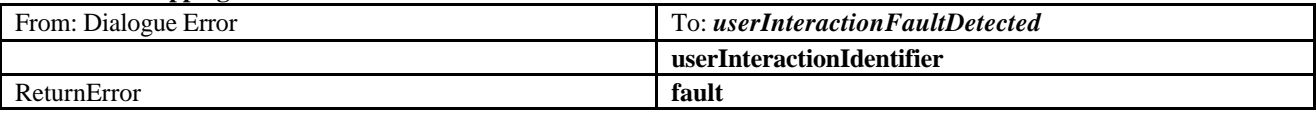

### 6.1.8 sendInfoReq

*sendInfoReq* is an asynchronous method that sends information to the user.

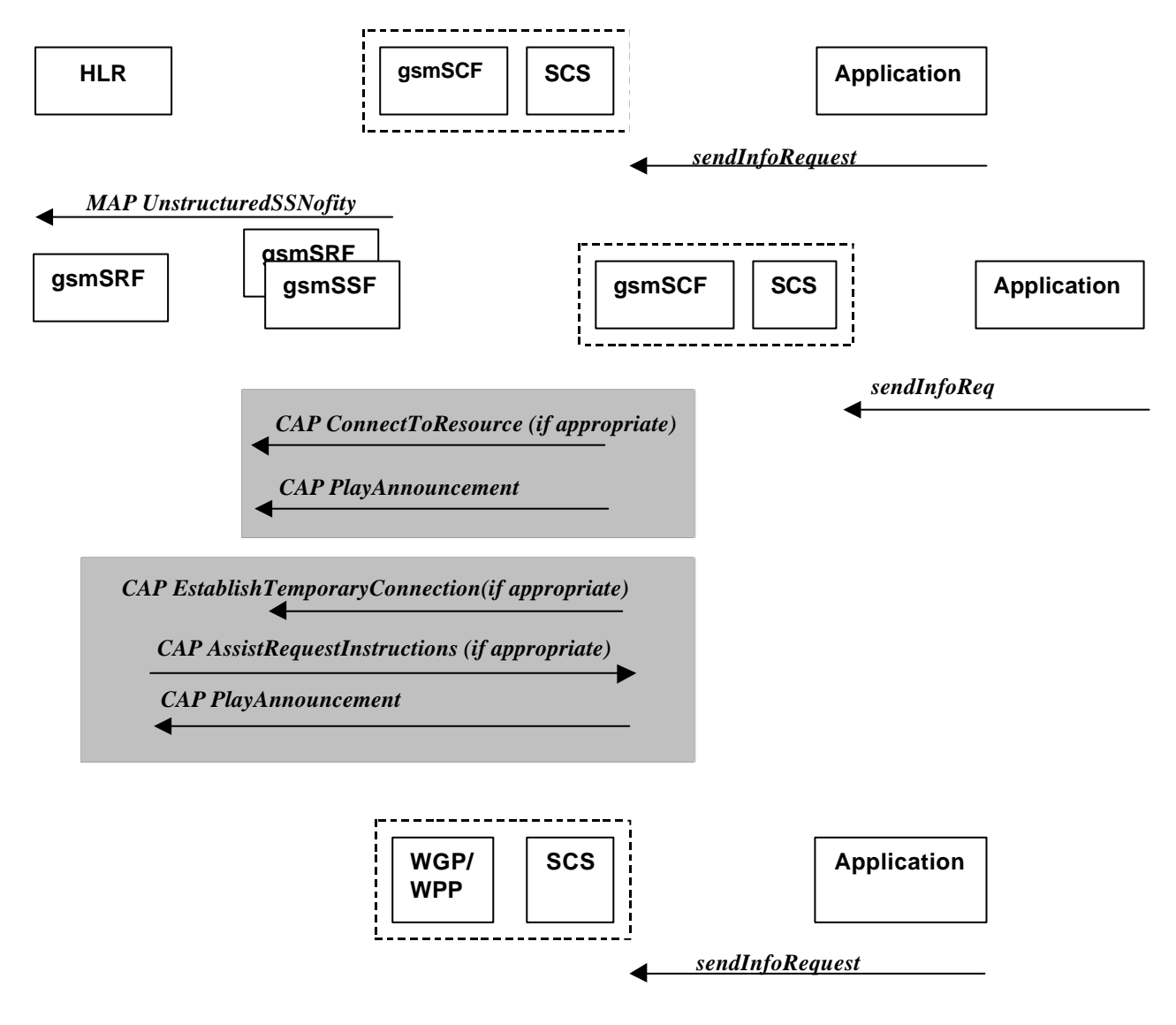

#### **Normal Operation**

Four Alternatives have been identified

1 USSD based interaction between the MS and the gsmSCF

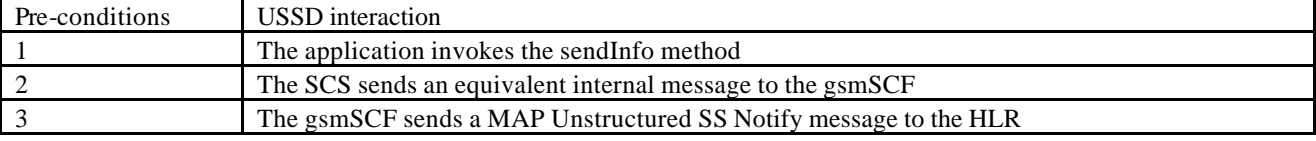

2. Interaction between a gsmSRF internal to the gsmSSF and the gsmSCF

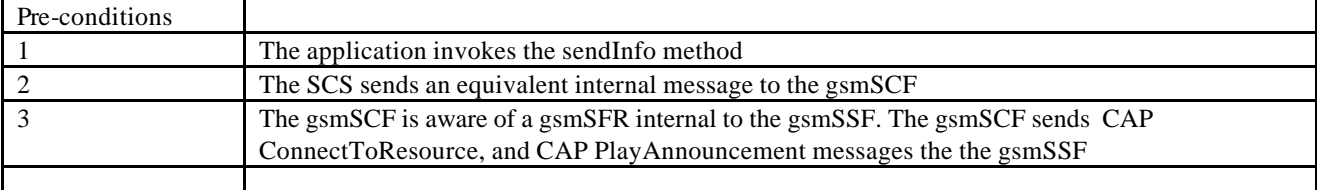

3. Interaction between a gsmSRF internal to the gsmSSF and the gsmSCF

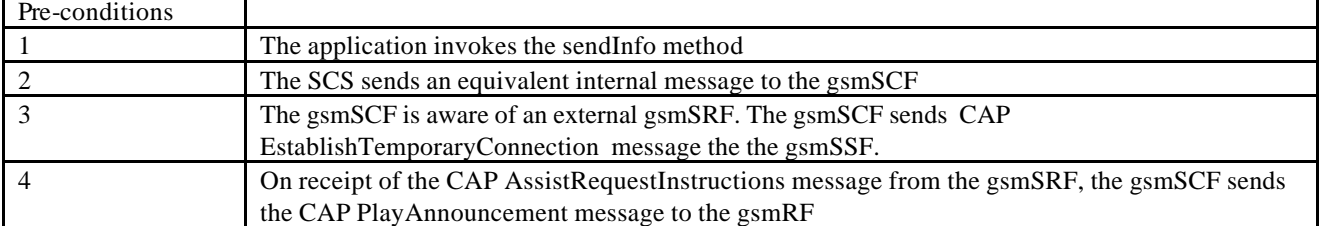

4. Sending of messages via the WGP/WPP

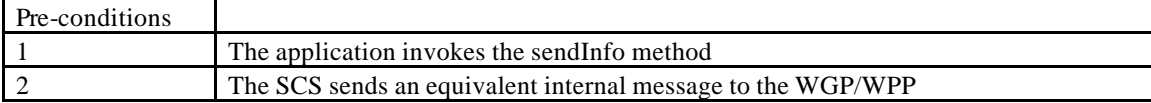

No mapping of parameters is defined for the case where the sending of information is realised via WGP/WPP. The reason for this is that the WAP Forum does not specify a mapping either from the Push Access Protocol (used between Application Server and WGP/WPP) onto the Push Over-the-Air Protocol (used between WGP/WPP and terminal).

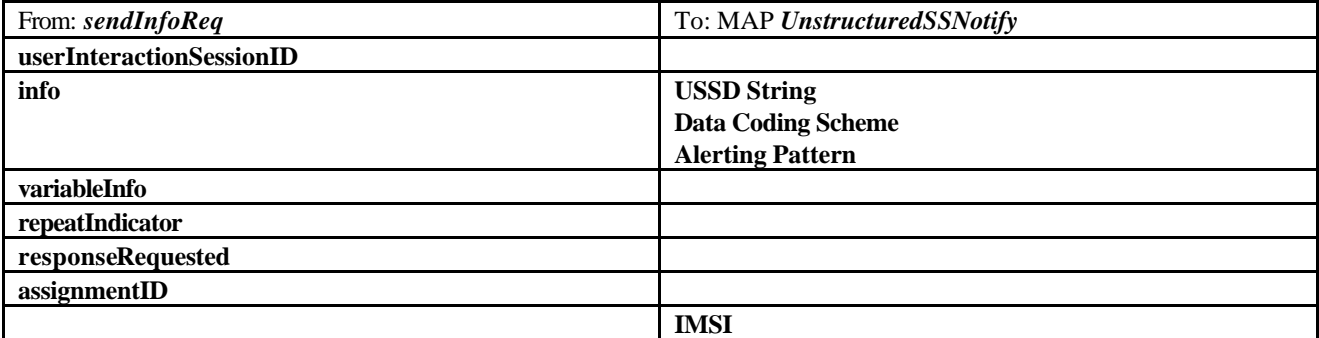

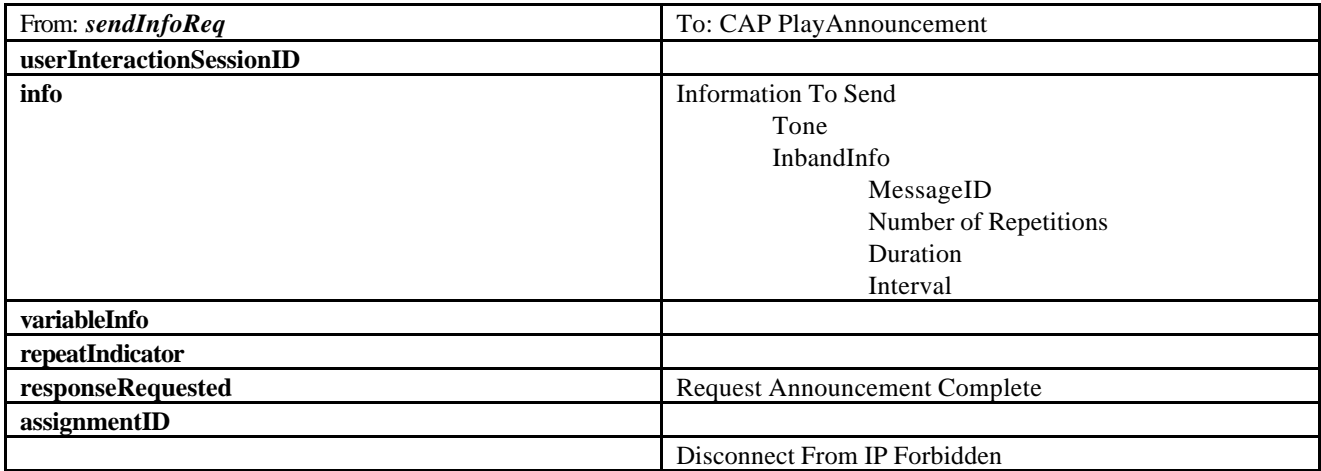

### 6.1.9 sendInfoRes

*sendInfoRes* is an asynchronous method that informs the application about the start or the completion of a *sendInfoReq()*. This response is called only if the application has requested a response.

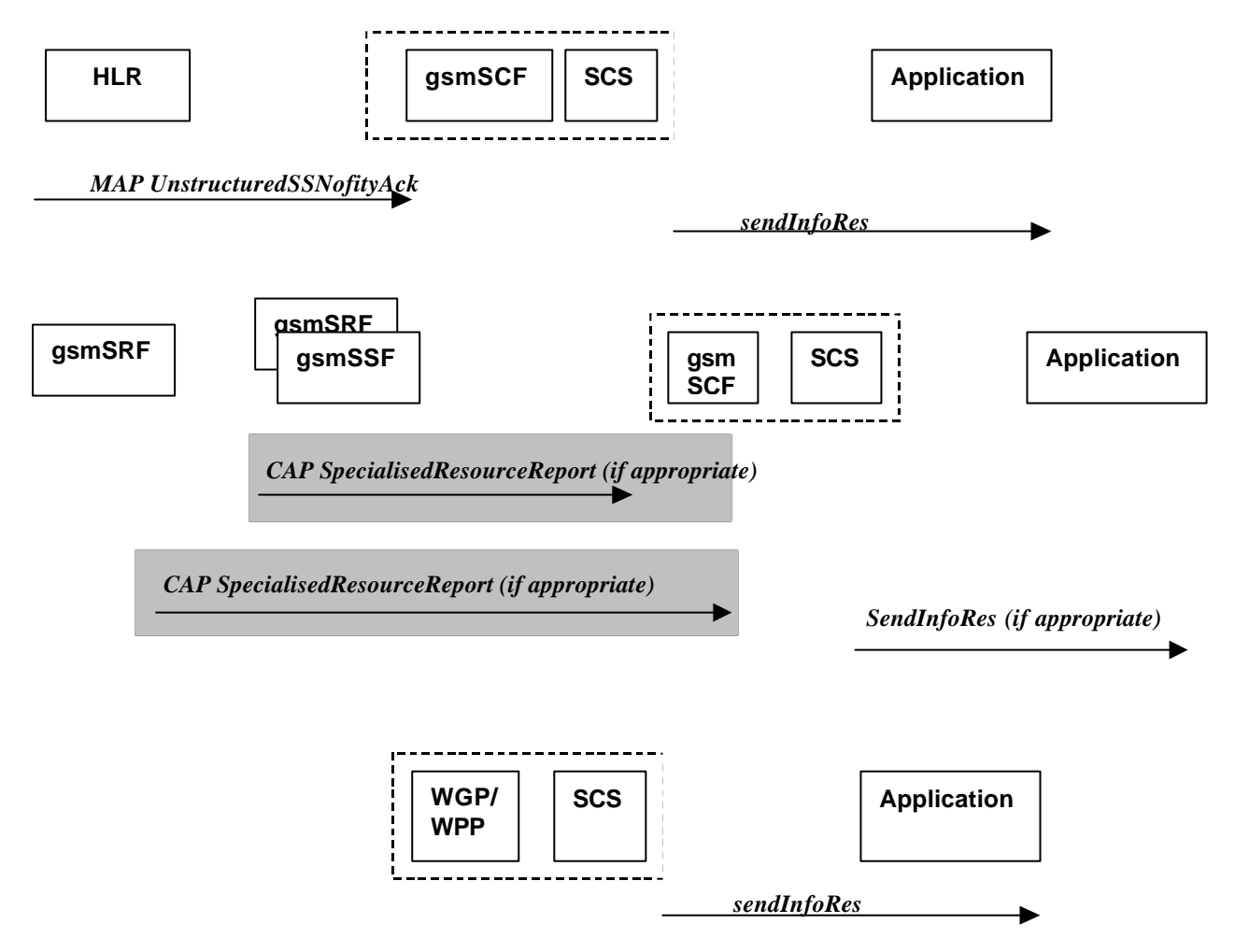

#### **Normal Operation**

Four Alternatives have been identified

1 USSD based interaction between the MS and the gsmSCF

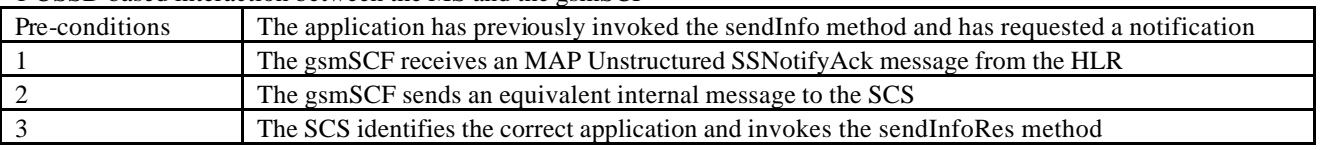

2. Interaction between a gsmSRF internal to the gsmSSF and the gsmSCF

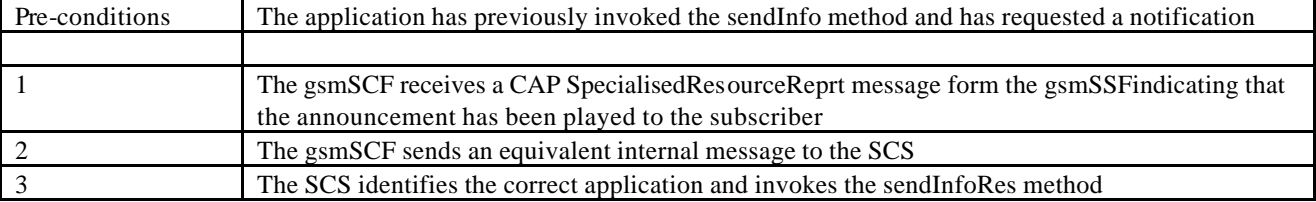

3. Interaction between a gsmSRF internal to the gsmSSF and the gsmSCF

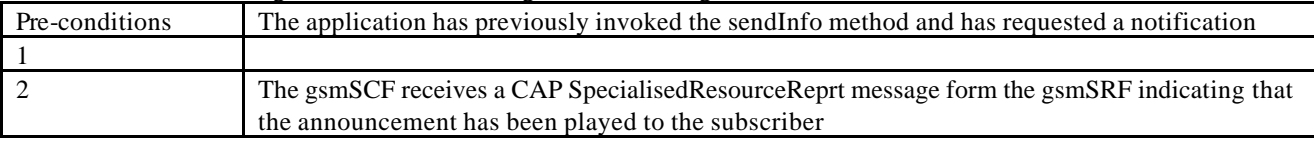

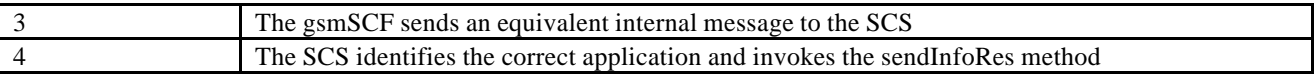

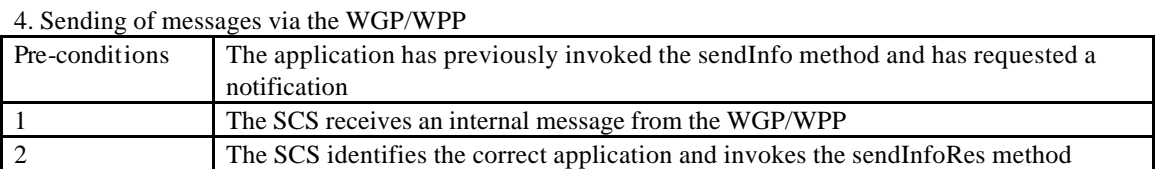

#### **Parameter Mapping**

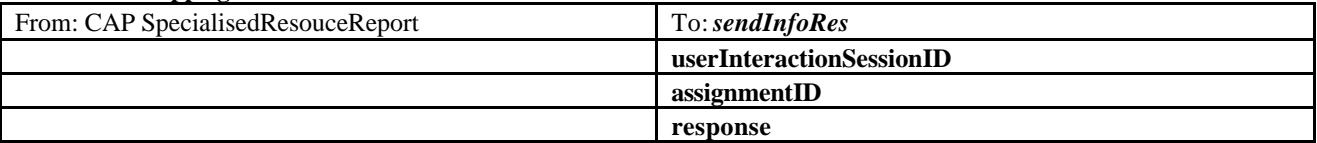

No mapping of parameters is defined for the case where the sending of information is realised via WGP/WPP. The reason for this is that the WAP Forum does not specify a mapping either from the Push Access Protocol (used between Application Server and WGP/WPP) onto the Push Over-the-Air Protocol (used between WGP/WPP and terminal).

### 6.1.10 sendInfoErr

*sendInfoErr* is an asynchronous method that indicates that the request to send information was unsuccessful.

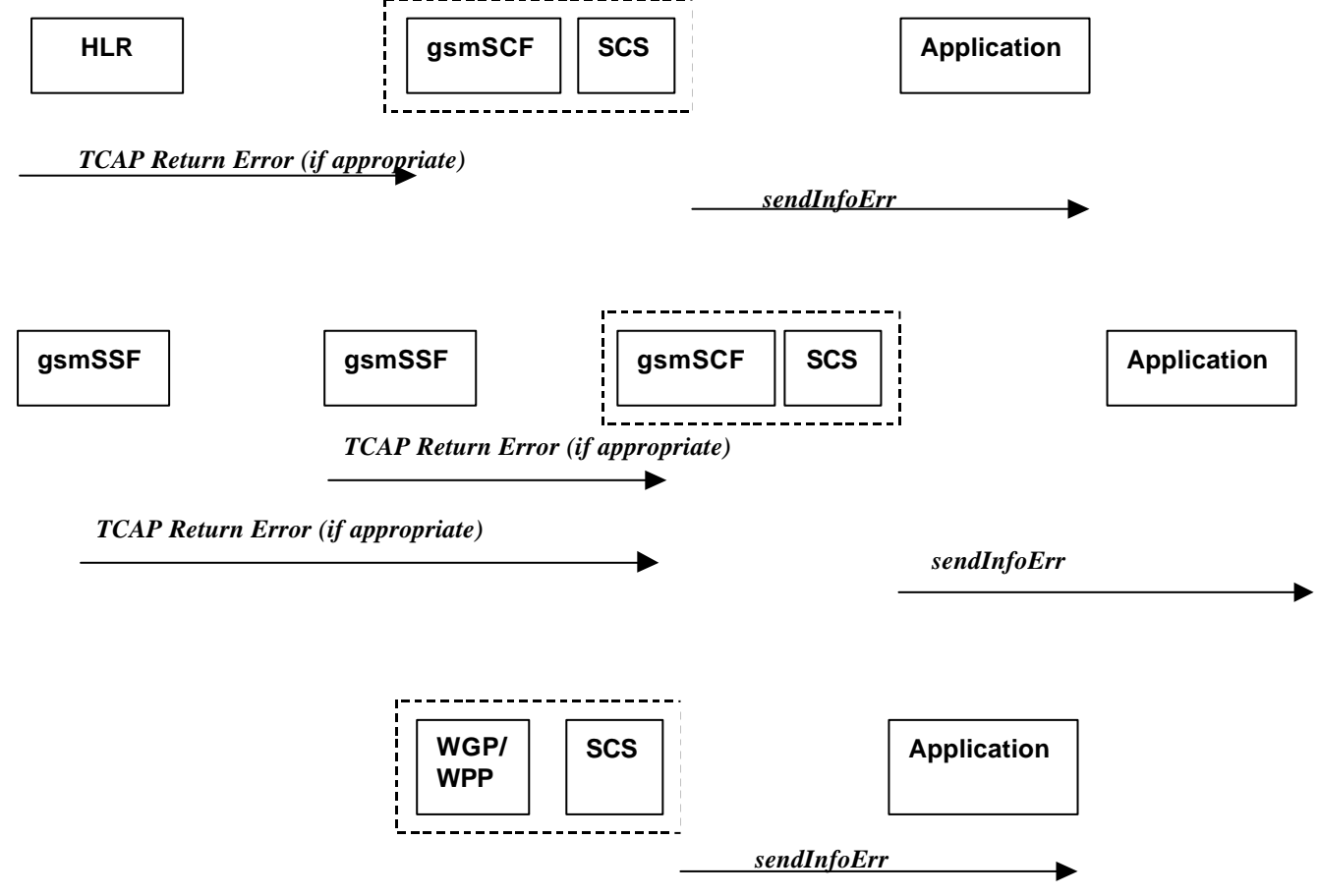

 **Normal Operation** For:

1. USSD based interaction between the MS and the CSE

2. Interaction between a gsmSRF internal to the gsmSSF and the CSE

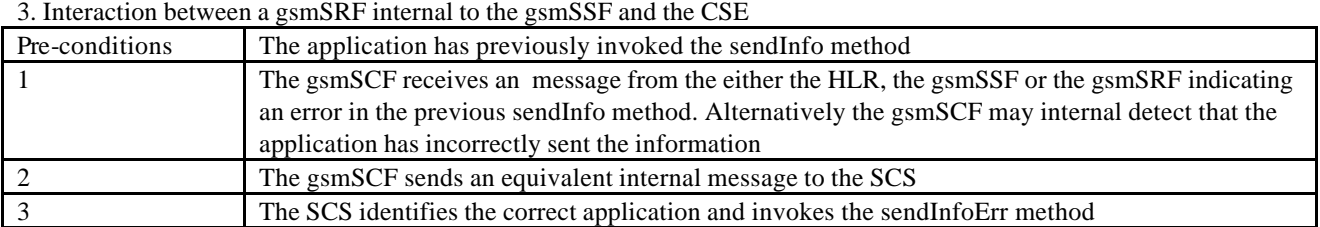

4. Sending of messages via the WGP/WPP

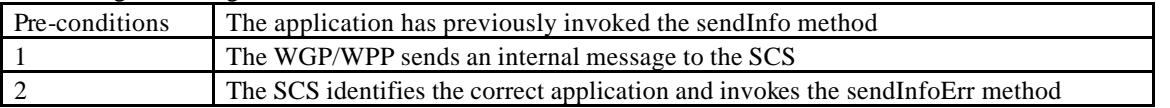

#### **Parameter Mapping**

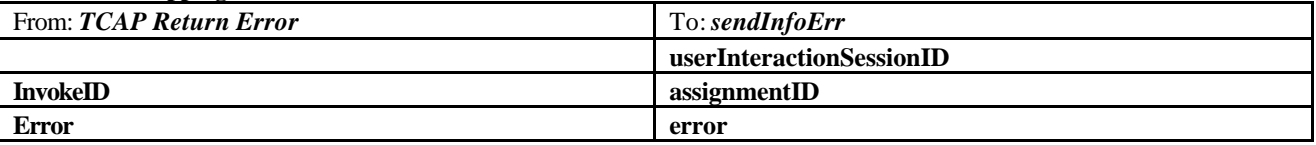

No mapping of parameters is defined for the case where the sending of information is realised via WGP/WPP. The reason for this is that the WAP Forum does not specify a mapping either from the Push Access Protocol (used between Application Server and WGP/WPP) onto the Push Over-the-Air Protocol (used between WGP/WPP and terminal).

### 6.1.11 sendInfoAndCollectCallReq

*sendInfoAndCollectCallReq* is an asynchronous method that plays an announcement or sends other information to the user and collects some information from the user. The announcement usually prompts for a number of characters (for example, these are digits or text strings such as "YES" if the user's terminal device is a phone).

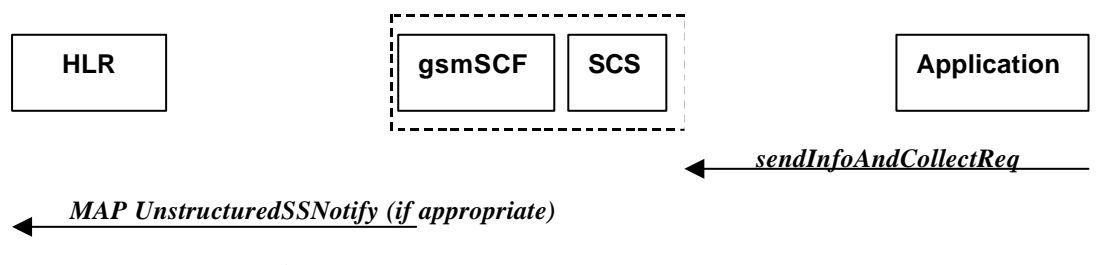

*MAP UnstructuredSSRequest*

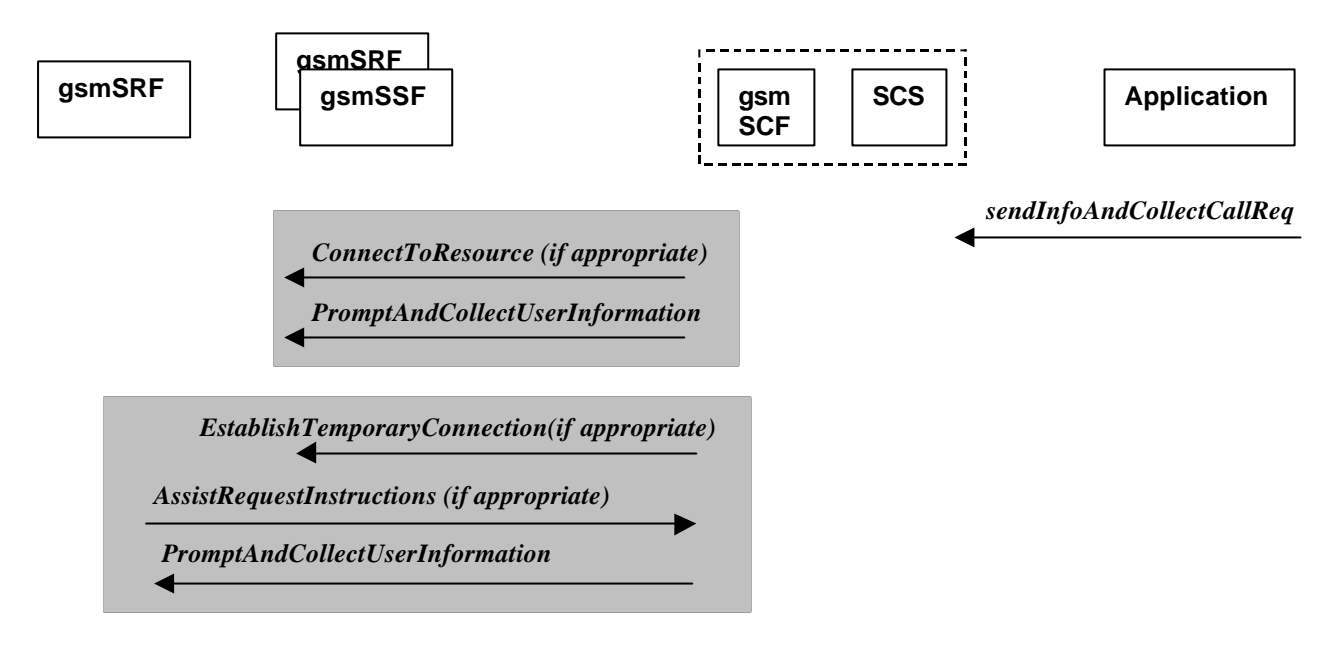

#### **Normal Operation**

Three Alternatives have been identified

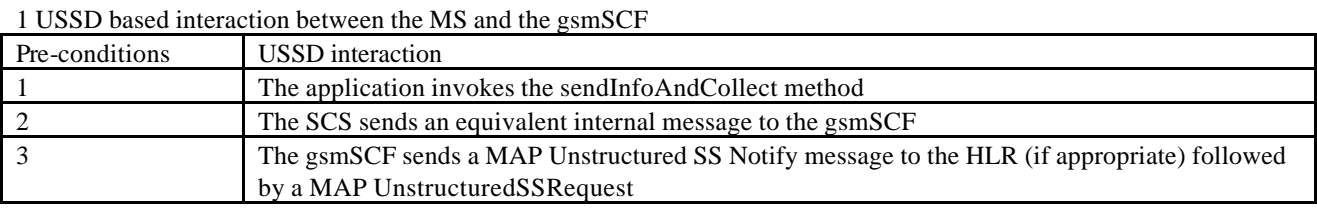

2. Interaction between a gsmSRF internal to the gsmSSF and the gsmSCF

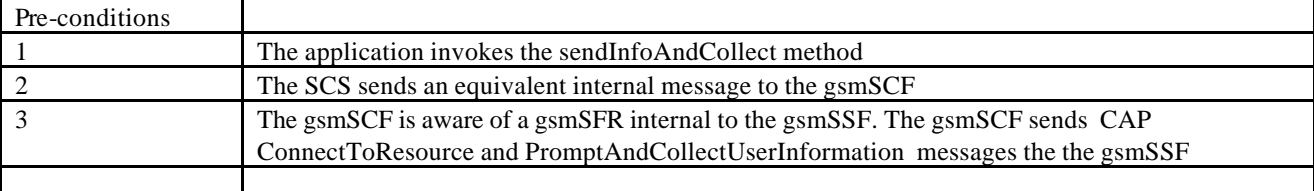

#### 3. Interaction between a gsmSRF internal to the gsmSSF and the gsmSCF

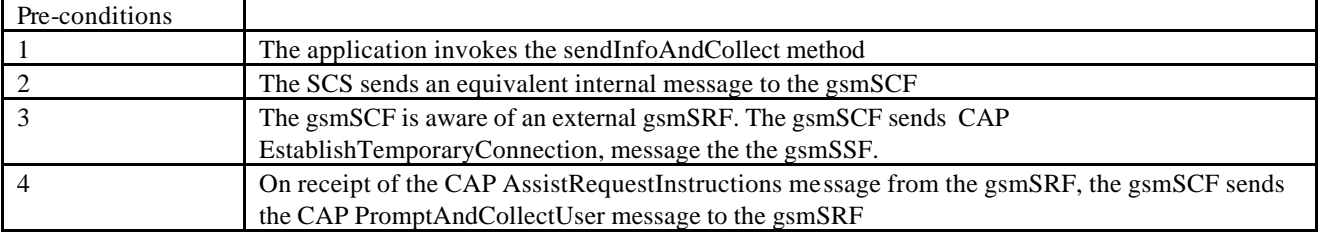

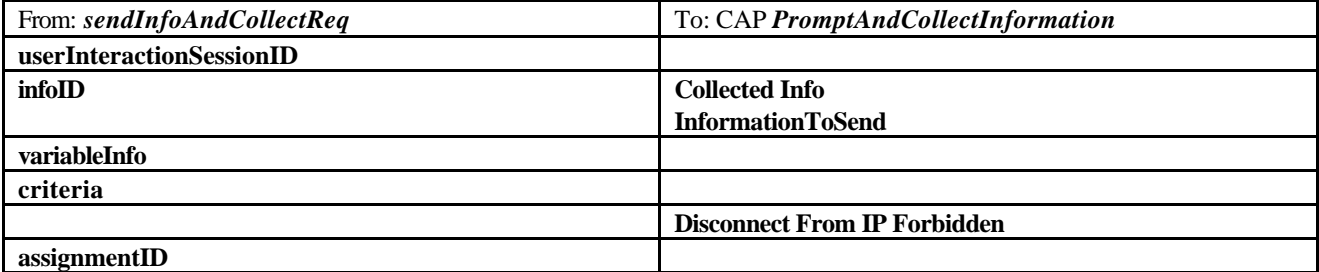

### 6.1.12 sendInfoAndCollectRes

*sendInfoAndCollectCallRes* is an asynchronous method that returns the information collected to the application.

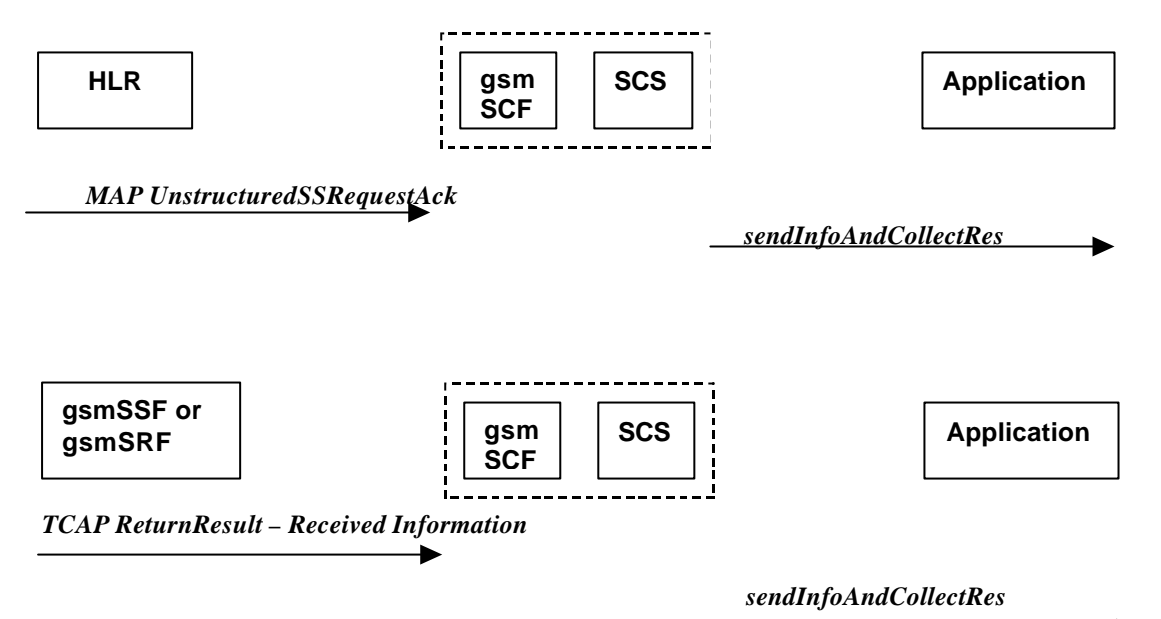

#### **Normal Operation**

Two Alternatives have been identified

1 USSD based interaction between the MS and the gsmSCF

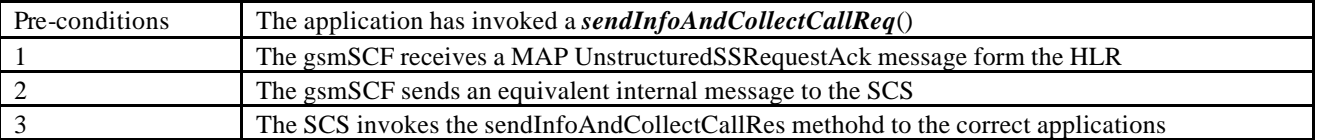

#### 2. Interaction with an gsmSRF internal to gsmSSF or external

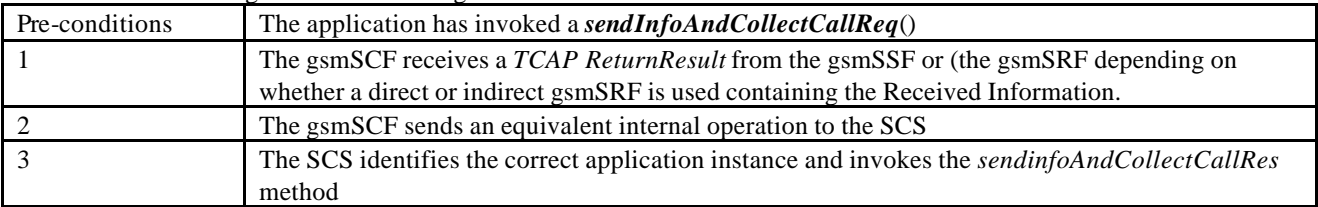

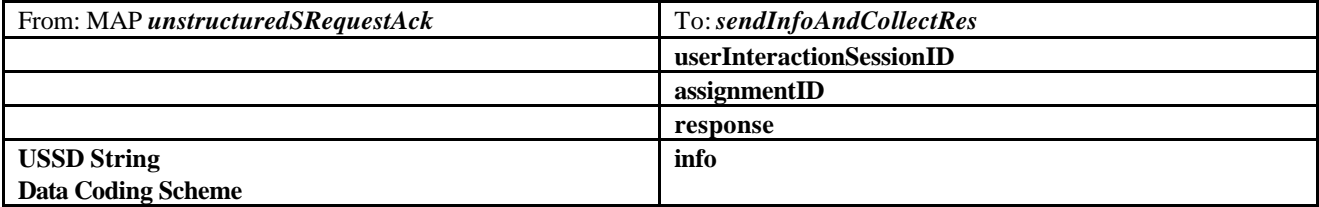

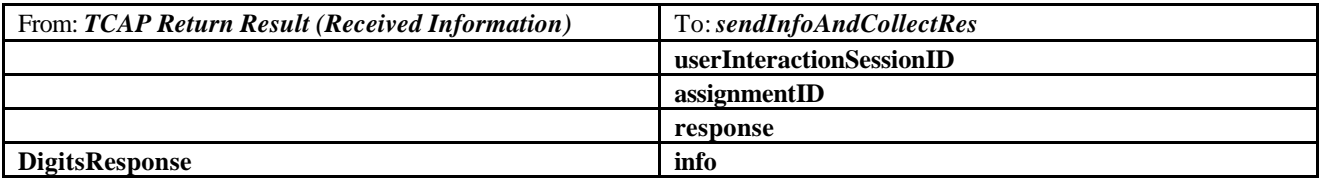

### 6.1.13 sendInfoAndCollectCallErr

*sendInfoAndCollectCallErr* is an asynchronous method that indicates that the request to send information and collect a response was unsuccessful.

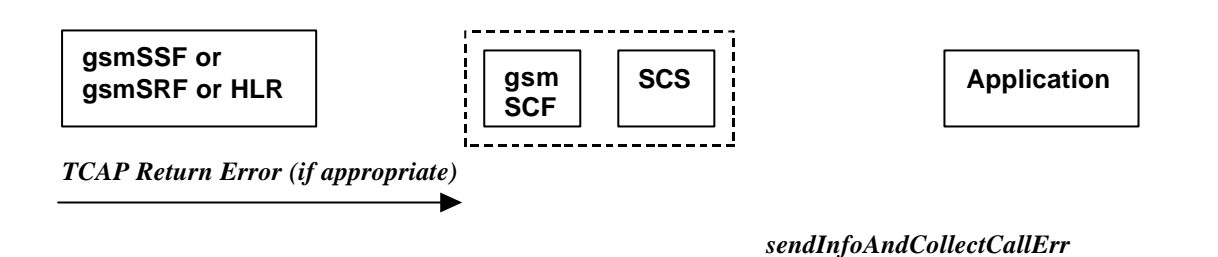

#### **Normal Operation**

Two Alternatives have been identified

1 USSD based interaction between the MS and the gsmSCF

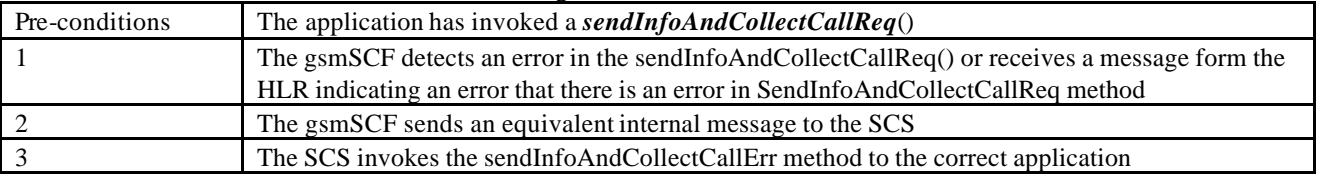

#### 2. Interaction with an gsmSRF internal to gsmSSF or external

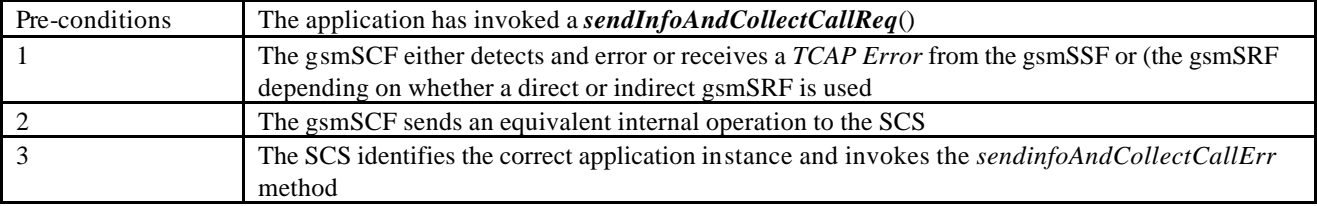

#### **Parameter Mapping**

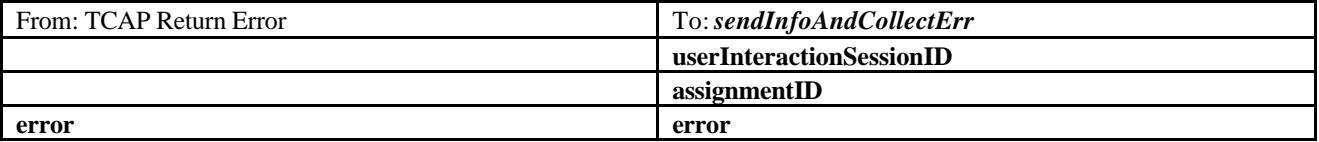

### 6.1.14 release

*release* is a method that requests that the relationship between the application and the user interaction object be released. It causes the release of the used user interaction resources and interrupts any ongoing user interaction.

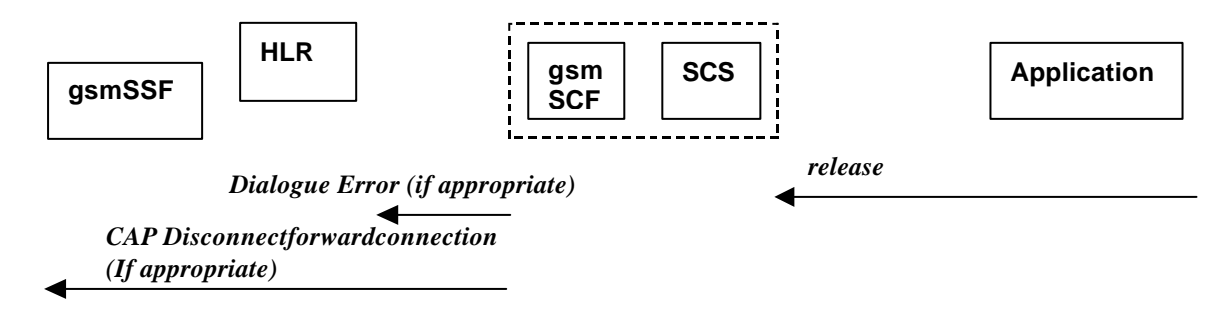

### **Two Alternatives have been identified**

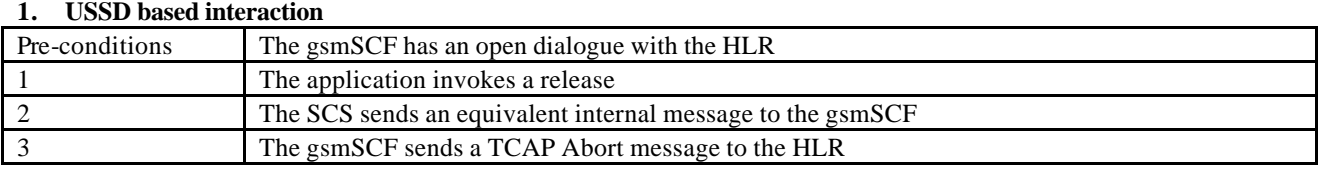

#### 2. **Interaction with a gsmSSR internal to gsmSSF or external gsmSRF**

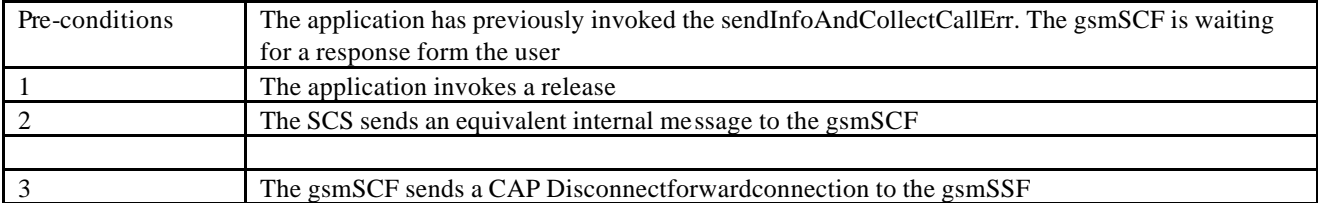

#### **Parameter Mapping**

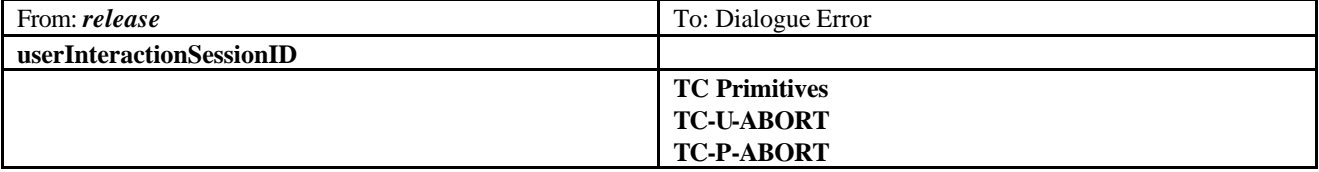

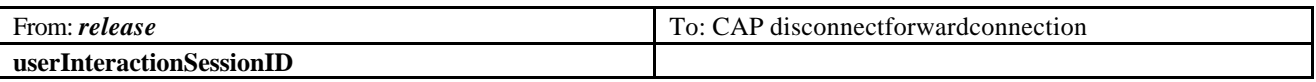

### 6.1.15 abortActionReq

*abortActionReq* is an asynchronous method that aborts a user interaction operation, e.g. a sendInfoCall\_Req(), from the specified call. The call remainsotherwise unaffected. The user interaction call service interrupts the current action on the specified call.

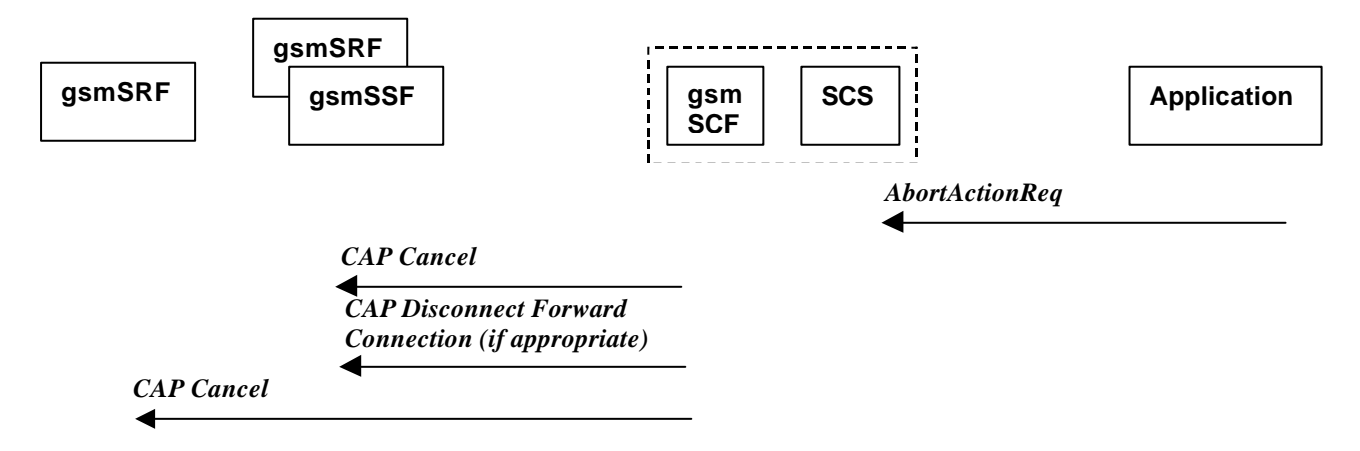

#### **Normal Operation**

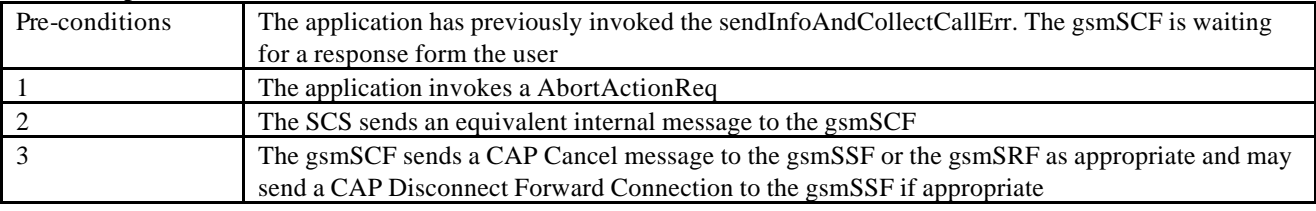

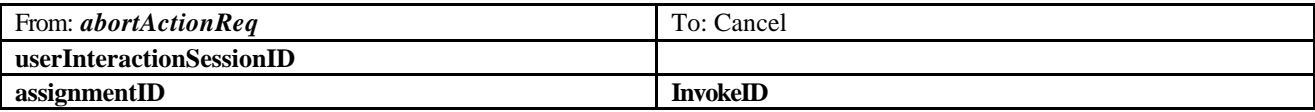

### 6.1.16 abortActionRes

*abortActionRes* is an asynchronous method that confirms that the request to abort a user interaction operation on a call was successful.

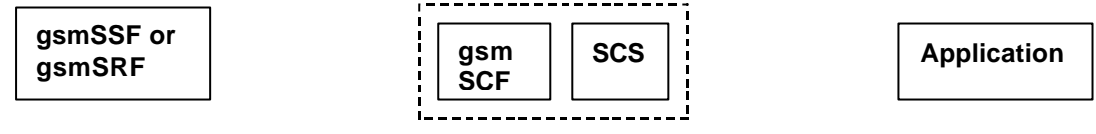

There is no equivalent CAP/MAP mapping message

#### **Normal Operation**

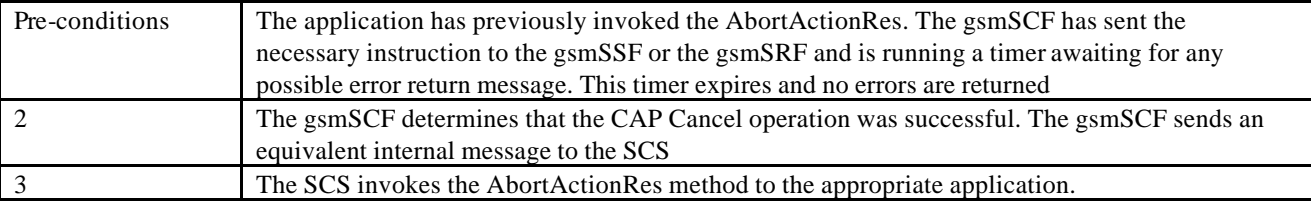

### 6.1.17 abortActionErr

*abortActionErr* is an asynchronous method that indicates that the request to abort a user interaction on a call resulted in an error.

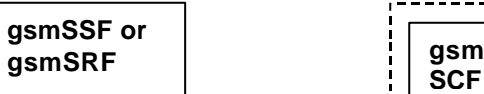

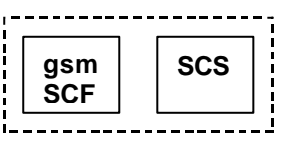

**SCS** | **Application** 

*TCAP ReturnError (CancelFailed)*

*AbortActionErr*

*AbortActionRes*

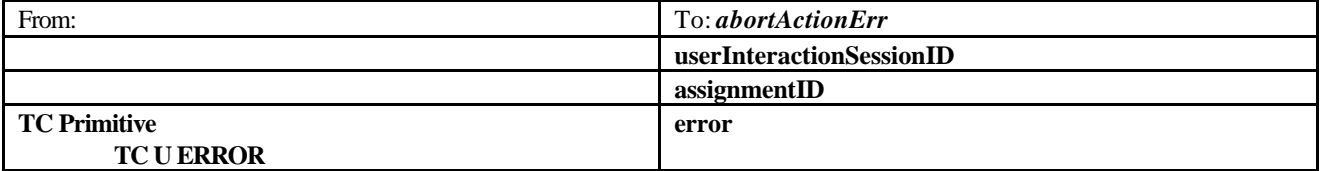

# 7 Generic Message Transfer Service WAP Call Flows

## 7.1 User Interaction

### 7.1.1 sendInfoRequest

When the sendInfoReq is used to send a text message (e.g. URL or textual notification) to the terminal, the SCS can use the WAP Gateway/Push Proxy (WGP/WPP) as underlying mechanism to deliver the message to the terminal.

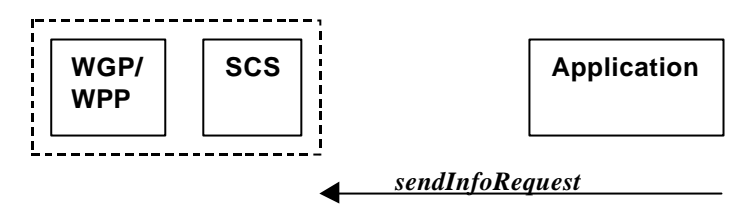

# 8 User Status Service CAMEL Flows

The User Status (US) interface class allows applications to obtain the status of mobile telephony users.

### 8.1.1 triggeredStatusReportingStartReq

*TriggeredStatusReportingStartReq* is a method that is used to subscribe to triggered user status notifications so that events can be sent to the application.

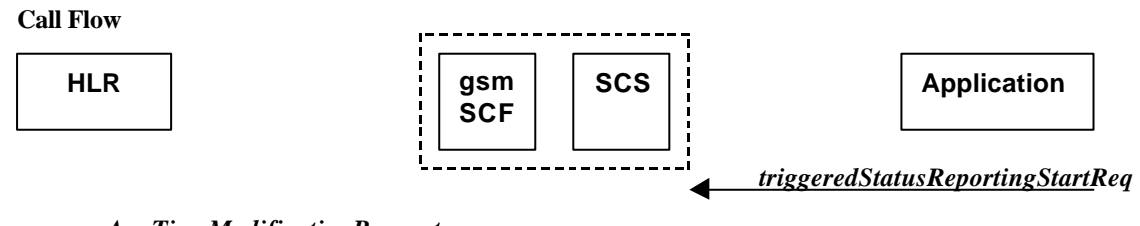

### *AnyTimeModificationRequest*

#### **Normal Operation**

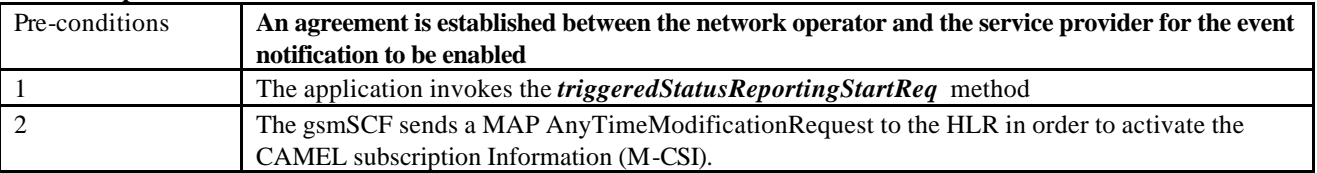

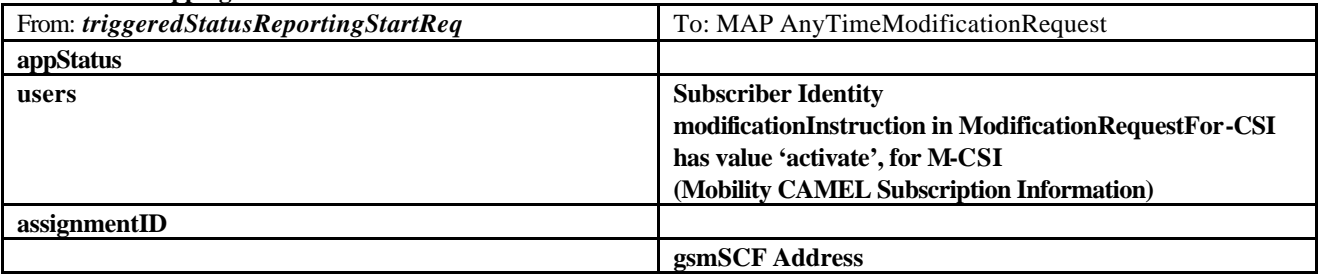

### 8.1.2 triggeredStatusReportingStop

*triggeredStatusReportingStop* is a method that is used by the application to disable triggered user status notifications.

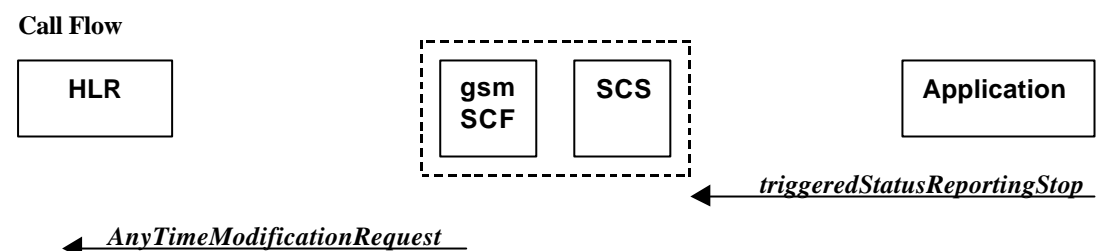

#### **Normal Operation**

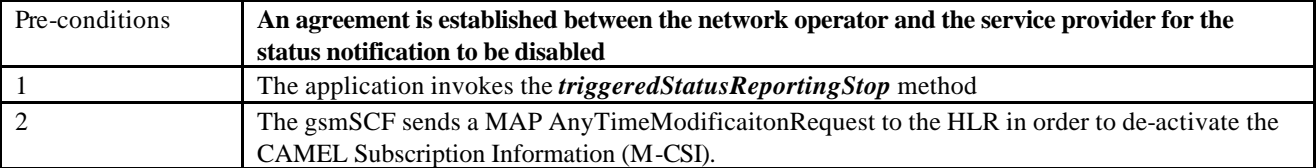

#### **Parameter Mapping**

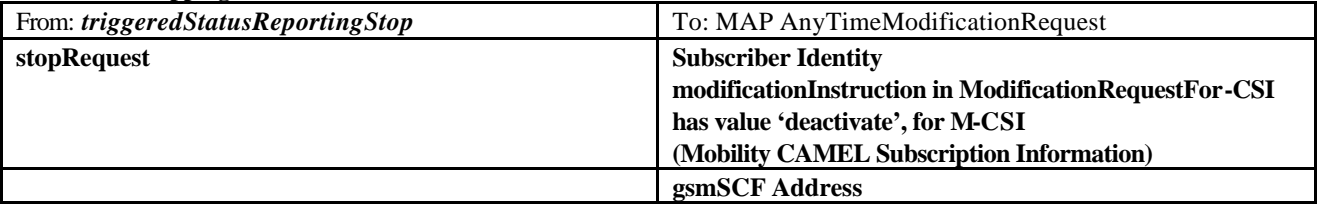

### 8.1.3 statusReportReq

*statusReportReq* is a method that is used by the application to request a user status report. Note that this can be requested for multiple users at the same time.

**Call Flow**

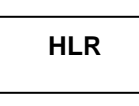

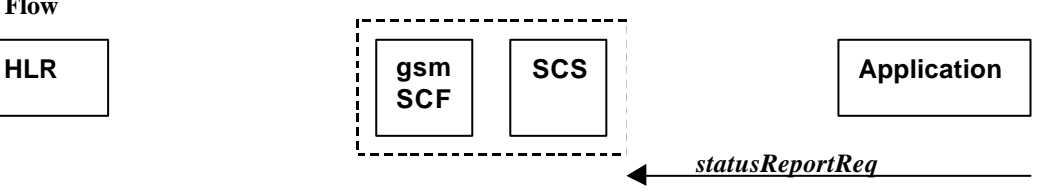

*AnyTimeInterrogationRequest*

**Normal Operation**

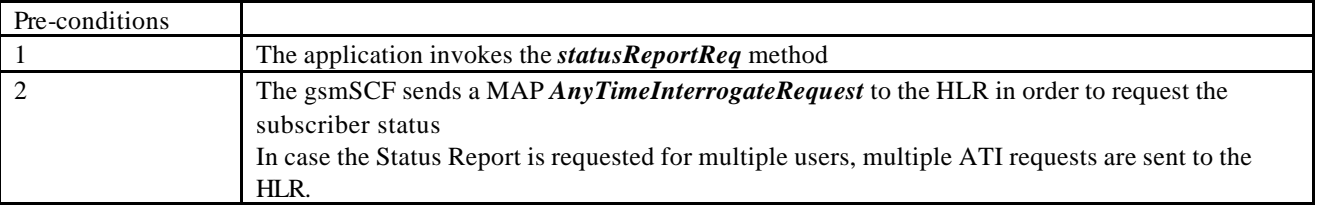

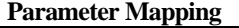

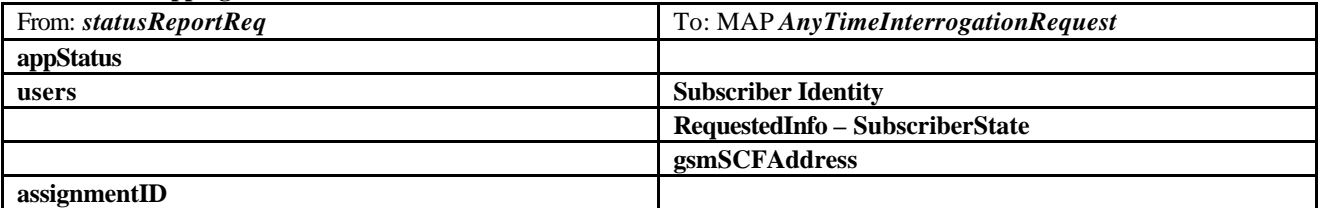

### 8.1.4 statusReportRes

*statusReportRes* is a method that is used by the HLR/SCS towards the application, in response to an earlier request for a user status report. Note that this can be requested for multiple users at the same time.

**Call Flow**

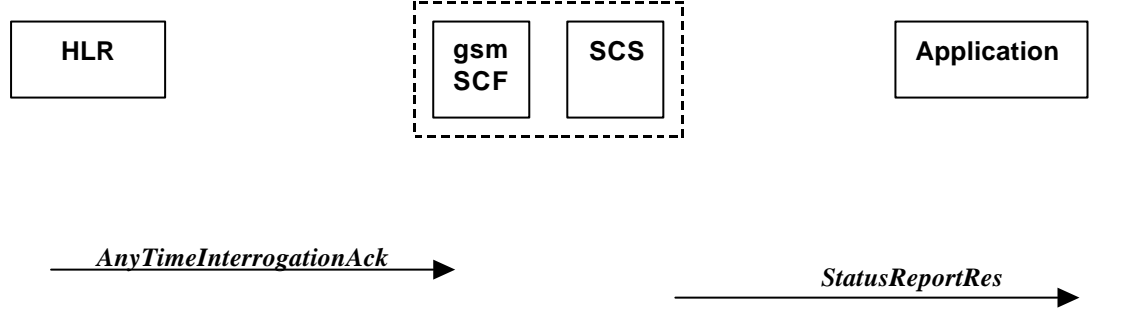

#### **Normal Operation**

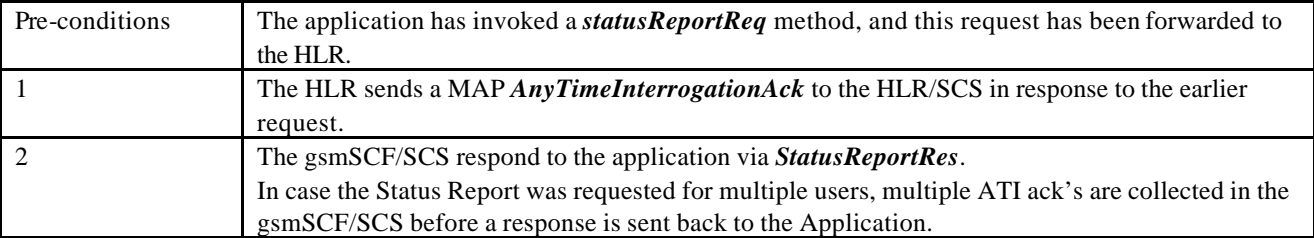

#### **Parameter Mapping**

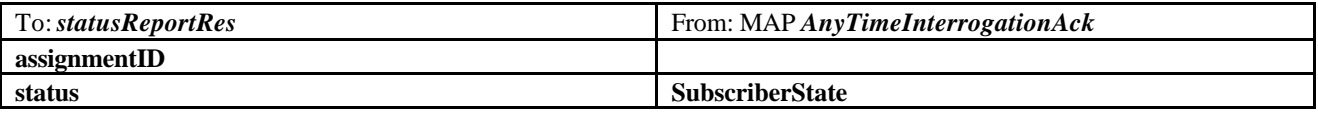

### 8.1.5 triggeredStatusReport

*triggeredStatusReport* is a method that is used to notify the application of the arrival of a requested user status report event.

**Call Flow**

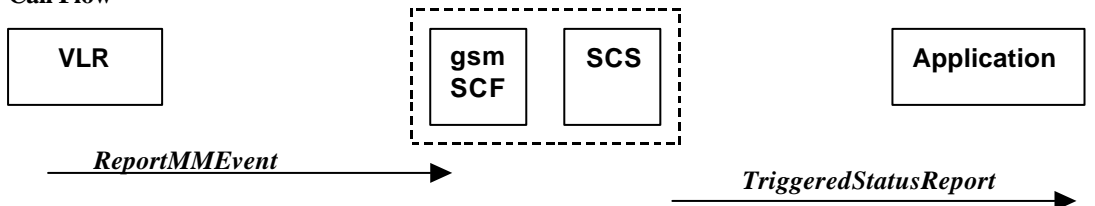

#### **Normal Operation**

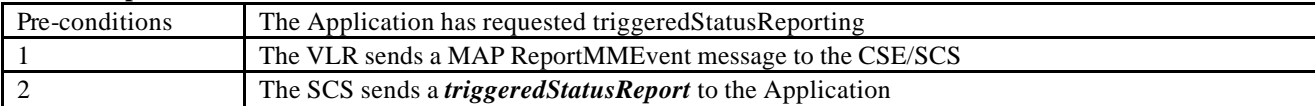

#### **Parameter Mapping**

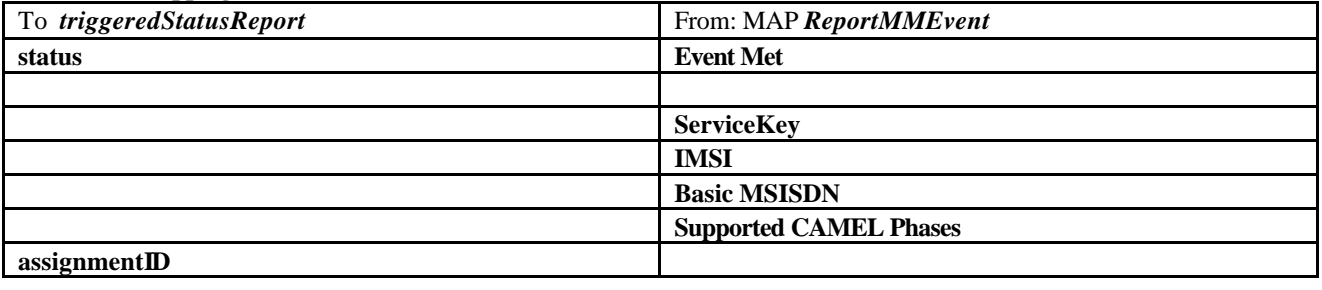

# 9 User Status Service core-MAP Flows

The User Status (US) interface class allows applications to obtain the status of mobile telephony users.

### 9.1.1 statusReportReq

*statusReportReq* is a method that is used by the application to request a user status report. Note that this can be requested for multiple users at the same time

#### **Call Flow**

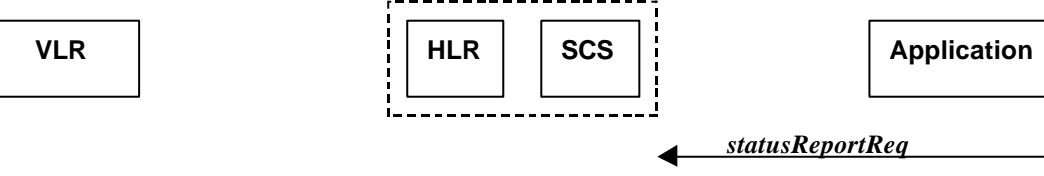

### *ProvideSubscriberInfoReq*

#### **Normal Operation**

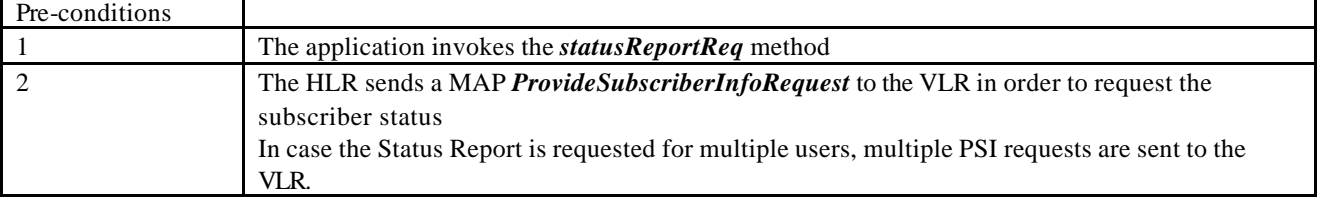

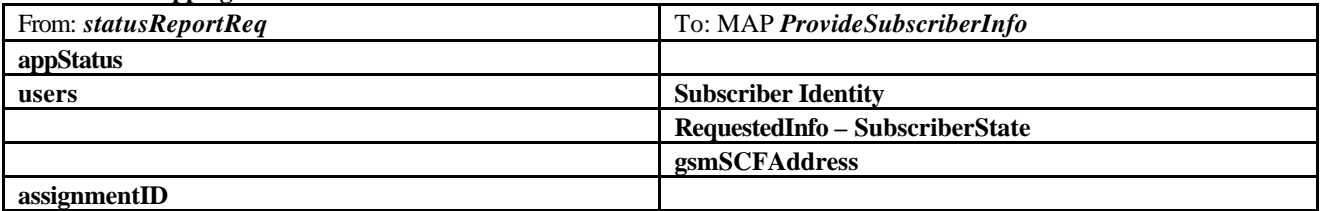

### 9.1.2 statusReportRes

*statusReportRes* is a method that is used by the HLR/SCS towards the application, in response to an earlier request for a user status report. Note that this can be requested for multiple users at the same time

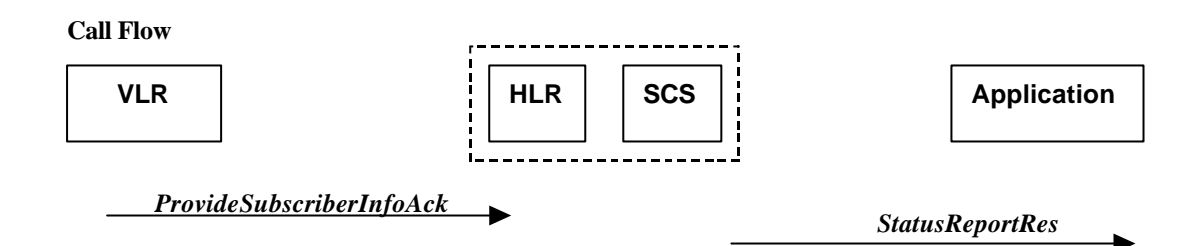

#### **Normal Operation**

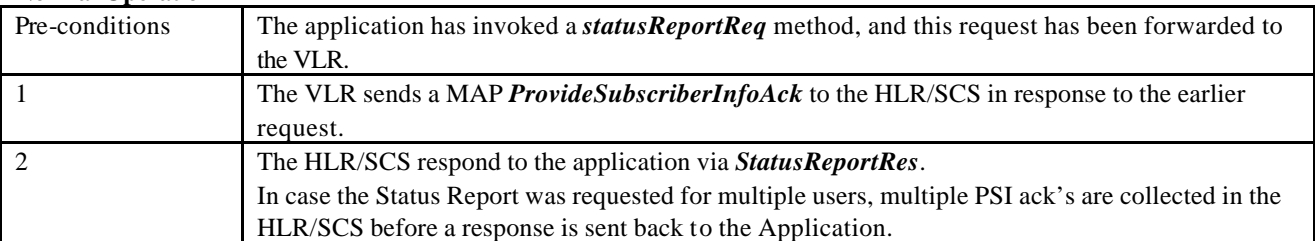

#### **Parameter Mapping**

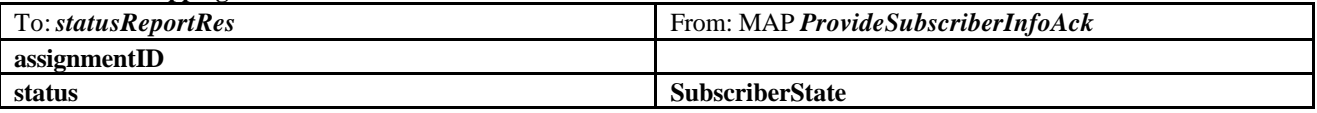

# 10Network User Location Call Flows

The Network User Location (NUL) provides location information, based on network-related information

Using the NUL functions, an application programmer can request the VLR number, the Location Area Identifier, geodatic Location Information and the Cell Global Identification and other mobile telephony specific location information, if the network is able to support the corresponding capability

# 10.1 locationReportReq

*locationReportReq* is a method used by the application to request for mobile-related location information on one or several users<sup>1</sup>.

**Call Flow**

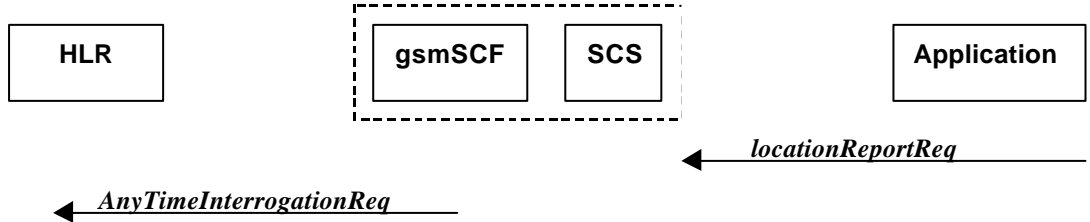

#### **Normal Operation**

l

<sup>&</sup>lt;sup>1</sup> note that a request of location information for several users has to be mapped to several MAP-operation-requests

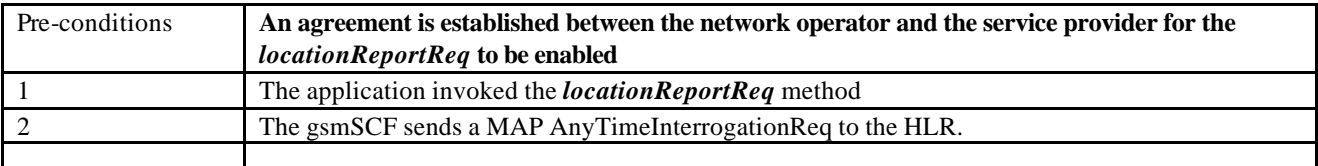

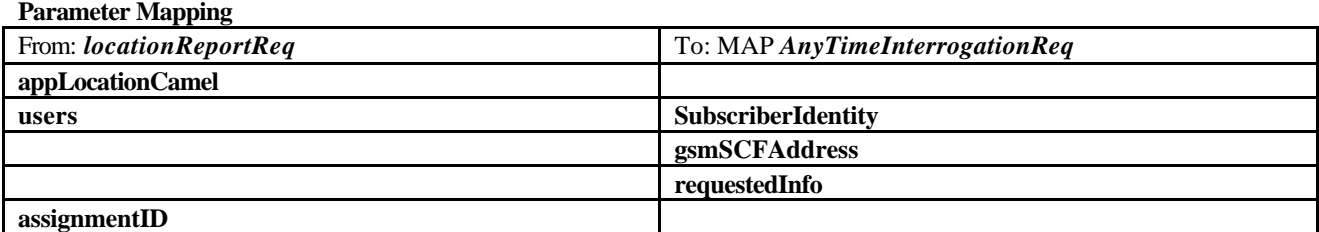

# 10.2 locationReportRes

*locationReportRes* is a method that delivers a mobile location report towards the application. The report contains mobile-related location information for one or several users<sup>2</sup>.

**Call Flow**

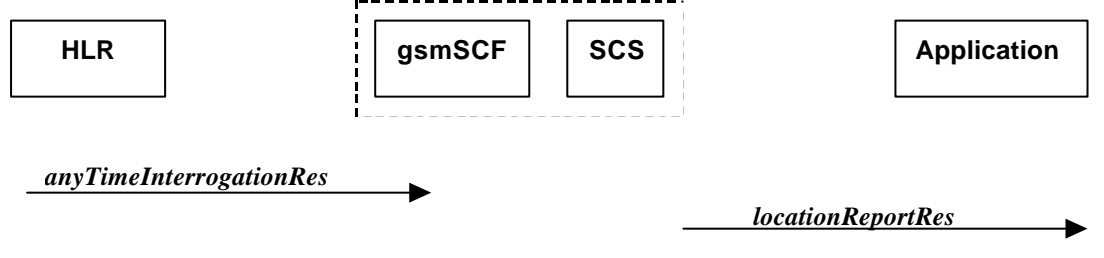

**Normal Operation**

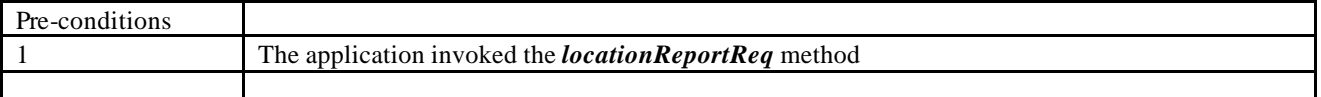

#### **Parameter Mapping**

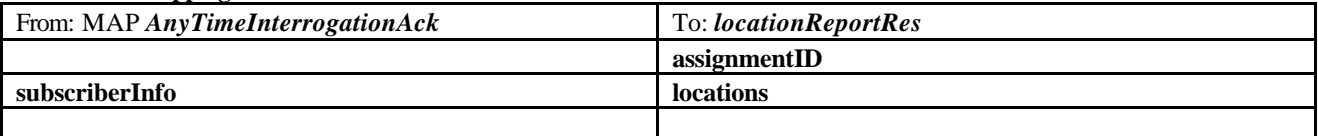

## 10.3 locationReportErr

*locationReportErr* is a method that indicates that the location report request has failed.

**Call Flow**

l

 $2$  note that a request of location information for several users has to be mapped to several MAP-operation-requests

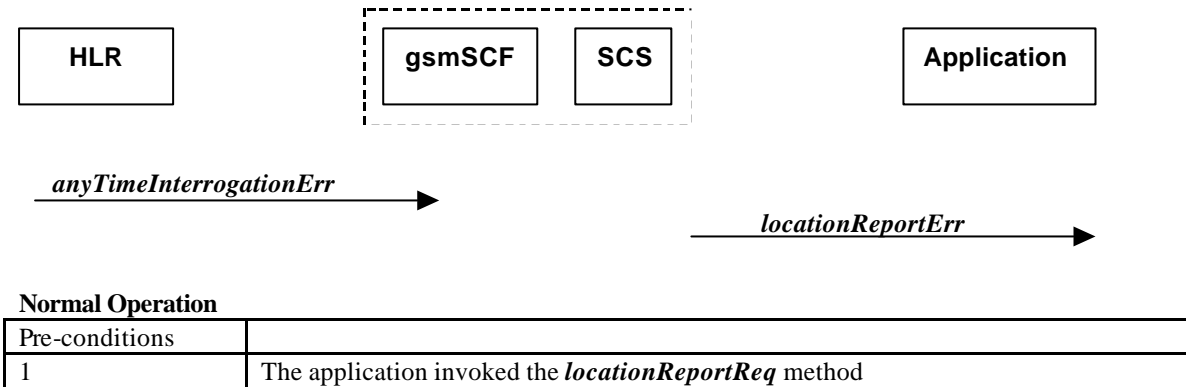

#### **Parameter Mapping**

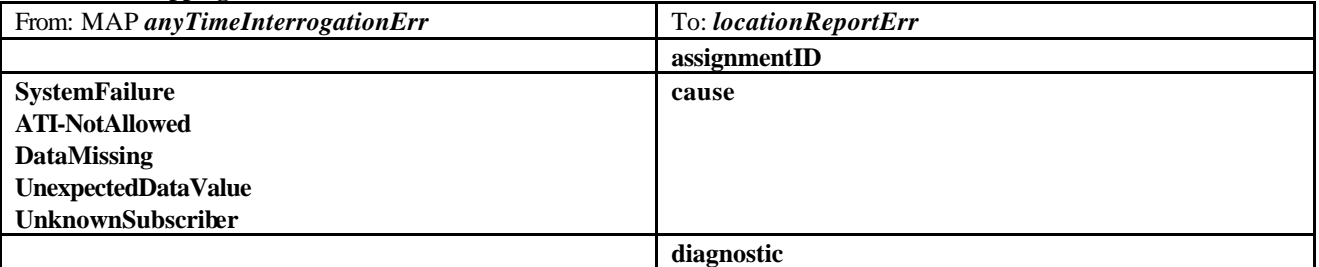

# 10.4 periodicLocationReportingStartReq

*periodicLocationReportingStartReq* is a method used by the application to request for periodic mobile location reports on one or several users<sup>3</sup>.

**Call Flow**

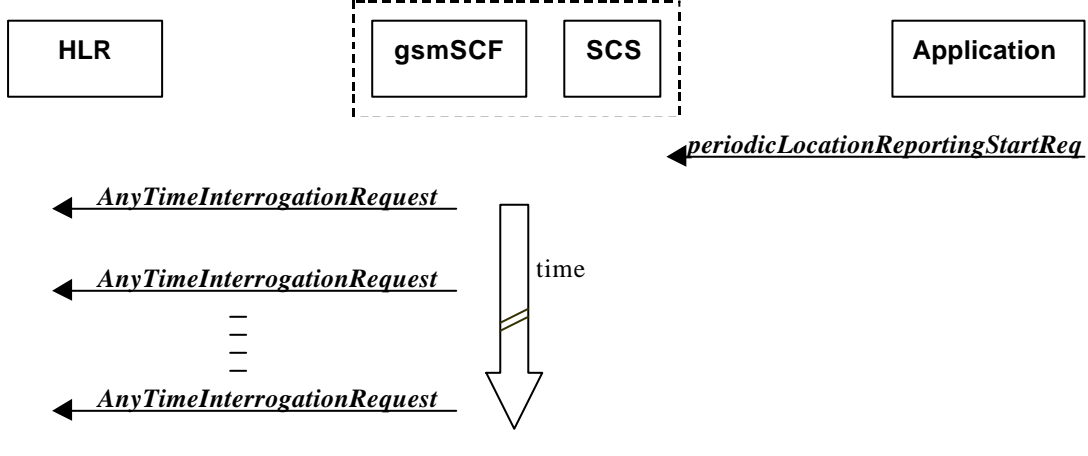

**Normal Operation**

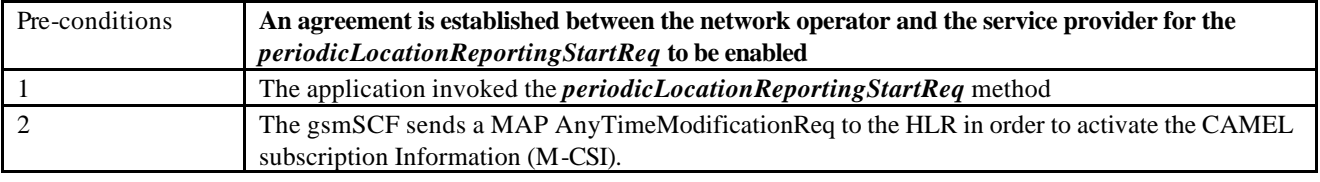

### **Parameter Mapping**

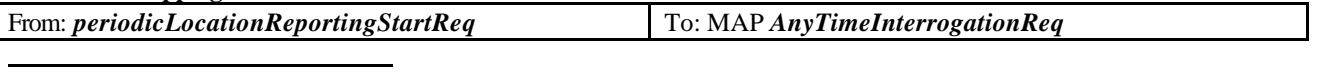

 $3$  note that a request of location information for several users has to be mapped to several MAP-operation-requests

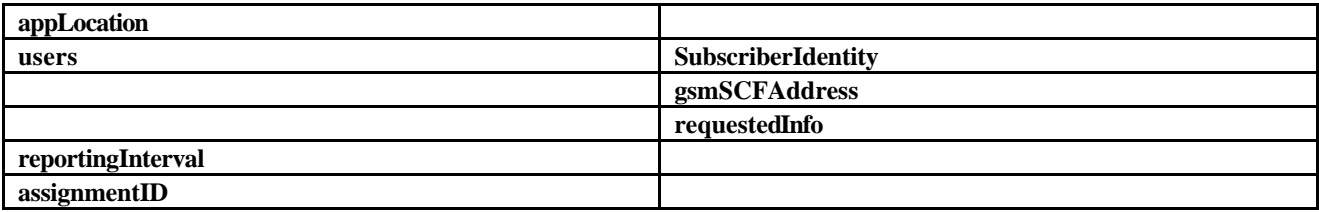

# 10.5 periodicLocationReportingStop

*periodicLocationReportingStop* is a method used by the application to stop the sending of periodic mobile location reports for one or several users<sup>4</sup>.

**Call Flow**

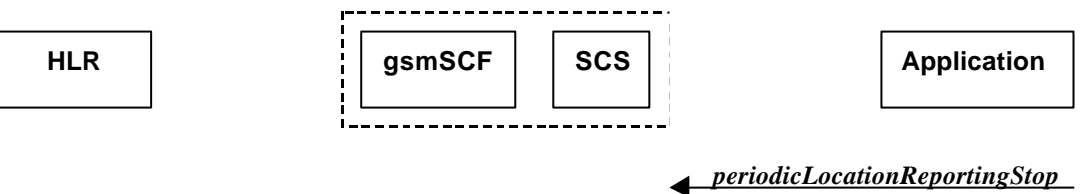

*AnyTimeInterrogationReq*

#### **Normal Operation**

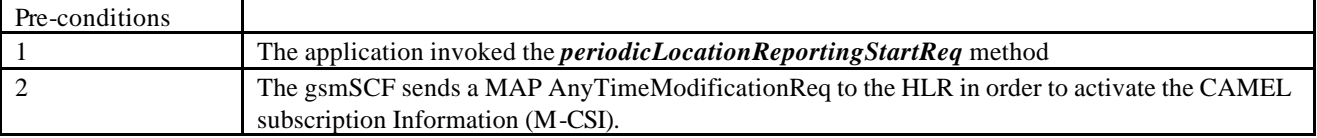

#### **Parameter Mapping**

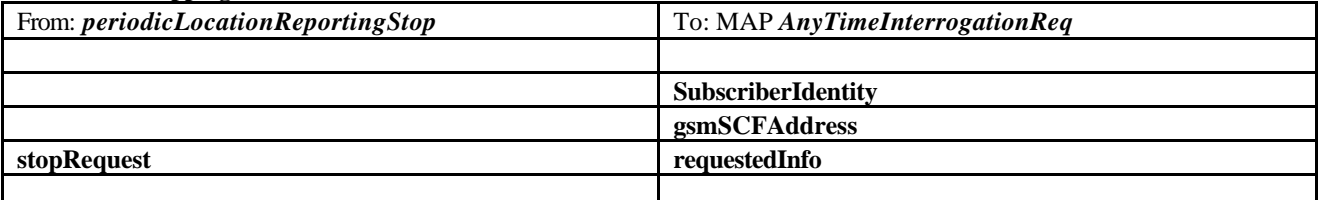

## 10.6 periodicLocationReport

*periodicLocationReport* is a method that provides periodic delivery of mobile location reports. The reports are containing mobile-related location information for one or several users<sup>5</sup>.

#### **Call Flow**

 4 note that a request of location information for several users has to be mapped to several MAP-operation-requests

<sup>&</sup>lt;sup>5</sup> note that a request of location information for several users has to be mapped to several MAP-operation-requests

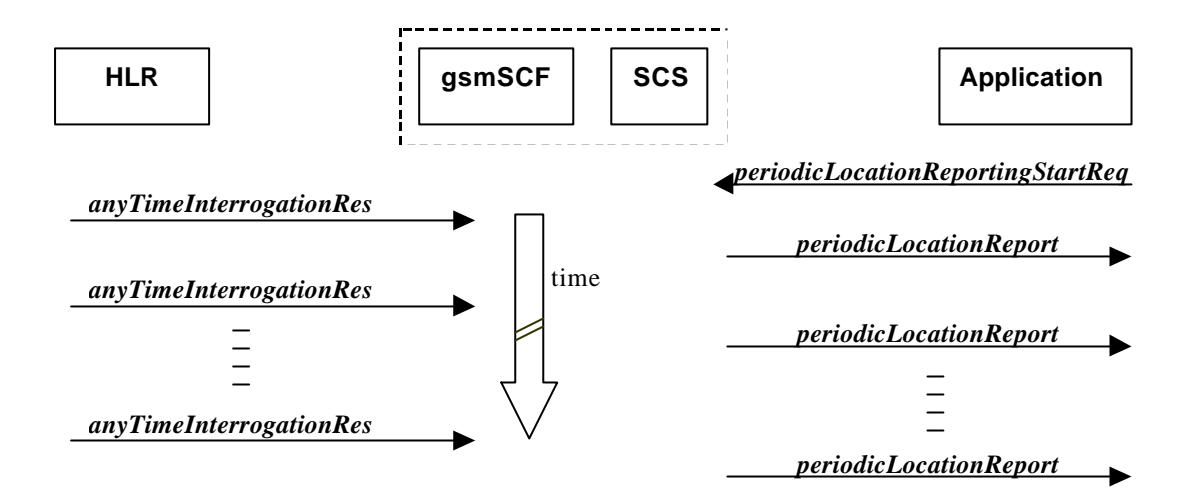

#### **Normal Operation**

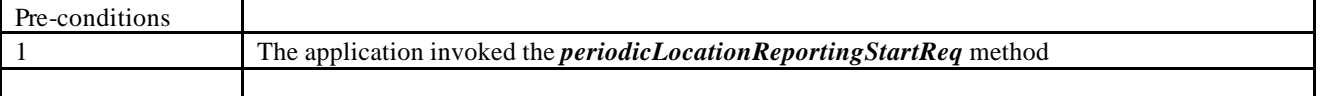

#### **Parameter Mapping**

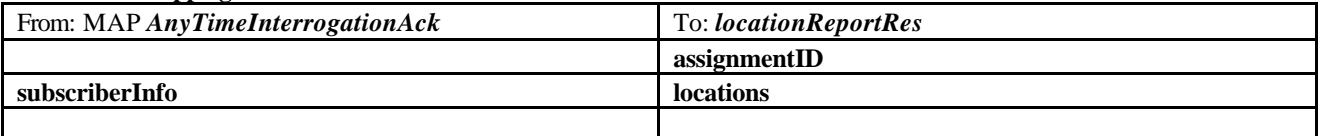

# 10.7 periodicLocationReportErr

*periodicLocationReportErr* is a method that indicates that the requested periodic location report has failed. Note that errors only concerning individual users are reported in the ordinary periodicLocationReport() message.

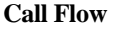

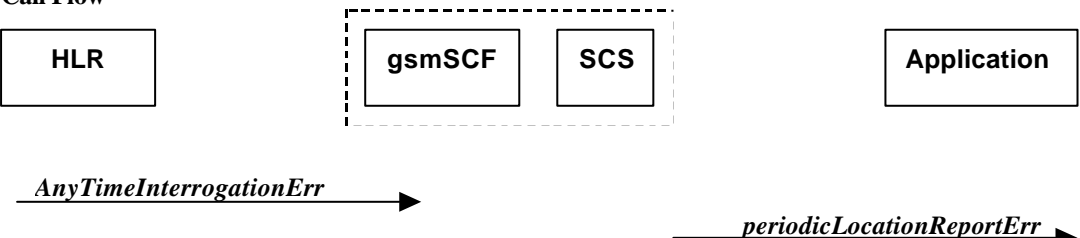

#### **Normal Operation**

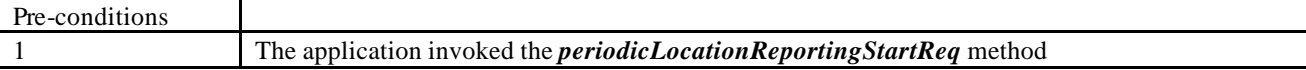

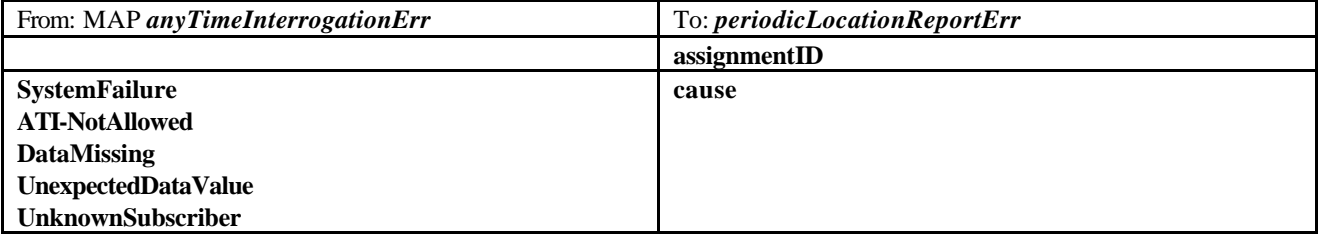

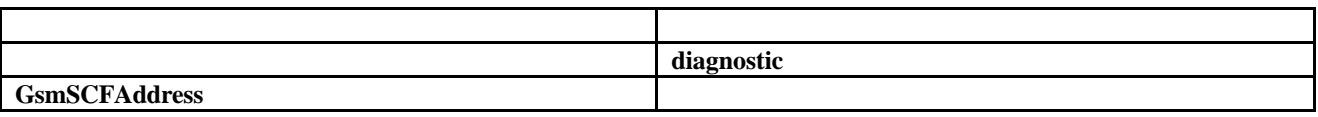

# 10.8 triggeredLocationReportingStartReq

*triggeredLocationReportingStartReq* is a method used by the application to request for user location reports, containing mobile related information, when the location is changed (the report is triggered by the location change, e.g. change of VLR number, change of Global Cell Identification or other location information if available).

**Call Flow**

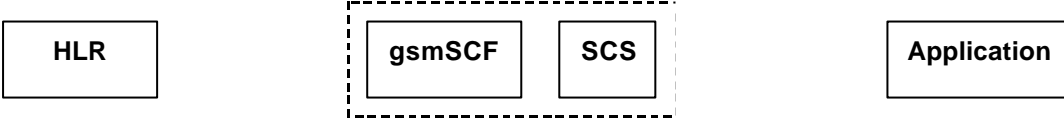

*triggeredLocationReportingStartReq*

*AnyTimeModificationReq*

#### **Normal Operation**

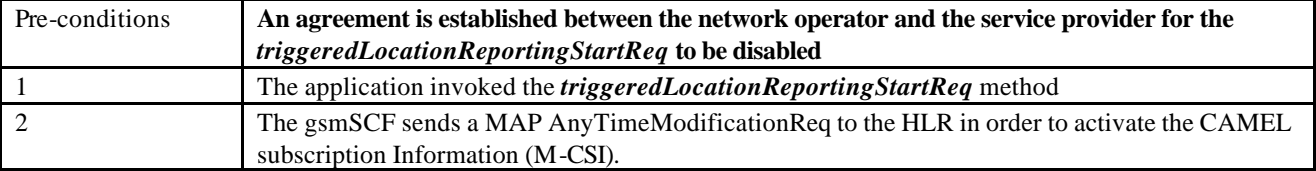

#### **Parameter Mapping**

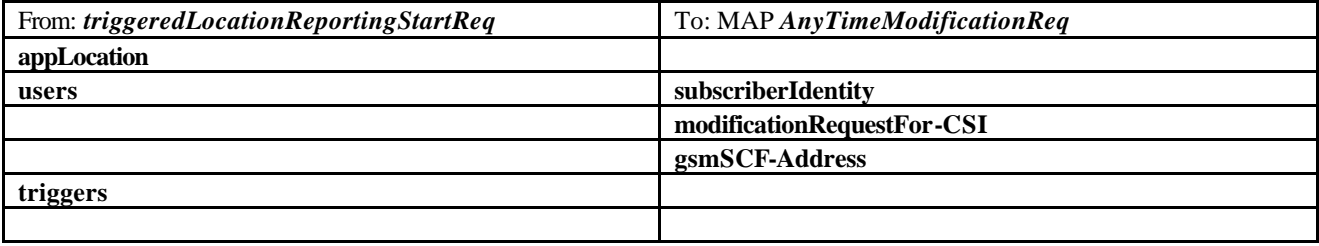

# 10.9 triggeredLocationReportingStop

*triggeredLocationReportingStop* is a method used by the application to request that triggered mobile location reporting should stop.

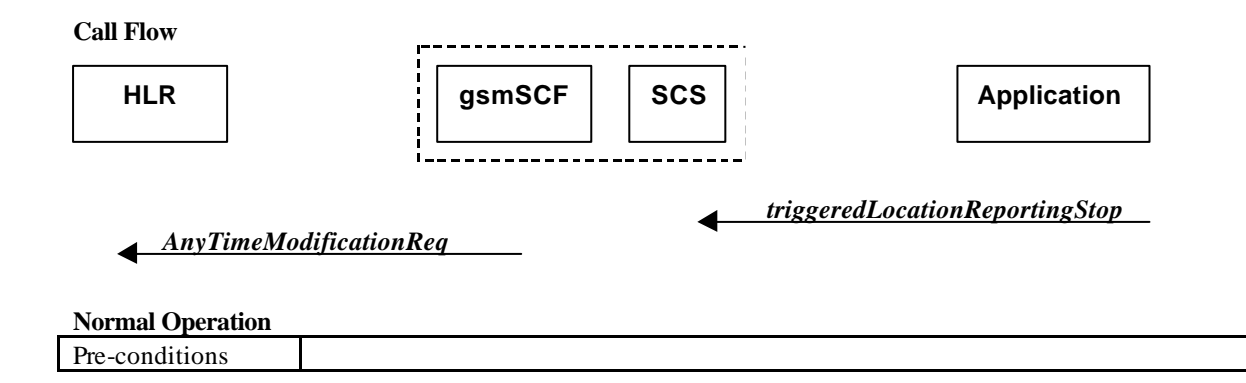

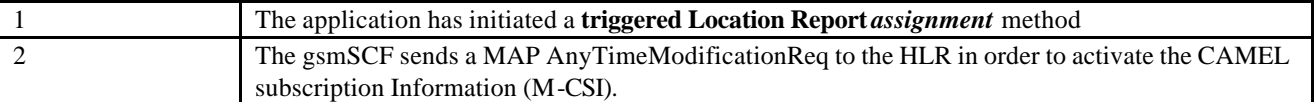

#### **Parameter Mapping**

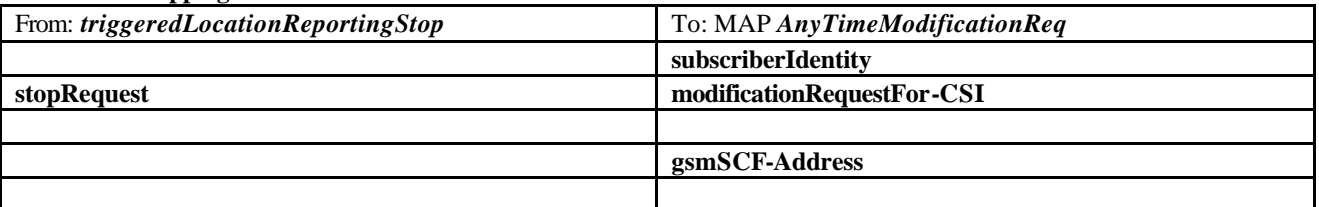

# 10.10 triggeredLocationReport

*triggeredLocationReport* is a method providing the delivery of a report that is indicating that one or several user's mobile location has changed.

#### **Call Flow**

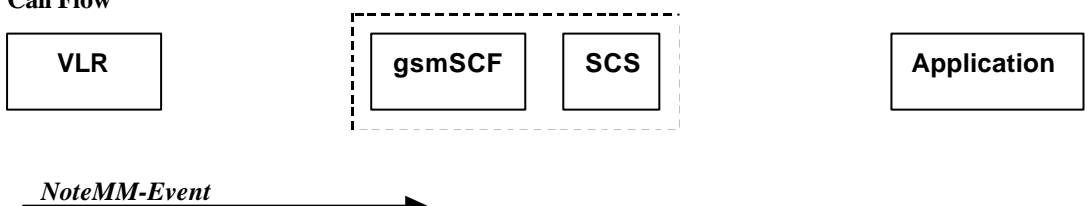

*triggeredLocationReport*

#### **Normal Operation**

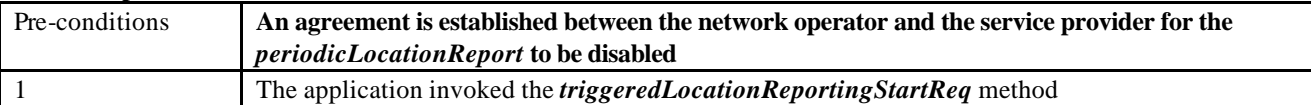

#### **Parameter Mapping**

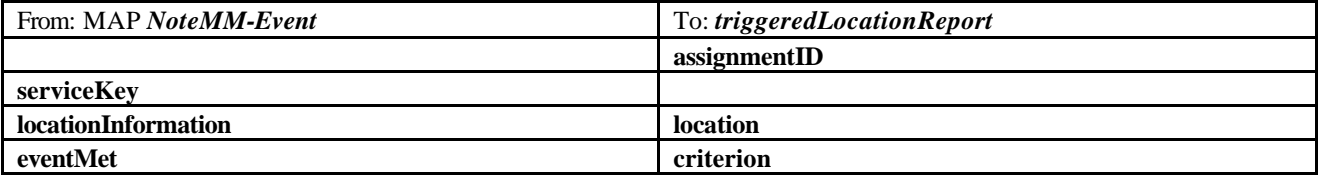

# 10.11 triggeredLocationReportErr

*triggeredLocationReportErr* is a method indicates that a requested triggered location report has failed. Note that errors only concerning individual users are reported in the ordinary triggeredLocationReport() message.

**Call Flow**

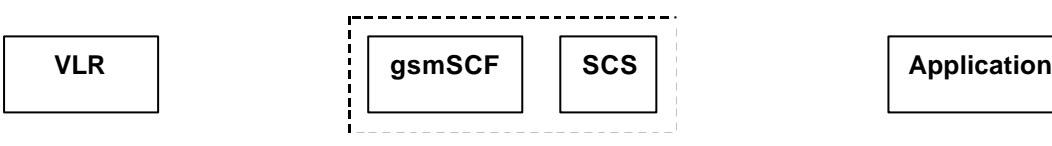

*NoteMM-EventErr*

*triggeredLocationReportErr*

**Normal Operation**

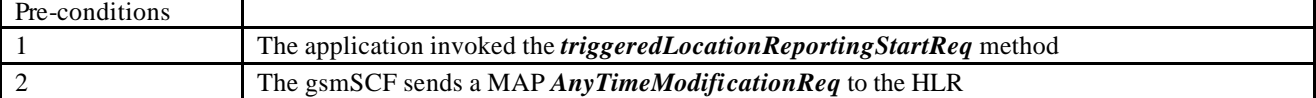

#### **Parameter Mapping**

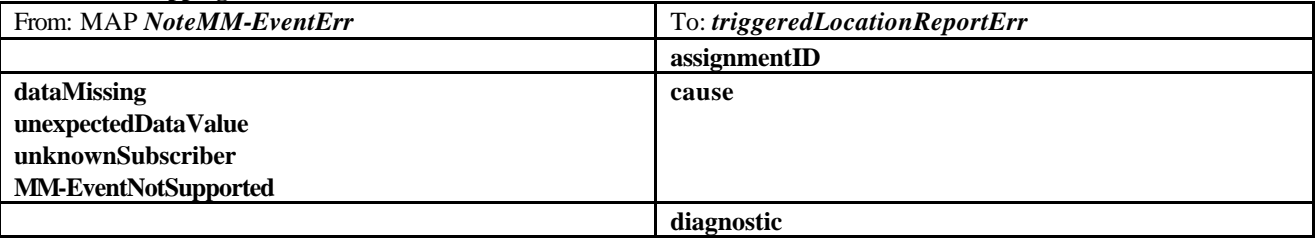

# 11Terminal Capabilities WAP Call Flows

The Terminal Capabilities SCF allows the application to request Terminal Capabilities.

### 11.1 getTerminalCapabilities

*getTerminalCapabilities* is a method that will result in the SCS asking the WAP Gateway/Push Proxy (WGP/WPP) to return the terminal capabilities. The *getTerminalCapabilities* method is a synchronous method and therefore no arrow is shown from SCS towards Application.

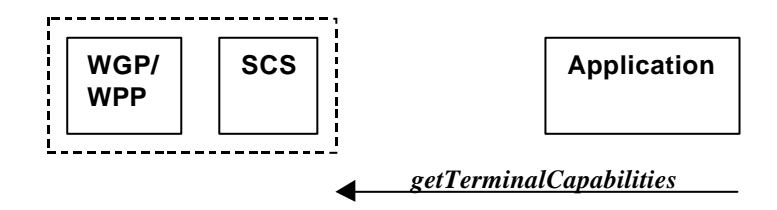

#### **Parameter mapping**

No mapping of parameters is defined. The reason for this is that the WAP Forum does not specify a mapping either from the Push Access Protocol (used between Application Server and WGP/WPP) onto the Push Over-the-Air Protocol (used between WGP/WPP and terminal).

# Annex A:

# Change history

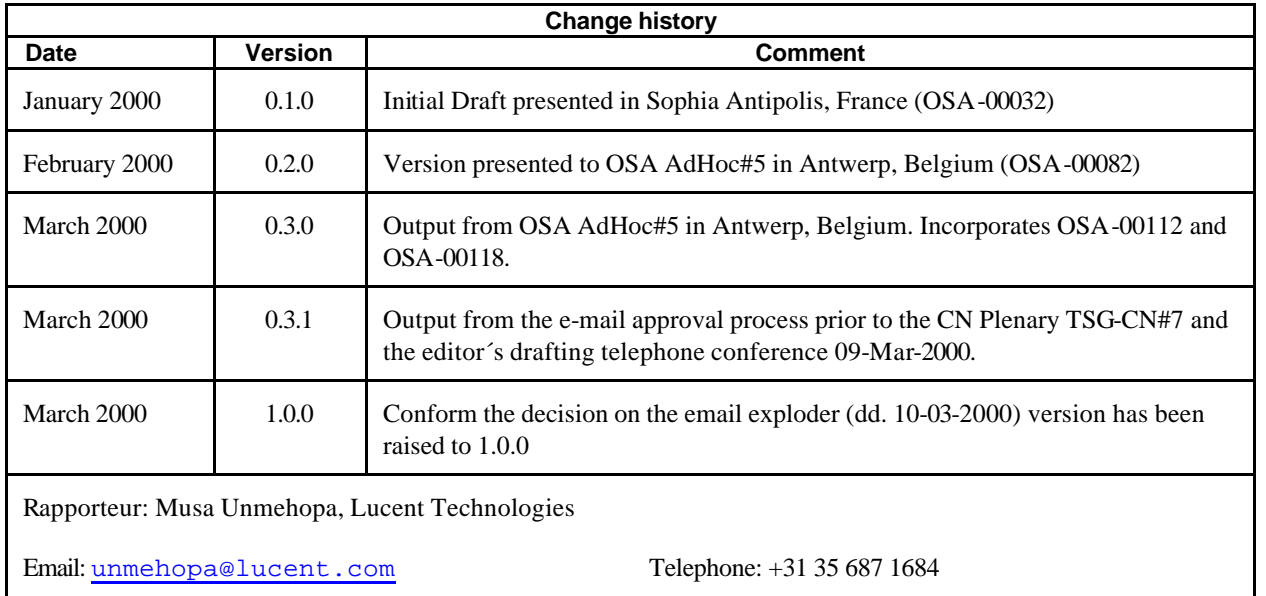